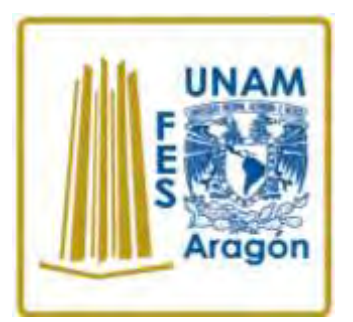

**UNIVERSIDAD NACIONAL AUTÓNOMA DE MÉXICO**

# **FACULTAD DE ESTUDIOS SUPERIORES ARAGÓN**

**"OPTIMIZACIÓN DE VOZ EN UNA RED DE TELEFONÍA CELULAR PARA SISTEMAS 3G, INTEGRANDO UN NODO B CON ACCESO POR MEDIO DE RADIO WCDMA RAN".**

> **TESIS PARA OBTENER EL TÍTULO DE INGENIERO MECÁNICO ELECTRICISTA ÁREA: ELÉCTRICA Y ELECTRÓNICA**

**PRESENTA: GRIMALDO HERNÁNDEZ JOSÉ ALBERTO VÁZQUEZ ALVAREZ HÉCTOR**

**ASESOR: ING. ADRIÁN PAREDES ROMERO**

**Bosques de Aragón, Estado de México, Febrero de 2016**

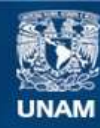

Universidad Nacional Autónoma de México

**UNAM – Dirección General de Bibliotecas Tesis Digitales Restricciones de uso**

# **DERECHOS RESERVADOS © PROHIBIDA SU REPRODUCCIÓN TOTAL O PARCIAL**

Todo el material contenido en esta tesis esta protegido por la Ley Federal del Derecho de Autor (LFDA) de los Estados Unidos Mexicanos (México).

**Biblioteca Central** 

Dirección General de Bibliotecas de la UNAM

El uso de imágenes, fragmentos de videos, y demás material que sea objeto de protección de los derechos de autor, será exclusivamente para fines educativos e informativos y deberá citar la fuente donde la obtuvo mencionando el autor o autores. Cualquier uso distinto como el lucro, reproducción, edición o modificación, será perseguido y sancionado por el respectivo titular de los Derechos de Autor.

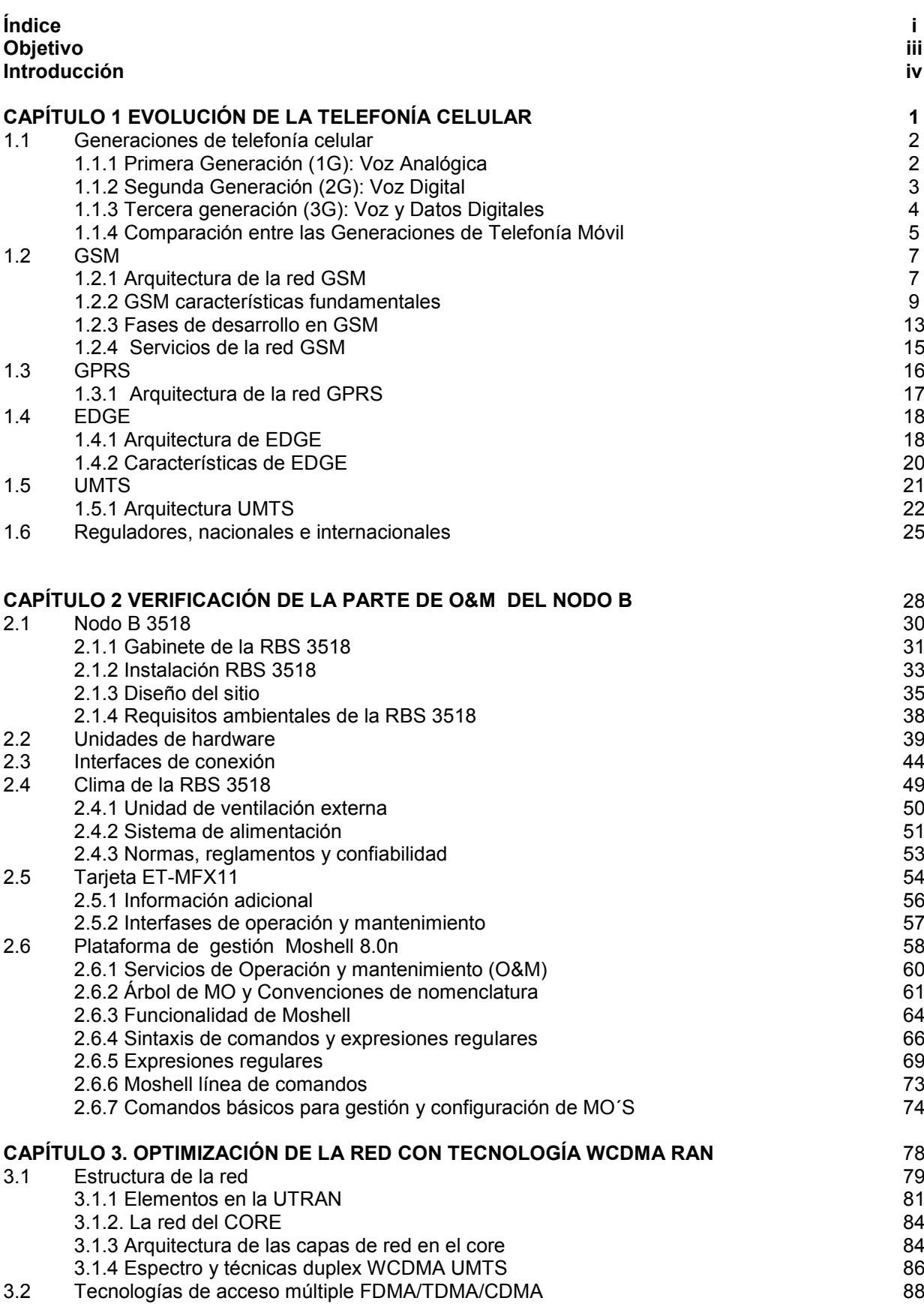

**i** 

#### **OPTIMIZACIÓN DE VOZ EN UNA RED DE TELEFONÍA CELULAR PARA SISTEMAS 3G, INTEGRANDO UN NODO B CON ACCESO POR MEDIO DE RADIO WCDMA RAN."**

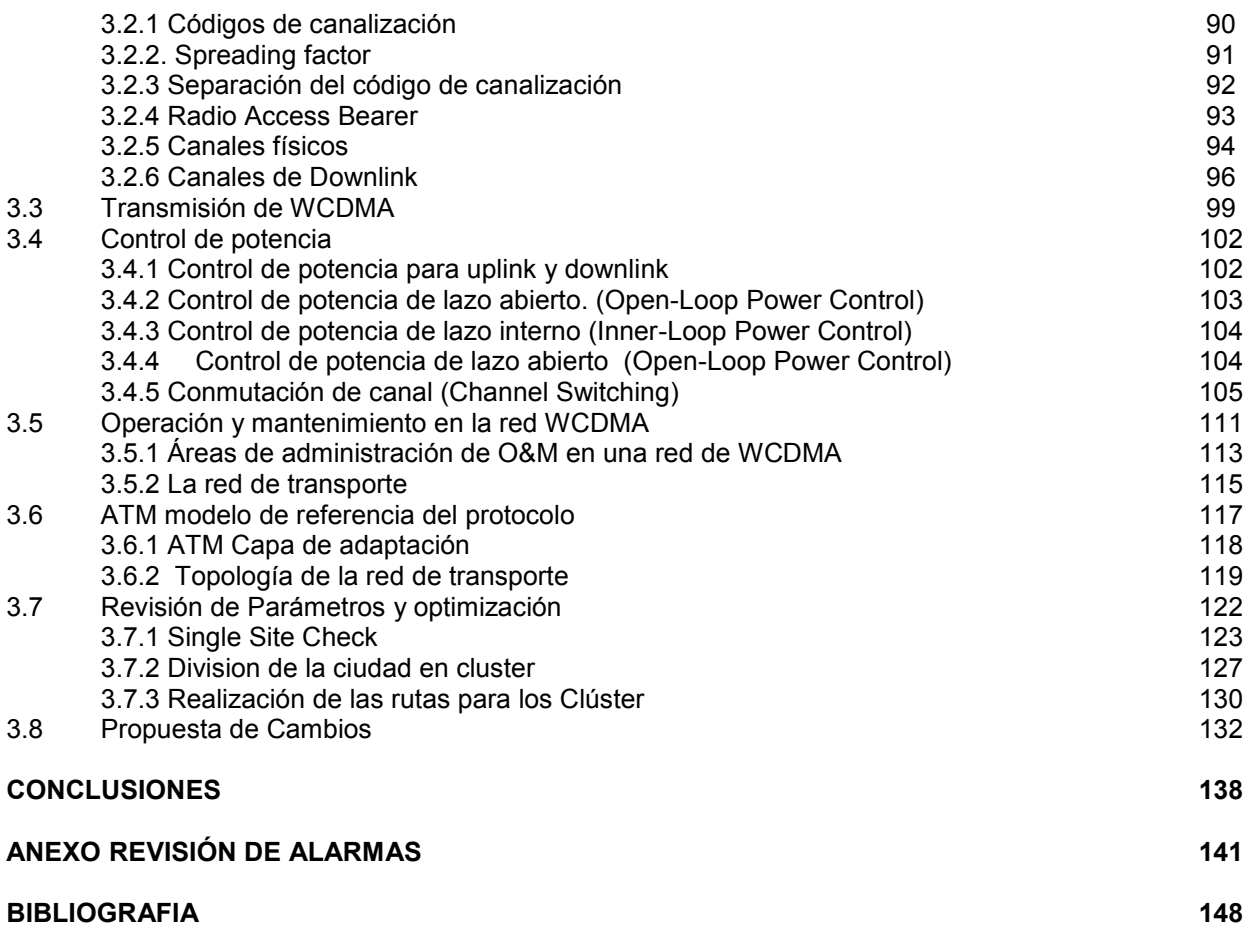

### **OBJETIVO GENERAL**

"INTEGRAR LA OPTIMIZACIÓN DE VOZ EN UNA RED DE TELEFONÍA CELULAR PARA SISTEMAS 3G, INCORPORANDO UN NODO B CON ACCESO POR MEDIO DE RADIO WCDMA RAN".

### **OBJETIVO PARTICULAR**

"ACCEDER A UNA METODOLOGÍA DONDE LA OPTIMIZACIÓN DE LAS REDES MÓVILES AYUDARA A SATISFACER LA DEMANDA DEL USUARIO Y SACAR EL MÁXIMO PARTIDO DE LAS ACTUALES INVERSIONES EN LA RED".

# **INTRODUCCIÓN**

.

En este tiempo en donde la tecnología es muy importante para la vida cotidiana la telefonía celular no escapa de este movimiento mundial. Es importante saber cuál es el procedimiento que se lleva a cabo para que este tipo de servicios puedan ser utilizados cotidianamente.

Dentro de este proyecto se describirán los pasos a seguir para alcanzar el objetivo planteado así como las fases que se deben alcanzar para que un servicio como el de la tecnología 3G pueda operar apropiadamente, para que los usuarios tengan un servicio óptimo y se mantengan en constante comunicación.

La optimización es proceso necesario y continuo en las redes celulares. Los servicios de buscan maximizar la calidad de la red y minimizar situaciones indeseables

Aunque LTE ofrece la posibilidad de reasignar el actual espectro 2G y 3G a LTE 4G, este proceso sólo tendrá lugar como un paso secundario, esto quiere decir que las tecnologías 2G, 3G y 4G coexistirán y se complementarán entre ellas.

El gran desafío será integrar y operar redes de multitecnología escalando gradualmente y gestionando costes de despliegue. El aumento de la capacidad de acceso wireless se debe de gestionar al mismo tiempo que la transformación de la red backhaul a IP.

Igualmente importante será asegurar que se mantiene la calidad de experiencia  $(QoE<sup>1</sup>)$  del usuario durante el proceso de evolución de red. La optimización de la

<sup>————————————————————&</sup>lt;br><sup>1 1</sup>La calidad de experiencia (QoE, Quality of Experience) se define como la aceptabilidad global de una aplicación o servicio, tal y como se percibe subjetivamente por el usuario final. Incluye la totalidad de efectos del sistema extremo a extremo (cliente, terminal, red, servicios de infraestructura...) y puede verse influenciada por las expectativas de los usuarios y el contexto. Esto tiene como consecuencia que la QoE se mida subjetivamente y pueda diferir de un usuario a otro.

red wireless será fundamental para ayudar a los operadores móviles a cumplir acuerdos de nivel de servicio. SLA (en inglés *Service Level Agreement* o *SLA*), alcanzar indicadores clave de desempeño KPIs, del inglés key performance indicator–, también conocido como indicador clave de desempeño o indicador clave de rendimiento, y entregar el QoE mejorado que quieren los usuarios. Una estrategia de migración a LTE completa con éxito incluirá diseño, despliegue, optimización e integración multicapa, todo con el usuario en mente.

Existen muchas formas de reducir la cantidad de datos, incluso antes de que entre en la red. Un cuidadoso examen de los flujos de tráfico puede revelar que tráfico innecesario se está generando por cosas como incompatibilidad entre terminales y aplicaciones. Por ejemplo, típicos indicadores de prestaciones clave, como caudal, Retardo Total De Propagación (RTT) y pérdida de paquetes, pueden multiplicarse por tres para la misma aplicación en diferentes terminales. Debates con fabricantes de terminales y proveedores de contenido pueden ayudar a tratar estos problemas.

El operador también puede asegurar que sólo datos importantes transitan por la red. Soluciones software pueden eliminar el tráfico indeseado incluyendo ataques y tráfico fraudulento. Estas soluciones aplican algoritmos de compresión adaptada para reducir la cantidad de tráfico sin impactar a la información. Las tasas de compresión pueden alcanzar hasta el 50% o el 60%.

El video, que representa cerca de dos tercios del tráfico de datos, se puede entregar optimizado de varias formas. Tasa de tramas, tamaño de tramas, tasa de tramas principal y tasa de audio afectan al ancho de banda. Eliminando la información redundante se comprime la cantidad de datos y se reducen los requisitos de anchura de banda y almacenamiento. La metodología de codificación de Alcatel-Lucent puede proporcionar ahorros de anchura de banda del 15 al 20%.

El operador también puede optimizar el contenido que piden los usuarios, desplegando soluciones de red de entrega de contenidos (CDN, content delivery network en inglés).

Priorizar el tráfico y limitar el uso son otras formas con las que los operadores pueden gestionar los datos para optimizar la actividad de red. De nuevo, herramientas de análisis y supervisión de tráfico, soluciones de sistemas de gestión y servicios de gestión de capacidad de redes wireless pueden ayudar a los operadores a implementar políticas y conformar el tráfico.

Optimizar la infraestructura para aumentar la capacidad, Además de reducir el tráfico inteligentemente, un operador también puede optimizar la red aumentando la utilización de activos ya desplegados , (Infraestructura que está en operación), para ser eficiente, la optimización necesita ser un proceso global que trate todas las partes de la red, incluyendo OSS/BSS, procesos operacionales y más. El objetivo primario de la optimización es reducir el costo total de propiedad aunque aumentando el QoE.

Dentro de la red wireless puede generar ahorros. Ahora que operadores de todo el mundo experimentan un rápido crecimiento en el tráfico de datos móviles se necesita más capacidad de red. Este tráfico se ha duplicado cada año desde 2008 y se prevé que lo continúe haciendo en los próximos años. Los operadores de red wireless se enfrentan a decisiones difíciles sobre cuando invertir en la evolución a un entorno de banda ancha wireless, especialmente cuando han invertido en activos de red existentes.

Esta demanda de banda ancha móvil está dirigida por la aparición una nueva generación de dispositivos como smartphones, superphones, tablet PCs, también las aplicaciones están generando nuevas formas de consumir datos. Los usuarios quieren siempre y en cualquier lugar acceso a Internet en su móvil, con una QoE similar al acceso fijo.

En este trabajo de tesis se describen diferentes aspectos de operación del sistema GSM, sistema global para las comunicaciones móviles (del inglés Global System for Mobile communications, empleando tecnología WCDMA RAN (Wideband Code Division Multiple Access radio Access Network Acceso Múltiple por División de Código para Banda Ancha con Radio Acceso a la Red) en los cuales se ven implicados los tres planos de gestión; de esta forma se pretende una visión global de funcionamiento del sistema. En general, la comunicación se sustenta en el plano de gestión de la movilidad para la localización del terminal móvil en las llamadas dirigidas hacia éste; no ocurre así para las llamadas iniciadas desde un terminal móvil. A su vez, la comunicación se ayuda n de los recursos radio para la asignación de un canal de transmisión donde ubicar la comunicación que pretende establecerse. Del mismo modo, el plano de gestión de la comunicación y el plano de gestión de la movilidad elementos de la red fija. se sustentan en el plano de gestión de los recursos radio para la asignación de los canales de señalización en el interfaz radio y así hacer posible el diálogo de señalización entre el terminal móvil y los diferentes

# **CAPÍTULO 1 EVOLUCIÓN DE LA TELEFONÍA CELULAR**

Históricamente la comunicación vía radio se reservaba a transmisiones punto multipunto, con grandes distancias a cubrir. También era útil en situaciones en las que la geografía dificultase en exceso el despliegue de cables. Fundamentalmente se utilizaba para transmitir radio y TV. Por el contrario, las comunicaciones telefónicas utilizaban cables. Todo esto nos lleva a la actual situación, en la que ya no está tan claro cuando es mejor una u otra opción.

En cuanto a las comunicaciones móviles, no aparecen comercialmente hasta finales del siglo XX. Los países nórdicos, por su especial orografía y demografía, fueron los primeros en disponer de sistemas de telefonía móvil, eso sí, con un tamaño y unos precios no muy populares. Radio búsquedas, redes móviles privadas o Trunking, y sistemas de telefonía móvil mejorados fueron el siguiente paso. Después llegó la telefonía móvil digital, las agendas personales, miniordenadores, laptops y un sinfín de dispositivos dispuestos a conectarse vía radio con otros dispositivos o redes. Y finalmente la unión entre comunicaciones móviles e Internet, el verdadero punto de inflexión tanto para uno como para otro.

AT&T introdujo el primer servicio telefónico móvil en los Estados Unidos el 17 de junio de 1946 en San Luis, Missouri. El sistema operaba con 6 canales en la banda de 150 MHz con un espacio entre canales de 60 KHz y una antena muy potente. Este sistema se utilizó para interconectar usuarios móviles (usualmente autos) con la red telefónica pública, permitiendo así, llamadas entre estaciones fijas y usuarios móviles.

Un año después, el servicio telefónico móvil se ofreció en más de 25 ciudades de los EE.UU. y unos 44,000 usuarios en total aunque por desgracia había 22,000 más en una lista de espera de cinco años. Estos sistemas telefónicos móviles se basaban en una transmisión de Frecuencia Modulada (FM). La mayoría de estos sistemas utilizaban un solo transmisor muy poderoso para proveer cobertura a más de 80 km desde la base. Los canales telefónicos móviles de FM

**1** 

evolucionaron a 120 KHz del espectro para transmitir la voz con un ancho de banda de 3KHz. Aunque se esperaban mejoras en la estabilidad del transmisor, en la figura de ruido y en el ancho de banda del receptor. La evolución de la telefonía se puede visualizar más fácilmente por etapas, estas se conocen comúnmente como generaciones. Hasta la fecha hay cuatro generaciones de telefonía celular: primera generación (1G), segunda generación (2G), tercera generación (3G) y cuarta generación (4G o LTE).

### **1.1 Generaciones de telefonía celular**

#### **1.1.1 Primera Generación (1G): Voz Analógica**

La primera generación de telefonía móvil funcionaba por medio de comunicaciones analógicas y dispositivos portátiles que eran relativamente grandes. El método de acceso al medio que empleaba era FDMA (Acceso Múltiple por División de Frecuencia), el cual era poco eficiente, debido a que a cada usuario se le asignaba una frecuencia única y esto ocasionaba que las llamadas se bloquearan muy fácilmente, aunado con el hecho que la telefonía celular comenzó a operar en la banda de 800-900 MHz, con un ancho de banda limitado de 20 MHz.

Esta generación utilizaba principalmente los siguientes sistemas:

- **AMPS** (Sistema Telefónico Móvil Avanzado): Se presentó en 1976 en Estados Unidos y fue el primer estándar de redes celulares. Utilizada principalmente en el continente americano, Rusia y Asia, la primera generación de redes analógicas contaba con mecanismos de seguridad endebles que permitían hackear las líneas telefónicas.
- **TACS** (Sistema de Comunicaciones de Acceso Total): Es la versión europea del modelo AMPS. Este sistema fue muy usado en Inglaterra y luego en Asia (Hong- Kong y Japón) y utilizaba la banda de frecuencia de 900 MHz.

 **ETACS** (Sistema de Comunicaciones de Acceso Total Extendido): Es una versión mejorada del estándar TACS desarrollado en el Reino Unido que utiliza una gran cantidad de canales de comunicación.

# **1.1.2 Segunda Generación (2G): Voz Digital**

La segunda generación de redes móviles comenzó a operar a principios de los 90s, marcó a los teléfonos celulares al pasar de tecnología analógica a digital.

Las velocidades ofrecidas por la segunda generación variaban entre 9.6 y 14.4 Kbps. Telcel adoptó en México una tecnología basada en TDMA (Acceso Múltiple por División de Tiempo), como la tecnología base de su red. Mientras que el resto de las compañías (Unefon, Iusacell y Movistar) adoptan la tecnología basada en CDMA (Acceso Múltiple por División de Códigos). Posteriormente aparece una tecnología europea conocida como GSM (Sistema Global para las comunicaciones Móviles), la cual es adoptada por Telcel y Telefónica Movistar.

La segunda generación supera muchos de los inconvenientes de ancho de banda que se presentan en la primera generación, esto al abrirse un nuevo radio espectro de frecuencias en las bandas de 1850-1970 MHz, conocida por sus siglas PCS (Servicios de Comunicación Personal). Esto permitió una nueva gama de nuevos servicios digitales enfocados a voz y datos.

Los principales estándares de telefonía móvil de 2G son:

 **GSM** (Sistema Global para las Comunicaciones Móviles): El estándar más usado en Europa a fines de siglo XX y también se admite en Estados Unidos. Este estándar utiliza las bandas de frecuencia de 900 MHz y de 1800 MHz en Europa. Sin embargo, en Estados Unidos la banda de frecuencia utilizada es de 1900 MHz. Por lo tanto, los teléfonos móviles que pueden funcionar tanto en Europa como en Estados Unidos se denominan teléfonos de tribanda.

- **CDMA** (Acceso Múltiple por División de Código): Utiliza una tecnología de espectro ensanchado que permite transmitir una señal de radio a través de un rango de frecuencia amplio.
- **TDMA** (Acceso Múltiple por División de Tiempo): Emplea una técnica de división de tiempo de los canales de comunicación para aumentar el volumen de los datos que se transmiten simultáneamente. Esta tecnología se usa, principalmente, en el continente americano, Nueva Zelanda y en la región del pacífico asiático.

Con la tecnología 2G, se transmite voz y datos digitales de volúmenes bajos, por ejemplo, SMS (Servicios de Mensajes Cortos) ó MMS (Servicio de Mensajes Multimedia).

### **1.1.3 Tercera generación (3G): Voz y Datos Digitales**

No mucho luego de haberse introducido las redes 2G se comenzó a desarrollar los sistemas 3G. Como suele ser inevitable, hay variados estándares con distintos competidores que intentan que su tecnología sea la predominante. Sin embargo, en forma muy diferencial a los sistemas 2G, el significado de 3G fue estandarizado por el proceso IMT-2000. Este proceso no estandarizó una tecnología sino una serie de requerimientos (2 Mbit/s de máxima taza de transferencia en ambientes cerrados, y 384 kbit/s en ambientes abiertos, por ejemplo). Las redes de tercera generación utilizan bandas con diferentes frecuencias a las redes anteriores, dentro de estas se pueden tener 1885 a 2025 MHz y 2110 a 2200 MHz.

El estándar de la tercera generación más importante que se usa en Europa se llama UMTS (Sistema Universal de Telecomunicaciones Móviles) y emplea codificación W-CDMA (Acceso múltiple por división de código de banda ancha). La tecnología UMTS usa bandas de 5 MHz para transferir voz y datos con velocidades de datos que van desde los 384 Kbps a los 2 Mbps. El HSDPA (Acceso de alta velocidad del paquete de Downlink) es un protocolo de telefonía móvil de tercera generación, apodado "3.5G", que puede alcanzar velocidades de datos en el orden de los 8 a 10 Mbps.

# **1.1.4 Comparación entre las Generaciones de Telefonía Móvil**

La tabla 1.1 se muestran las comparaciones entre las diferentes generaciones de telefonía móvil, velocidad y algunas características de los estándares, ya mencionadas anteriormente.

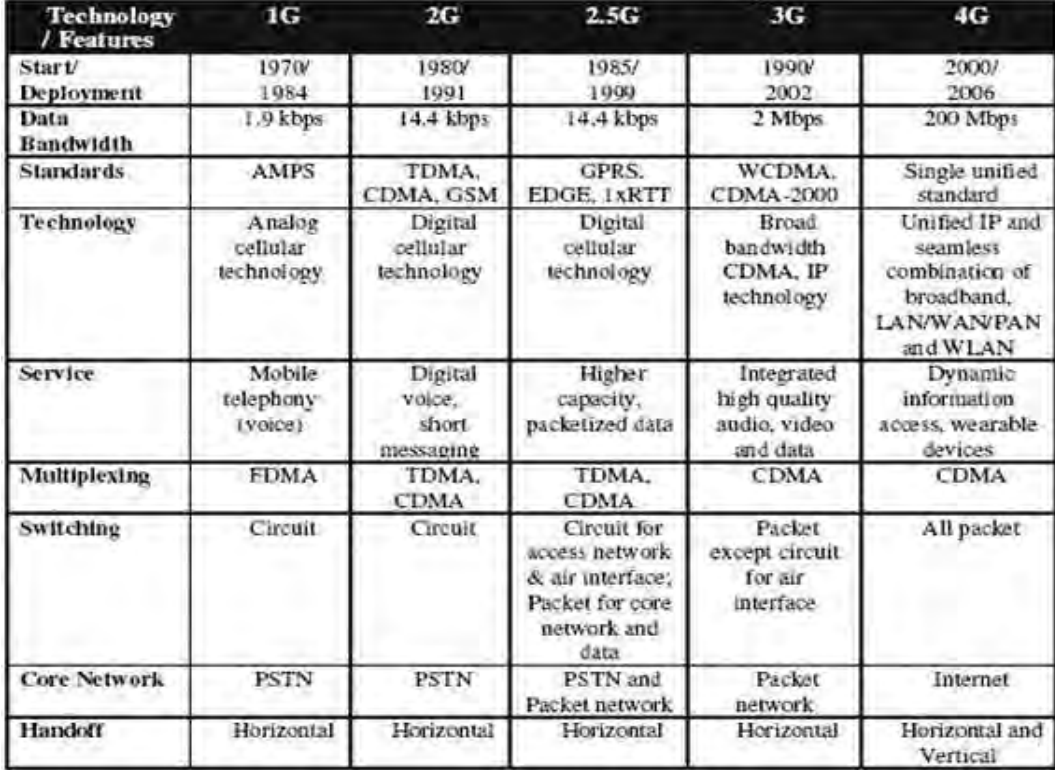

# **Tabla 1.1 Comparativa 1G – 4G**

En la figura 1.1 se muestra una línea del tiempo en donde se ubican las fechas de lanzamiento cada evolución tecnológica presentada, el método de acceso al medio u utilizado y la velocidad alcanzada por cada una.

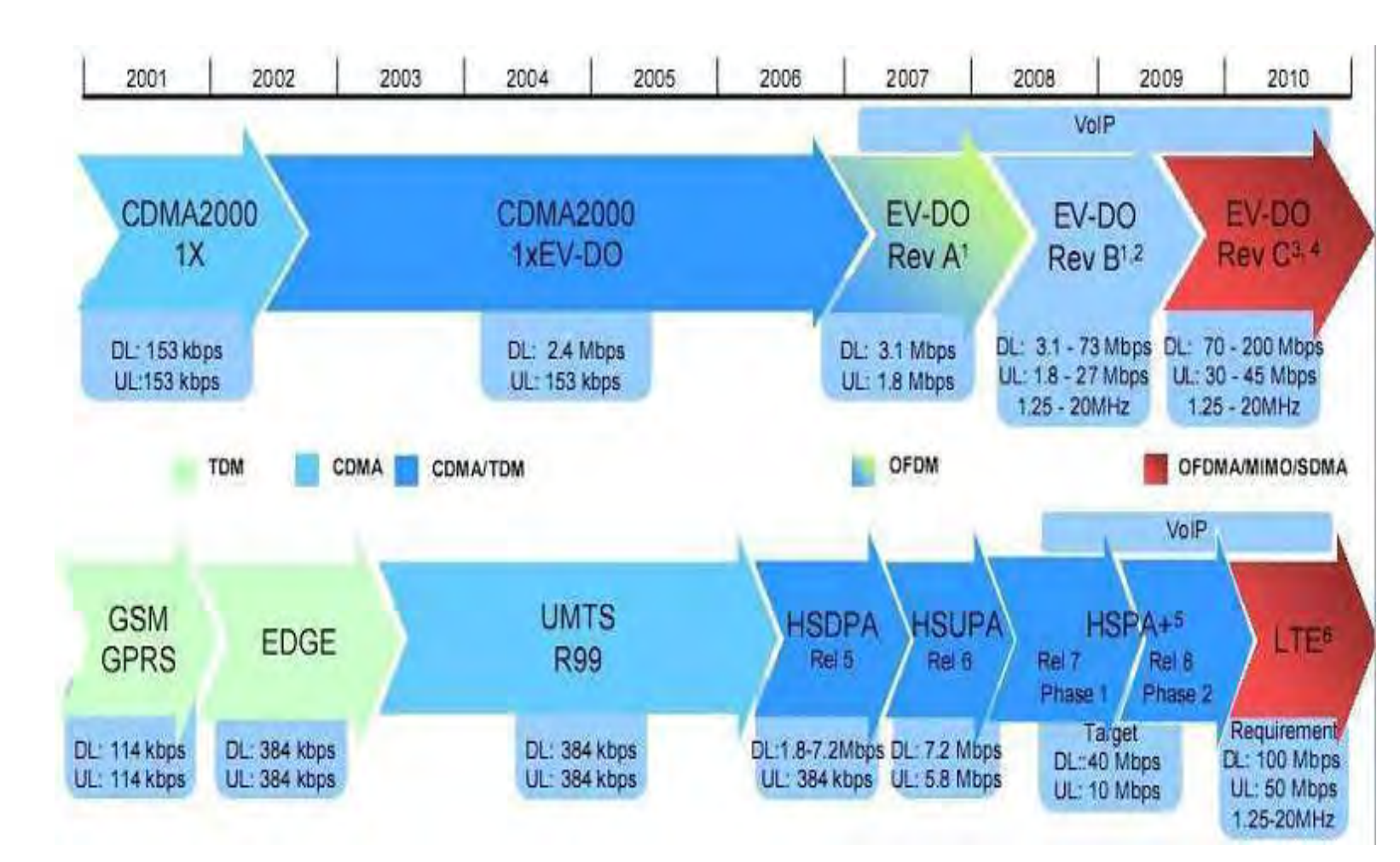

**Figura 1.1 Diagrama en el tiempo de los avances tecnológicos y lo que vendría a futuro Diagrama en el tiempo de los avances tecnológicos y lo que vendría a futuro.**

### **1.2 GSM**

GSM (Global System Mobile) Sistema Global para Comunicaciones Móviles es una tecnología inalámbrica de segunda generación (2G) que presta servicios de voz de alta calidad, así como servicios de datos conmutados por circuitos en una amplia gama de bandas de espectro, entre ellas las de 850, 900, 1800 y 1900 MHz.

GSM es una tecnología digital o "PCS", además de utilizarse "GSM" como mote genérico para denominar a una familia de tecnologías que incluye GPRS, EDGE y UMTS/HSDPA, que provee una evolución fluida y costo-efectiva a la tercera generación (3G). Se prevé que GSM llegará a representar el 85% de los clientes de la próxima generación en todo el mundo, según el UMTS Forum.

GSM permite que varios usuarios compartan un mismo canal de radio merced a una técnica llamada multiplexado por división de tiempo (TDM), mediante la cual un canal se divide en seis ranuras de tiempo. Para la transmisión, a cada llamada se le asigna una ranura de tiempo específica, lo que permite que múltiples llamadas compartan un mismo canal simultáneamente sin interferir con las demás.

Este diseño garantiza un uso efectivo del espectro y provee siete veces mayor capacidad que la tecnología analógica o "AMPS", que es una tecnología de primera generación (1G). GSM también utiliza una técnica llamada "frequency hopping" (salto de frecuencias) que minimiza la interferencia de las fuentes externas y hace que las escuchas no autorizadas sean virtualmente imposibles.

# **1.2.1 Arquitectura de la red GSM**

A continuación se nombran y se muestran en la Figura 1.2. Las características técnicas fundamentales del sistema GSM, que se divide de la forma siguiente:

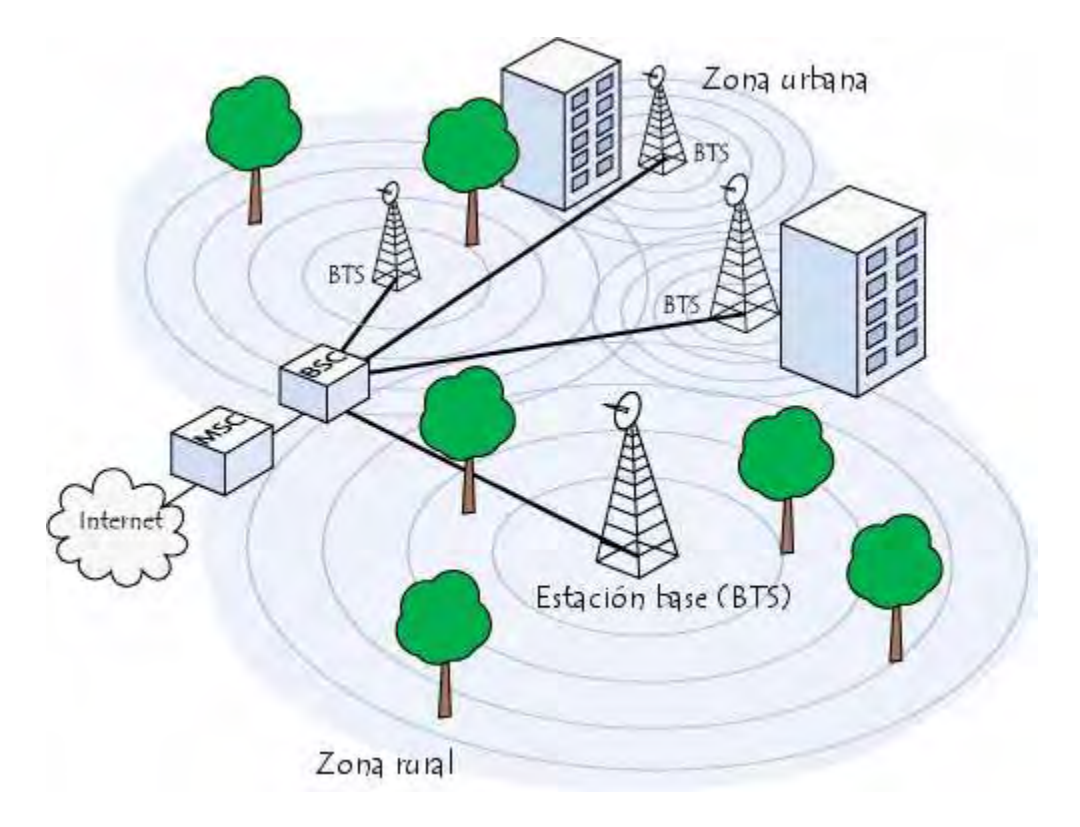

**Figura 1.2 Arquitectura GSM** 

Todas las estaciones base de una red celular están conectadas a un controlador de estaciones base (o BSC), que administra la distribución de los recursos. El sistema compuesto del controlador de estaciones base y sus estaciones base conectadas es el Subsistema de estaciones base (o BSS).

Por último, los controladores de estaciones base están físicamente conectados al Centro de conmutación móvil (MSC) que los conecta con la red de telefonía pública y con Internet; lo administra el operador de la red telefónica. El MSC pertenece a un Subsistema de conmutación de red (NSS) que gestiona las identidades de los usuarios, su ubicación y el establecimiento de comunicaciones con otros usuarios.

Generalmente, el MSC se conecta a bases de datos que proporcionan funciones adicionales:

El Registro de ubicación de origen (HLR): es una base de datos que contiene información (posición geográfica, información administrativa, etc.) de los abonados registrados dentro de la zona del conmutador (MSC).

El Registro de ubicación de visitante (VLR): es una base de datos que contiene información de usuarios que no son abonados locales. El VLR recupera los datos de un usuario nuevo del HLR de la zona de abonado del usuario. Los datos se conservan mientras el usuario está dentro de la zona y se eliminan en cuanto abandona la zona o después de un período de inactividad prolongado (terminal apagada).

- El **Registro de identificación del equipo** (**EIR**): es una base de datos que contiene la lista de terminales móviles.
- El **Centro de autenticación** (**AUC**): verifica las identidades de los usuarios. La red celular compuesta de esta manera está diseñada para admitir movilidad a través de la gestión de *traspasos* (movimientos que se realizan de una celda a otra).

Finalmente, las redes GSM admiten el concepto de **roaming**: el movimiento desde la red de un operador a otra.

#### **1.2.2 GSM características fundamentales**

Las redes GSM están conformadas por tres puntos fundamentales

**i.** La Estación Móvil o Mobile Station (MS): Consta a su vez de dos elementos básicos que debemos conocer, por un lado el terminal o equipo móvil y por otro lado el SIM o Subscriber Identity Module. Con respecto a los terminales poco tenemos que decir ya que los hay para todos los gustos, lo que si tenemos que comentar es que la diferencia entre unos y otros radica fundamentalmente en la potencia que tienen que va desde los 20 W (generalmente instalados en vehículos) hasta los 2 W de nuestros terminales.

- **ii.** La Estación Base o Base Station Subsystem (BSS): Sirve para conectar a las estaciones móviles con los NSS, además de ser los encargados de la transmisión y recepción. Como los MS también constan de dos elementos diferenciados: La Estación de Transmisión (por sus siglas en ingles BTS: Base Transceiver Station o Base Station) y el Controlador de la Estación (por sus siglas en ingles BSC: Base Station Controller). Los BSC se utilizan como controladores de los BTS y tienen como funciones principales las de estar al cargo de los handovers<sup>1</sup>, los frequency hopping<sup>2</sup> y los controles de las frecuencias de radio de los BTS.
- **iii.** El Subsistema de Conmutación y Red, o Network and Switching Subsystem (NSS): Este sistema se encarga de administrar las comunicaciones que se realizan entre los diferentes usuarios de la red; para poder hacer este trabajo la NSS se divide en siete sistemas diferentes, cada uno con una misión dentro de la red:
	- Centro de Servicios Moviles o Mobile Services Switching Center (MSC): Es el componente central del NSS y se encarga de realizar las labores de conmutación dentro de la red, así como de proporcionar conexión con otras redes.
	- Centro de Conmutación de Servicios Móviles o Gateway Mobile Services Switching Center (GMSC): Un gateway es un dispositivo traductor (puede ser software o hardware que se encarga de interconectar dos redes haciendo que los protocolos de comunicaciones que existen en ambas redes se entiendan. Bien, la misión del GMSC es esta misma, servir de mediador entre las redes de telefonía fijas y la red GSM.
	- Registro de Suscriptores Locales o Home Location Registrer (HLR): El HLR es una base de datos que contiene información sobre los

 $\overline{a}$ 1 Se denomina Handover (también Handoff) al sistema utilizado en comunicaciones móviles celulares con el objetivo de transferir el servicio de una estación base a otra cuando la calidad del enlace es insuficiente en una de las estaciones.

<sup>2</sup> Frequency Hopping (Salto de Frecuencia) la técnica de salto de frecuencia consiste en transmitir segmentos temporales de la señal en distintas frecuencias portadoras, siguiendo un patrón de cambio pseudoaleatorio.

 $\overline{a}$ 

usuarios conectados a un determinado MSC. Entre la información que almacena el HLR tenemos fundamentalmente la localización del usuario y los servicios a los que tiene acceso. El HRL funciona en unión con en VLR que vemos a continuación.

- Registro de Suscriptores Visitantes o Visitor Location Registrer (VLR): contiene toda la información sobre un usuario necesaria para que dicho usuario acceda a los servicios de red. Forma parte del HLR con quien comparte funcionalidad.
- Centro de Autenticación o Authentication Center (AuC): Proporciona los parámetros necesarios para la autentificación de usuarios dentro de la red; también se encarga de soportar funciones de encriptación.
- Registro de Identidad del Equipamiento o Equipment Identy Registrer (EIR): También se utiliza para proporcionar seguridad en las redes GSM pero a nivel de equipos válidos. La EIR contiene una base de datos con todos los terminales que son válidos para ser usados en la red. Esta base de datos contiene los International Mobile Equipment Identy o IMEI de cada terminal, de manera que si un determinado móvil trata de hacer uso de la red y su IMEI no se encuentra localizado en la base de datos del EIR no puede hacer uso de la red.
- GSM Interworking Unit (GIWU)<sup>3</sup>: sirve como interfaz de comunicación entre diferentes redes para comunicación de datos.

GSM se concibió desde su diseño como una plataforma independiente, la cual deberá proveer de un estandar común a sus usuarios haciendo posible un Roaming Automático en cualquier área de cobertura alrededor del mundo.

<sup>3</sup> GIWU: La unidad de interfuncionamiento GSM consta de hardware y software que proporciona una interfaz a varias redes para las comunicaciones de datos. A través de la unidad de interfuncionamiento GSM (GIWU), los usuarios pueden alternar entre el habla y los datos durante la misma llamada.

Adicionalmente GSM es capaz de brindar alta velocidad en comunicación de datos, faxes y Servicio de mensajes cortos (SMS). El estandar GSM se centra no tanto en especificar los requerimientos de Hardware, sino las funciones de la Red y sus interfaces. Esto da a los diseñadores de HW la libertad de ir construyendo los equipos adecuados que cumplan con las especificaciones de función.

El ETSI (European Telecommunications Standards Institute) estableció con un grupo de expertos 12 series de recomendaciones para GSM, las cuáles se muestran en la tabla 1.2

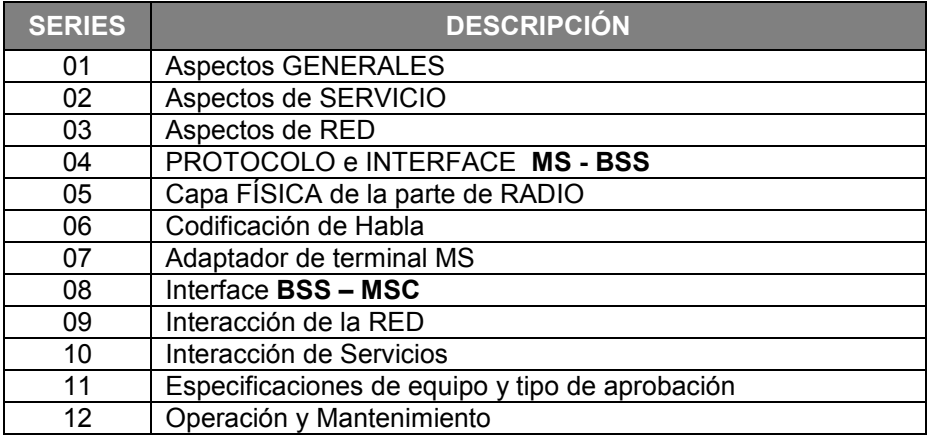

### **Tabla 1.2 Recomendaciones GSM**

En éstas series se dan las recomendaciones basadas en GSM 900, la parte de GSM 1800 está descrita como una sección delta en donde se muestran las diferencias entre GSM 900 y GSM1800.

GSM 1900 está basado en GSM 1800 y sus recomendaciones han sido adaptadas por el ANSI (American National Standars Institute).

Lo que se pretende lograr con la tecnología GSM es una especie de Roaming Internacional, algo más global, que no sólo abarque un país o ciertas zonas específicas del mismo. Es algo así como tener el mismo número para más de 150 países ya que es una tecnología satelital. A pesar de que empezó a desarrollarse

desde hace más de 10 años, hasta ahora es que está empezando a ser utilizada en todo el mundo.

### **1.2.3 Fases de desarrollo en GSM**

¿Cuál es la diferencia entre tener un teléfono GSM y un teléfono anterior? Básicamente lo que los diferencia son las funciones más desarrolladas y más completas. Con los GSM no sólo se pueden mandar mensajes de texto sino que también se pueden mandar pequeños archivos, como lo son fotos, mensajes de voz y timbres o sonidos. Todo esto es con equipo inalámbrico apoyado en operaciones satelitales.

Los teléfonos GSM también son conocidos como teléfonos de Tercera Generación, aunque esto no es totalmente cierto. Los teléfonos de Tercera Generación están ciertamente basados en la tecnología GSM pero son más avanzados aun. Éstos ofrecen transmisión de video en línea, acceso a Internet de alta velocidad, y en general la calidad y capacidad es mucho mayor.

Esta tecnología al ser más empleada desplazará a las tecnologías anteriores hasta que sean obsoletas al cien por ciento, lo interesante es que no será un fenómeno a nivel regional sino algo paralelo en la mayoría de los países y que unificara las comunicaciones.

Otra de las ventajas que presenta tener un teléfono GSM es que utiliza tecnología confiable y segura, que ha sido desarrollada por expertos a nivel mundial. Todo esto es con el fin de evitar riesgos por el uso de celulares, para evitar más controversia acerca de las emisiones y si dañan o no al cuerpo humano o si producen enfermedades tales como el cáncer. A continuación se ofrece una pequeña descripción de cada una de las fases de GSM:

 **Fase I:** Ésta fase se comienza a concebir entre los años 1988 a 1991 con la presentación de ideas provenientes de expertos y la estandarización coordinada por el ETSI. El lanzamiento comercial del sistema digital resultante se da en 1992, el cuál contenía los siguientes servicios:

- Transmisión de Voz.
- Roaming Internacional
- Transferencia de llamada
- Bloqueo de llamadas
- Servicios básicos de datos y fax (9.6 Kbps) SMS
- **Fase II:** La gestación de ideas y estandarización de las especificaciones de ésta fase se da entre el año 1990 a 1994, año en el cuál se realiza su lanzamiento.

Entre las facilidades o servicios adicionales que incluyó ésta fase están las siguientes:

- Identificador de llamada
- Llamada en espera
- Retención de llamada (Hold)
- Conferencia de llamada
- Más capacidad en comunicación de datos (alrededor de 15 Kbs)
- Creación de Grupos cerrados de usuarios.
- **Fase II Plus:** Como una actualización de la fase 2 se crearon servicios adicionales los cuales se han ido adaptando a las Redes existentes, entre los cuáles se tienen:
	- Planes de numeración privados
	- Intercomunicación GSM 1800, GSM 1900 y DECT (Digital Enhanced Cordless Telecommunications).
	- Acceso a servicios de Centrex.
- **Fase II.5:** En esta fase se implementa una plataforma más robusta en el manejo de datos a velocidades alrededor de los 170 Kbs teóricamente (prácticamente 40-56 Kbs) vía GPRS ( General Packet Radio Services).
- **Fase III:** Las especificaciones establecidas teóricamente para la transmisión de datos en esta fase son las siguientes:
- Si está en movilidad a alta velocidad (ej: viajando en Auto) deberá soportar 144 kbps.
- Si está caminando o viajando a baja velocidad deberá soportar 384 kbps.
- Y sin movimiento o para sistemas estacionarios como WLL, deberá soportar 2 Mbps.

Estos requisitos han sido establecidos por el UIT (Union Internacional de Telecomunicaciones)

### **1.2.4 Servicios de la red GSM**

Los servicios de datos inalámbricos combinan movilidad (comunicaciones inalámbricas) con la Internet (datos) y la computación (redes inteligentes). Además, los servicios actuales como el correo electrónico y nuevos servicios como m-commerce (compra de boletos y comparaciones de costos) y aquellos basados en la ubicación harán posible el éxito de los datos inalámbricos.

Los sistemas inalámbricos actuales (GSM, TDMA, CDMA) tienen capacidades de velocidad de datos relativamente bajas (alrededor de los 15kbps). Esto es considerado como una barrera importante para la adopción con éxito de servicios de datos por los usuarios de éstos sistemas.

Los carriers están dispuestos a buscar nuevas formas de aumentar sus ingresos, los datos se perciben como una gran oportunidad para hacerlo, invertir en los nuevos servicios de datos ayudará a subir los ingresos y las utilidades. La futura introducción de nuevos servicios m-commerce y basados en la ubicación harán posible los tipos de aplicaciones necesarias para cubrir éstas expectativas Adicional de la convergencia de la Internet por cable e inalámbrica, existen varios otros impulsores del mercado generadores de crecimiento de los datos inalámbricos. Algunos impulsores se basan en la tecnología mientras que otros surgen de factores comerciales o económicos. Figura 1.3

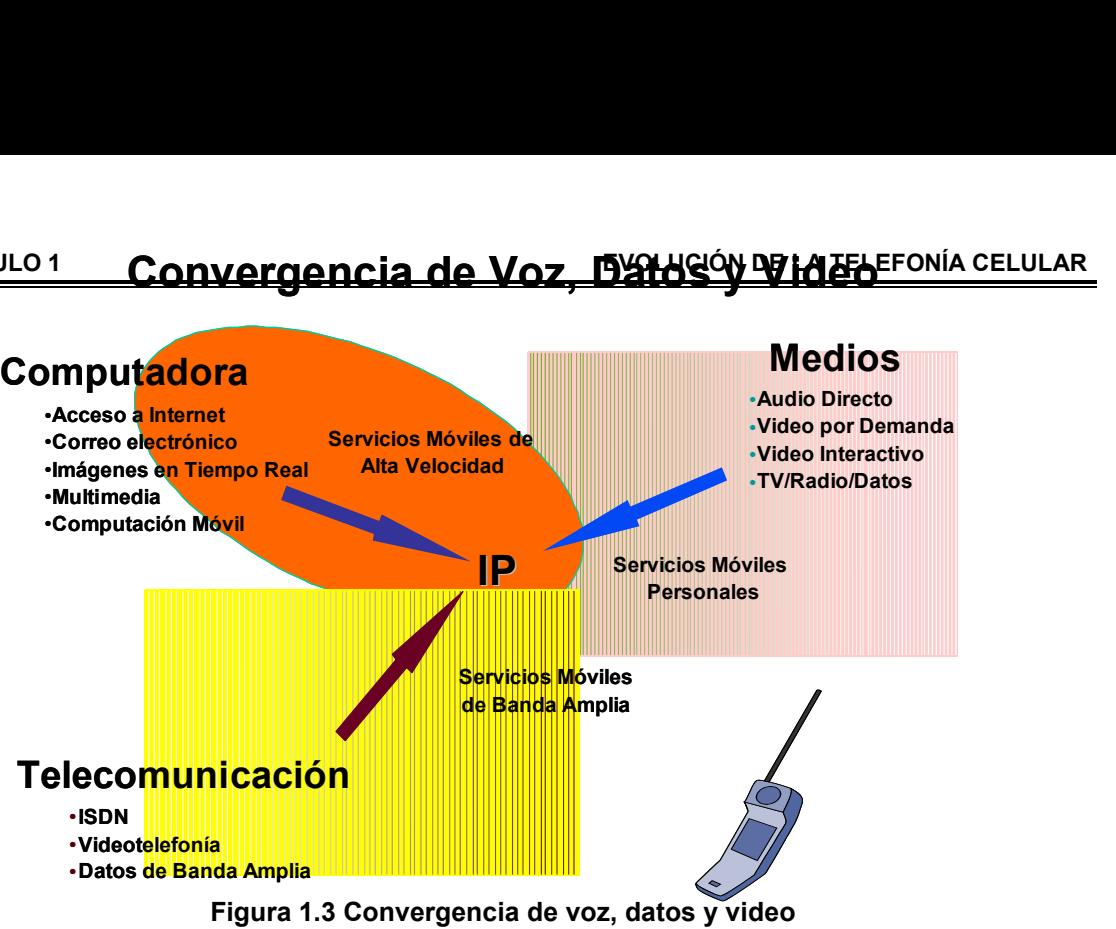

**Figura 1.3 Convergencia de voz, datos y video** 

# **1.3 GPRS**

GPRS es una tecnología que comparte el rango de frecuencias de la red GSM utilizando una transmisión de datos por medio de paquetes. La conmutación de paquetes es un procedimiento más adecuado para transmitir datos, hasta ahora los datos se habían transmitido mediante conmutación de circuitos, procedimiento más adecuado para la transmisión de voz.

El Servicio de Radio transmisión de Paquetes Generales (GPRS) es una solución para datos móviles que ofrece eficiencia espectral para nuevos y más veloces servicios de datos, así como para roaming internacional. Por tratarse de una tecnología de datos inalámbricos, GPRS ofrece velocidades de datos máximas de 115 kbps y un throughput promedio de 30-40 kbps. A través de GPRS se puede enviar y recibir información (e-mails, imágenes, gráficos, etc.) utilizando el mismo equipo celular a través del navegador WAP (Wireless Access Protocol) o utilizando el equipo celular como modem inalámbrico, conectándolo vía el puerto infrarrojo, Bluetooth o cable a una Laptop, PDA u otros dispositivos. A diferencia de CSD y HCSD, con GPRS se puede estar enviando información y simultáneamente contestar una llamada (Always On).

### **Arquitectura de la red GPRS**

La arquitectura de red de GPRS está basada fundamentalmente en GSM como se muestra en la figura 1.4. Los principales elementos que se introducen son:

- Dos nodos de soporte GPRS: el nodo de conmutación (SGSN) y el de pasarela (GGSN) cuyas misiones son complementarias. En líneas generales el SGSN se encargará de la gestión de la movilidad y del mantenimiento del enlace lógico entre móvil y red. El GGSN es el que proporciona el acceso a las redes de datos basadas en IP.
- Actualización de software a nivel de BTS (Estación de transmisión).
- Nuevo hardware en el controlador de estación (BSC). Este hardware se denomina PCU (Packet Unit Control /Unidad de Control de Paquetes) y es la encargada de manejar la comunicación de paquetes.
- La red troncal GPRS o backbone basado en IP.
- La función principal del Gateway GPRS Support Node (GGSN) es la de actuar como pasarela entre la red troncal GPRS y las redes externas como IP. El GGSN es el elemento principal de la infraestructura de GPRS.

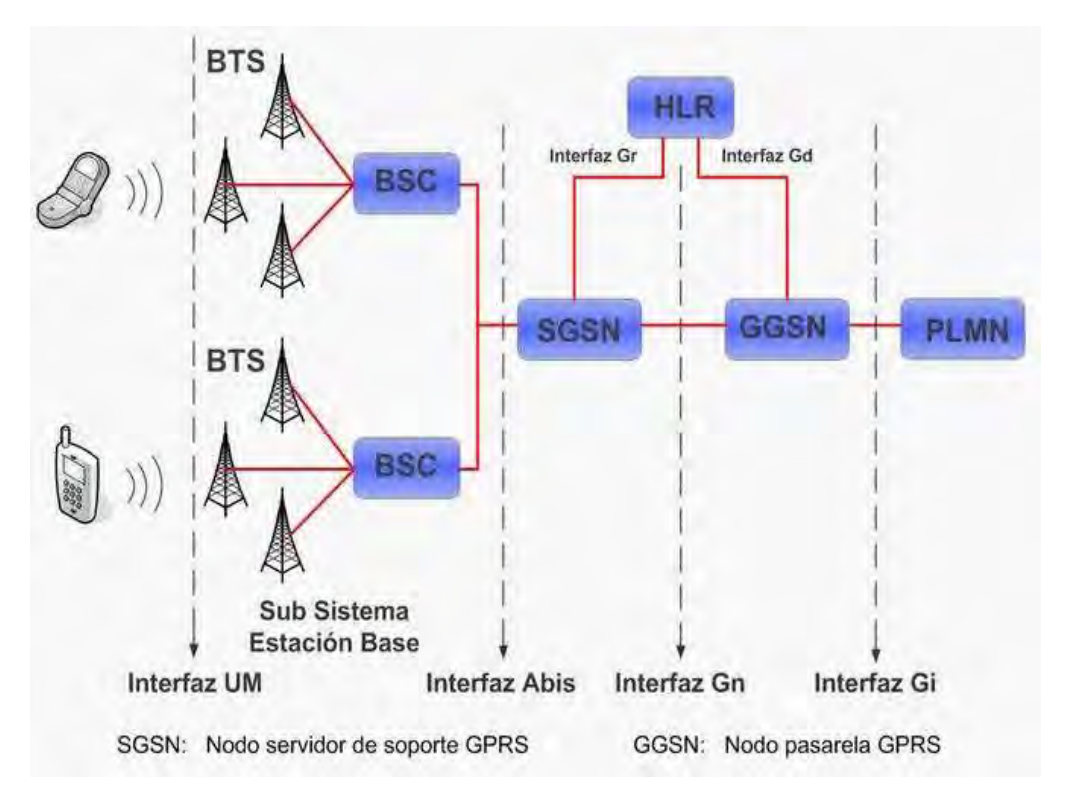

**Figura 1.4 Arquitectura GPRS**

#### **1.4 EDGE**

EDGE es el próximo paso en la evolución de GSM y TDMA. El objetivo de esta nueva tecnología es la de ofrecer tasas de transmisión superiores, una mejor eficiencia espectral, y facilitar nuevas aplicaciones y mayor capacidad para el usuario móvil. Con la introducción de EDGE en GSM fase 2+, servicios existentes como GPRS y HSCSD son mejorados al ofrecer una nueva capa física. EDGE es introducido dentro de las especificaciones y descripciones existentes en lugar de crear nuevas.

EDGE es un método para aumentar las velocidades de datos sobre el enlace de radio de GSM. Mientras que GPRS permite tasas de transmisión de 115kbps y teóricamente 160 kbps en la capa física, con la implementación de EDGE el sistema sería capaz de alcanzar tasas de 384 y teóricamente 473.6kbps.

Básicamente, EDGE sólo introduce una nueva técnica de modulación y una nueva codificación de canal que puede usarse indistintamente para transmitir servicios de voz y de datos por conmutación de paquetes y de circuitos. EDGE, por lo tanto, es un agregado a GPRS y no puede trabajar por separado.

Con esto se pueden aumentar las aplicaciones disponibles hasta acceso a Internet inalámbricamente, correo electrónico y transferencias de archivos.

### **1.4.1 Arquitectura de EDGE**

La arquitectura de EDGE es la misma que la de GPRS, solamente con la introducción de algunos cambios. La unidad de control de paquetes se puede colocar en la radio base, en el controlador de la radio base, o el nodo de soporte de GPRS. La unidad central de control siempre se coloca en la radio base. El controlador del enlace de radio se tiene que extender a EDGE para evitar el colapso del protocolo de radio.

En la figura 1.4 (pág. 17) se muestran los elementos afectados de la arquitectura de GPRS para poder soportar EDGE. El cambio de GPRS a EDGE simplemente consisten en una actualización de software en la radio base de su Controlador de la Radio Base y la adición de un elemento que se llama EDGE TRU (Unidad de Transceptor) en el Transceptor de la Radio Base.

GPRS y EGPRS tienen diferentes protocolos y un comportamiento diferente en el lado de la radio base. Mientras que por el enfoque de la red central, GPRS y EGPRS comparten los mismos protocolos de manejo de paquetes, y por lo tanto, se comportan de la misma manera. Con la utilización de EDGE, la misma ranura de tiempo puede soportar un número mayor de usuarios.

Esto decremento el número de recursos de radio que se requieren para soportar el mismo tráfico, lo cual libera capacidad del sistema para soportar más tráfico de aplicaciones de voz o de datos. Al igual que GPRS, EDGE puede ser visto como un elemento que incrementa la capacidad del sistema cuando es necesario. Figura 1.5

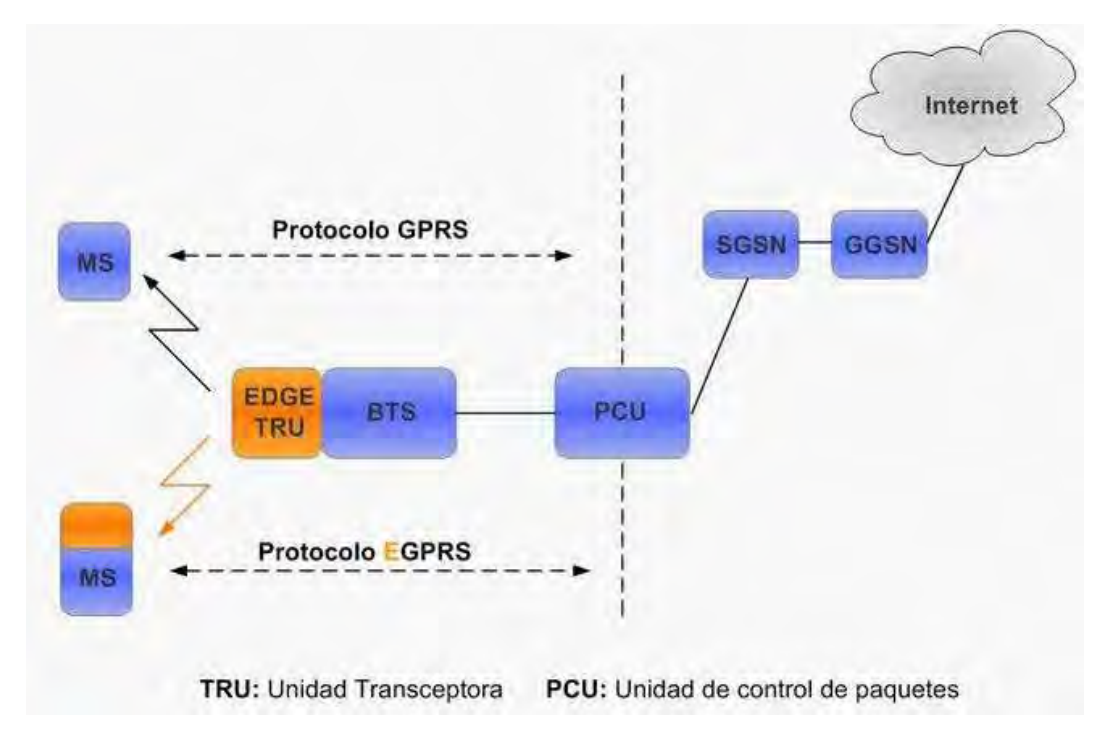

**Figura 1.5 cambios introducidos por EDGE en la red GSM/GPRS**

# **1.4.2 Características de EDGE**

Algunas características de EDGE son las que se muestran en la tabla 1.3

### **Tabla 1.3 Características de EDGE**

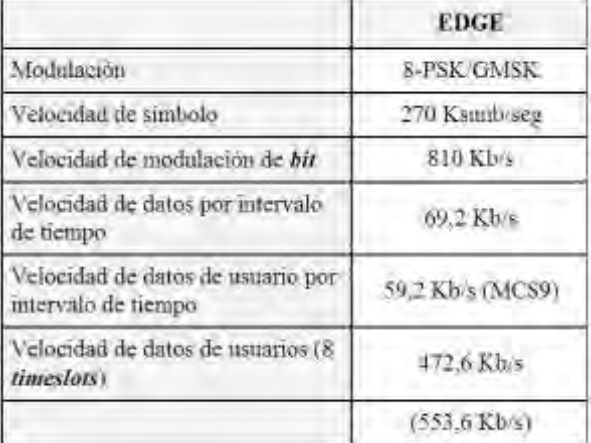

Aun cuando GPRS y EDGE comparten la misma tasa de transmisión de símbolo, la tasa de modulación de bit no es la misma. Debido a esto, EDGE puede transmitir 3 veces más bits que GPRS durante el mismo periodo de tiempo. La tasa de transmisión de datos de 384 kbps se usa en relación con EDGE. La ITU definió como el límite de 384 kbps para que un servicio cumpla con el IMT 2000. Ésta tasa corresponde a 48 kbps por ranura de tiempo, asumiendo una terminal de 8 ranuras de tiempo.

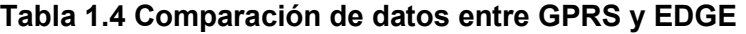

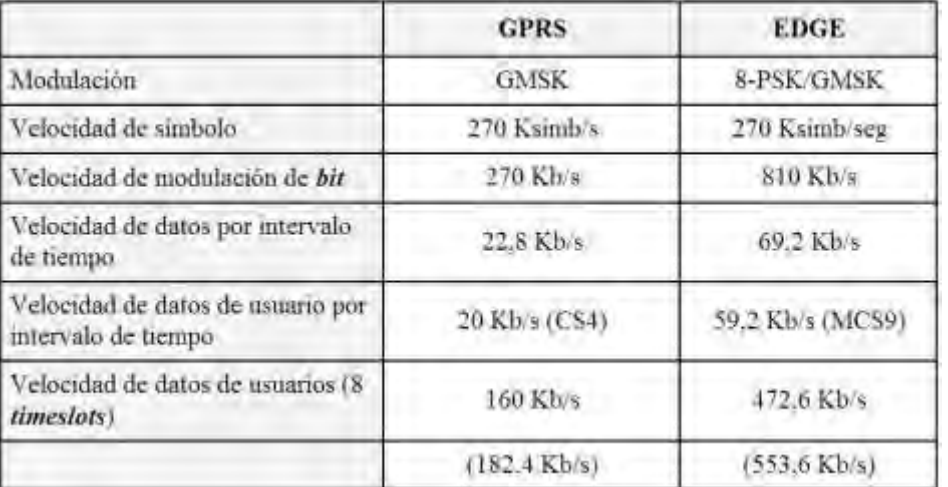

#### **1.5 UMTS**

El sistema UMTS es uno de los principales sistemas de comunicaciones móviles de tercera generación o 3G, que está siendo desarrollado dentro del marco de trabajo definido por la unión internacional de telecomunicaciones o ITU (International Telecommunications Union) y conocido como IMT-2000 (International Mobile Telecommunications - 2000). IMT-2000 ha sido definido por el ITU como un estándar abierto internacional para sistemas de telecomunicaciones móviles de alta capacidad de transmisión, incorporando componentes de redes de satélites y de radio terrestre. UMTS ha sido estandarizado por el ETSI (European Telecommunications Standards Institute) dentro del marco de trabajo del ITM-2000.

El sistema UMTS integra todos los servicios ofrecidos por las distintas tecnologías y redes actuales, utilizando cualquier tipo de terminal, sea un teléfono fijo, inalámbrico o celular. La velocidad de transferencia de datos va desde los 144 Kbps en terminales sobre vehículos a gran velocidad (menos de 500 Km/h) y los 384 Kbps para usuarios con terminales en interiores de edificios o en vehículos a baja velocidad (menos de 120 Km/h), hasta los 2 Mbps para terminales en interiores de edificios o a muy baja velocidad (menos de 10 Km/h).

El sistema UMTS ha sido diseñado como un sistema global, integrando tanto redes terrestres como satélite. El objetivo es lograr una comunicación personal con cobertura mundial, a través de terminales capaces de trabajar en las distintas redes. Esto significa que el abonado podrá itinerar sin pérdida de comunicación entre las diferentes redes.

Además de la flexibilidad en Acceso Multiple Por Division de Codigo de Banda Ancha o WideBand Code Division Multiple Access (por sus siglas en ingles WCDMA) y Acceso de Paquetes de Alta Velocidad o High Speed Packet Access (por sus siglas en ingles HSPA) trae capacidades avanzadas que permiten a los nuevos servicios.

Estas características son:

- Alta velocidad de bits, teóricamente de hasta 2 Mbps en Proyecto de asociación de 3ª generación (3GPP) Release 99, hasta 14,4 Mbps en 3GPP Release 5 y hasta 28,8 Mbps en el Release 7.
- Los retrasos de paquete en tiempos de ida y vuelta por debajo de 100 m/s con el Release 5 e incluso por debajo de 50 m/s con el Release 6.
- Movilidad para las aplicaciones y paquetes de datos sin interrupción alguna.
- La Calidad de Servicio (QoS) es la diferenciación de la alta eficiencia en la prestación de los servicios.
- Transmisión simultánea de voz y capacidad de datos.
- Cuando interactúa con las redes actuales que son GSM y EDGE.

# **Arquitectura UMTS**

UMTS utiliza la misma arquitectura bien conocida que ha sido usada por todos los principales sistemas de segunda generación e incluso por algunos sistemas de primera generación. La lista de referencia contiene las especificaciones 3GPP relacionados.

UMTS consta de un número de elementos de red lógicos, que cada uno tiene una funcionalidad definida. En las normas, los elementos de red se definen en el nivel lógico, pero esto a menudo resulta en una implementación física similar, sobre todo porque hay una serie de interfaces abiertas (para una interfaz de ser "abierta", el requisito es que ha sido definido a un nivel tan detallado que el equipo en los puntos finales puede ser de dos fabricantes diferentes). Los elementos de la red se pueden agrupar en base a una funcionalidad similar, o en base a la sub red que pertenece.

Funcionalmente, los elementos de red se agrupan en la Red de Acceso de Radio o Radio Access Network (Por sus siglas en ingles RAN; RAN Terrestre UMTS

(UTRAN)<sup>4</sup>) que se encarga de toda la funcionalidad relacionada con la radio, y la Red Central o Core Network (Por sus siglas en ingles CN), que es responsable de la conmutación y encaminamiento de las llamadas y conexiones de datos a redes externas. Para completar el sistema, el Equipo de Usuario o User Equipment (Por sus siglas en ingles UE) que interactúa con el usuario y la interfaz de radio se define. La arquitectura del sistema de alto nivel se muestra en la figura 1.5.

Desde un punto de especificación y estandarización de vista, tanto UE y UTRAN consisten completamente nuevos protocolos, los diseños de los cuales se basan en las necesidades de la nueva tecnología de radio WCDMA.

La arquitectura UTRAN se presenta en la figura 1.6 Una breve introducción a todos los elementos es la siguiente

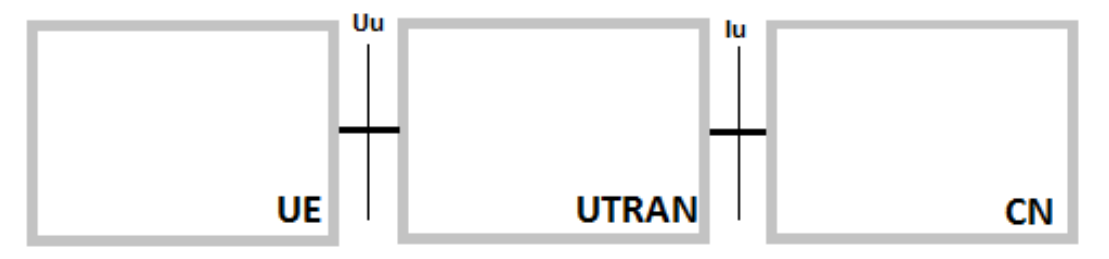

**Figura 1.6 Arquitectura general de UMTS** 

El UE consta de dos partes:

- El equipo móvil o Mobile Equipment (Por sus siglas en ingles ME) es el terminal de radio utilizado para la comunicación de radio por la interfaz Uu.
- El módulo de identidad de abonado UMTS o UMTS Subscriber Identity Module (Por sus siglas en ingles USIM) es una tarjeta inteligente que contiene la identidad del abonado, realiza algoritmos de autenticación, y almacena claves de autenticación y cifrado y alguna información de suscripción que se necesita en el terminal.

 $\overline{\phantom{a}}$ <sup>4</sup> UTRAN (Red de Acceso Radio Terrestre UMTS o UMTS Terrestrial Radio Access Network)

UTRAN también se compone de dos elementos distintos:

- El Nodo B convierte el flujo de datos entre la Iub y las interfaces Uu. También participa en la gestión de recursos radio.
- El Controlador de la Red de Radio o Radio Network Controller (Por sus siglas en ingles RNC) posee y controla los recursos de radio en su dominio (el Nodo B conectado a la misma). La RNC es el punto de acceso para todos los servicios que ofrece la UTRAN que proporciona la CN, por ejemplo, gestión de conexiones al UE.

Los estándares UMTS están estructuradas de modo que la funcionalidad interna de los elementos de la red no se especifica en detalle. En su lugar, las interfaces entre los elementos de red lógicos se han definido.

Las siguientes principales interfaces abiertas se especifican a continuación:

- Interfaz Cu. Esta es la interfaz eléctrica entre el USIM tarjeta inteligente y el ME. La interfaz sigue un formato estándar para tarjetas inteligentes.
- Interfaz Uu. El Uu es la interfaz a través del cual el UE accede a la parte fija del sistema y, por lo tanto, es probablemente la interfaz abierta más importante en UMTS. (La interfaz Uu proporciona interconexión entre RNC y la terminal de usuario a través del Nodo B).
- Interfaz Iu. Esta conecta UTRAN al CN. Similar a las interfaces correspondientes en GSM, A (CS) y Gb (PS), la interfaz Iu abierta da a los operadores UMTS la posibilidad de adquirir UTRAN y CN de diferentes fabricantes.
- Interfaz Iur. La interfaz Iur abierta permite el traspaso suave entre RNC de diferentes fabricantes y, por lo tanto, es complementario de la interfaz Iu abierto.
- Interfaz Iub. El lub conecta un Nodo B y el RNC. La tecnología UMTS es el primer sistema de telefonía móvil comercial en la interfaz Controlador de Estación Base está estandarizado como una interfaz completamente abierta.

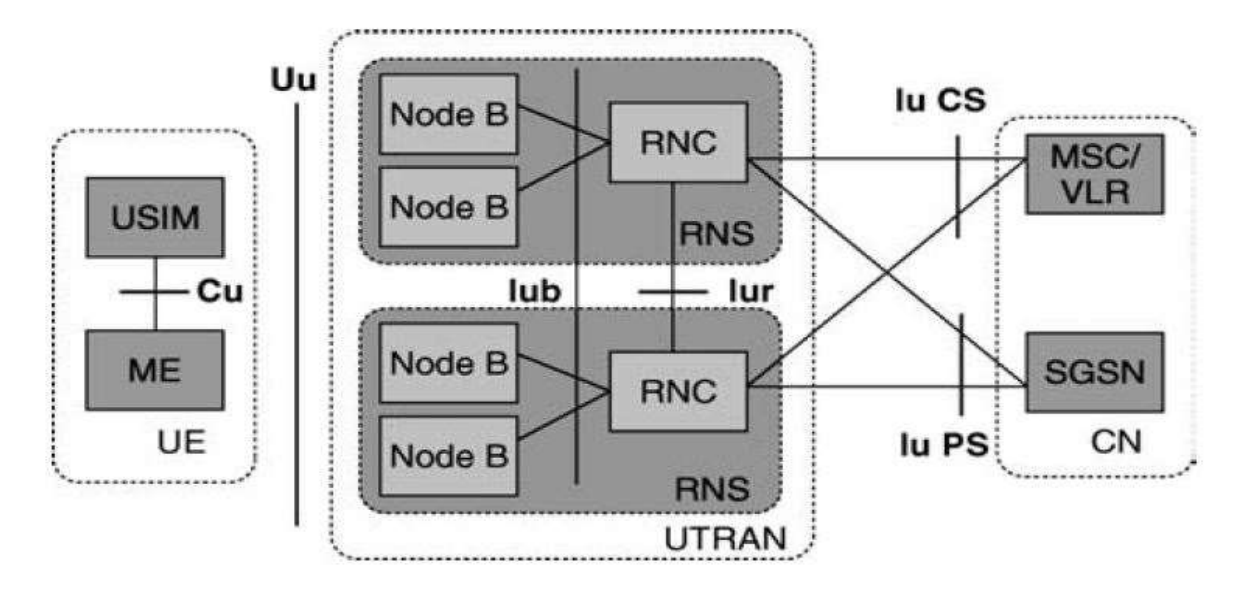

**Figura 1.7 Arquitectura UMTS Sistema universal de telecomunicaciones móviles (Universal Mobile Telecommunications)** 

La UTRAN se compone de uno o más sub-sistemas de red de radio (RNS). Un RNS es una sub-red dentro de la UTRAN y se compone de un RNC y uno o más Nodos B como se muestra en la figura1.7.

### **1.6 Reguladores, nacionales e internacionales**

El Reglamento de Radiocomunicaciones define el servicio móvil como un servicio de radiocomunicaciones entre estaciones móviles y estaciones terrestres (fijas) o entre estaciones móviles únicamente. Además, en función de dónde se sitúa habitualmente el terminal móvil, el Reglamento diferencia tres tipos de servicio:

- **1.** Servicio móvil terrestre
- **2.** Servicio móvil marítimo.
- **3.** Servicio móvil aeronáutico

Es importante destacar que al hablar de comunicaciones móviles se está pensando, generalmente, en un sistema de comunicaciones punto a punto. Aunque también es posible en algunas circunstancias efectuar comunicaciones punto a multipunto, se trata de una configuración especial del servicio que sirve a aplicaciones particulares.

Los reguladores, nacionales e internacionales son los encargados de establecer "las reglas del juego". Dado que las comunicaciones móviles utilizan un recurso escaso, como es el espectro radioeléctrico, y al tratarse de un bien público, se deben dictar unas normas mínimas que protejan no sólo a consumidores y usuarios, sino también que determinen las reglas que aseguren una competencia leal entre empresas. También se debe asegurar la buena utilización del recurso escaso puesto a disposición de los operadores.

A nivel mundial, la WRC (World Radio Conference), uno de los brazos de la UIT (Unión Internacional de Telecomunicaciones), determina cada dos años la utilización que se debe hacer del espectro radioeléctrico. Cada Administración nacional, basada en las recomendaciones de la WRC, determina su propio uso del espectro.

 **Fabricantes.** Son los encargados de materializar los productos y sistemas que permitirán que un operador disponga de una red y que los usuarios dispongan de equipos para conectarse a dicha red.

Juegan un papel importante en la definición de los sistemas y en el desarrollo de los mismos.

- **Operadores**, Se trata de aquellas empresas que han conseguido licencia o autorización de su Administración nacional y, por tanto, han podido instalar y operar una red de telecomunicaciones. Su misión consiste en mantener lista la infraestructura que permita el tránsito de tráfico. Los operadores "fabrican" minutos de servicios de telecomunicación que venden a los proveedores de servicio.
- **Proveedores de servicio** Son aquellas empresas que funcionan como intermediario entre los operadores de red y los clientes. Los proveedores de servicio adquieren minutos de tráfico a uno o varios operadores de red y configuran paquetes de servicios de telecomunicación, con diferentes

características y precios, que venden a los clientes finales. Los proveedores de servicio deben soportar los sistemas de facturación y de atención al cliente.

 **Clientes y usuarios** Los clientes y usuarios son el último, o primer, eslabón en la cadena. Adquieren servicios de telecomunicación a los proveedores de servicio según sus necesidades. La diferencia entre cliente y usuario es que el primero es el que adquiere los servicios, siendo el segundo el que los utiliza. Los clientes y usuarios son los que definen los requisitos finales de servicios de telecomunicación que debe configurar su proveedor de servicio.
# **CAPÍTULO 2 VERIFICACIÓN DE LA PARTE DE O&M DEL NODO B**

La Radio Base o Estación Base (RBS por sus siglas en inglés o EB), está siempre en conexión con la MTSO (Mobile Telephone Switching Office) o MSC (Mobile Switching Central) por medio de enlaces punto a punto. Esta es considerada como una estación de relevo para señales con información de datos y voz. La RBS supervisa la calidad de la transmisión durante una llamada en progreso por medio de frecuencias de supervisión y la medición de la intensidad de la potencia de las llamadas recibidas.

La RBS comprende principalmente de los siguientes equipos:

- **1. Central Interfaz de Radio** Funciona como un medio para las señales que se reciben y transmiten entre la MSC y RBS. Recibe datos desde las unidades de canal, y los envía al MCS mediante enlaces dedicados. Asi mismo, recibe datos del MSC y transmite a la unidad de canal destino. El enlace RBS-MSC es digital, con una tasa de transmisión de 64 Kbps.
- **2. Alimentación**. Es de +24VDC, que se obtiene por conversión AC/DC. Se cuenta con baterías de respaldo en para casos de fallas en el suministro eléctrico.

La Radio Base contiene el equipo necesario para manejar la radio comunicación con los móviles. Comprende de los siguientes equipos.

- **a)** Unidades de canal
- **b)** Transmisor-Combinador
- **c)** Receptor Multiacoplador (MC)
- **d)** Receptor de Intensidad de señal (SR)
- **e)** Oscilador de Referencia (EHESR)
- **f)** Switch de redundancia de canal de control (CCRS)
- **g)** Probador de Canal (CT)
- **h)** Unidad de Monitoreo de Potencia (PMU)Sistema de Antena

La radio base que se menciona a continuación es de la familia 3518 es una unidad principal para ser utilizada de manera remota para uso en exteriores o interiores, puede usar conexiones de más de seis Unidades de Radio Remotas (RRU), diseñadas para ser ubicadas cerca de la antena. Un cable de fibra óptica, llamado Optical Interfaz Link (OIL) es usado para conectar los RRUs con la radio base. Se puede configurar la RBS para tener arriba de seis sectores y una portadora para cada sector, o bien, un máximo de tres sectores con dos portadoras por sector.

La figura 2.1 muestra una conexión en estrella para los RRUs.

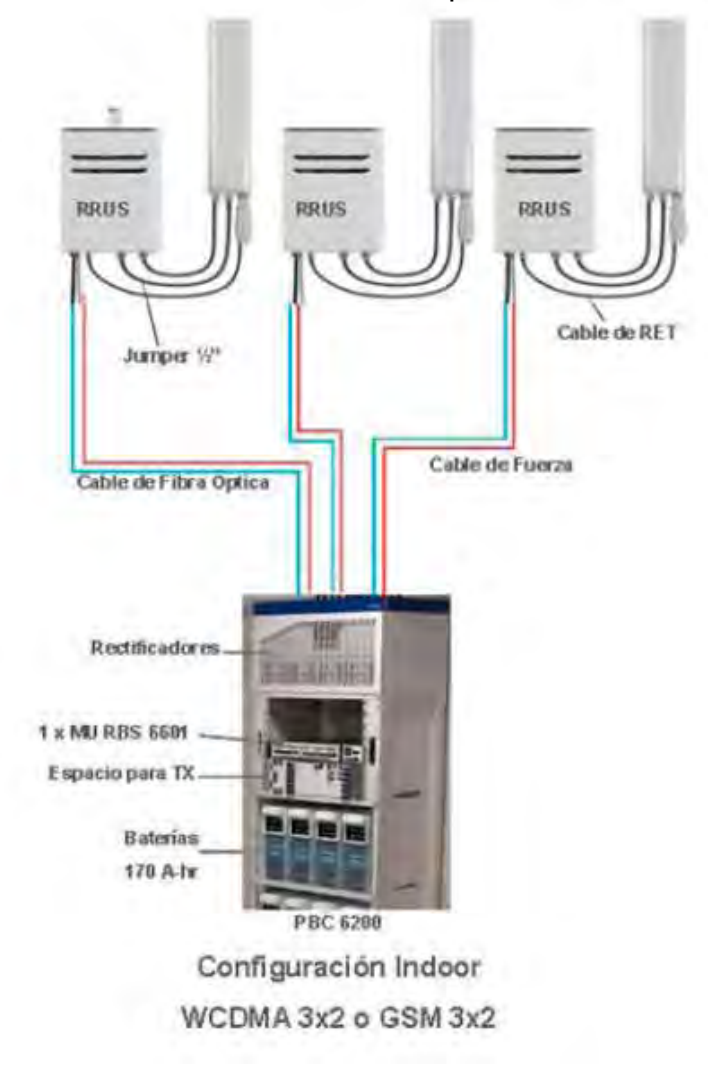

**Figura 2.1. Conexión en estrella de Unidades de Radio Remotas (RRU).** 

## **2.1 Nodo B 3518**

Las características más importantes de la radio base o Nodo B 3518 son las siguientes:

**1.** Tipos de montaje

La RBS puede ser montada en:

- El piso
- $-$  La pared
- Un porte o mástil

# **2. Fuente de alimentación**

La RBS 3518 puede ser adaptada a las siguientes fuentes de poder:

- $-48$  V DC
- 100-250 VAC 45-65 Hz

# **3. Configuración**

La RBS 3518 soporta las siguientes configuraciones:

- 6x1: Podemos conectar seis RRU (tipos que son soportados para esta configuración, RRU11, RRU22 y RRUW 01) en la misma portadora.
- 3x2: Podemos conectar tres RRU22 o RRUW01 dos por portadora.

## **4. Tipos de trasmisión**

La radio base 3518 está equipada con una tarjeta de interfaz para la red de transporte, soportando:

- $-$  E1/J1/T1
- $-$  E3/T3
- STM-1 no canalizados
- STM-1 canalizados
- $-$  Fthernet

## **5.** Bandas de frecuencia

La radio base 3518 puede operar en la siguientes bandas de frecuencias.

- $-850$  Mhz
- $-900$  Mhz
- $-$  1700/1800 Mhz
- 1700/2100 Mhz
- $-$  1900 Mhz
- $-2100$  Mhz
- **6.** Otros
	- Tiene un sistema de detección para ocho alarmas externas
	- Capacidad de banda variable, hasta 512 (CE) Channel Elements para uplink y 768 CE para dowlink
	- Diversidad de RX (receptores)
	- Provista de GPS (Global Positioning System) para la sincronización del tiempo
	- Sitio Ethernet con LAN

# **2.1.1 Gabinete de la RBS 3518**

Las dimensiones del gabinete de la RBS 3518 se muestran en la tabla 2.1

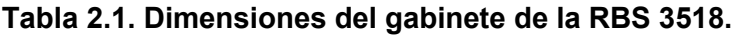

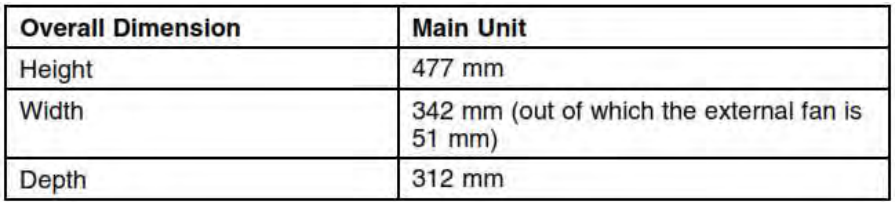

La figura 2.2 muestra la distribución:

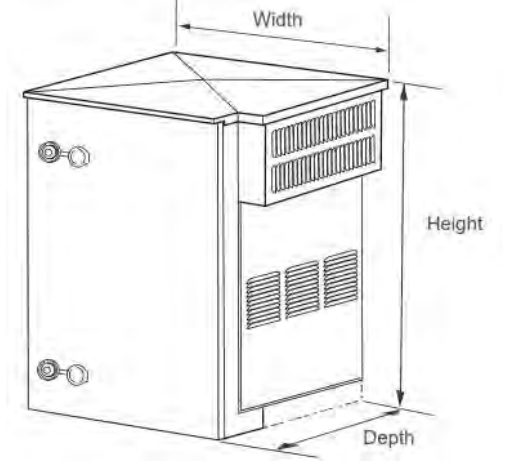

**Figura 2.2. Distribución del gabinete.**

Cuando la RBS 3518 está instalada en un poste, las dimensiones totales deberían implicar las dimensiones junto con los soportes de montaje en poste, como se muestra en la figura 2.3. Consulte la tabla 2.1 para conocer la anchura y la altura de la RBS 3518.

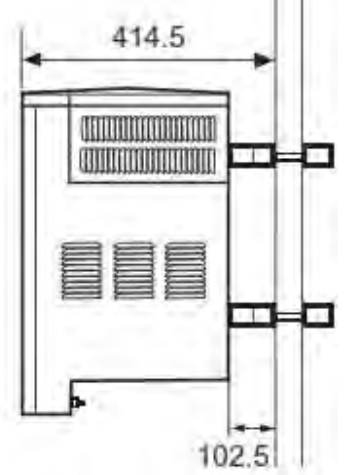

**Figura 2.3. Soportes de montaje en poste.** 

Cuando la RBS 3518 es instalada en una pared, los valores de la dimensión global deben implicar las dimensiones junto con los soportes de montaje en pared, como se muestra en figura 2.4. Consulte la tabla 2.1 para conocer la anchura y la altura de la RBS 3518.

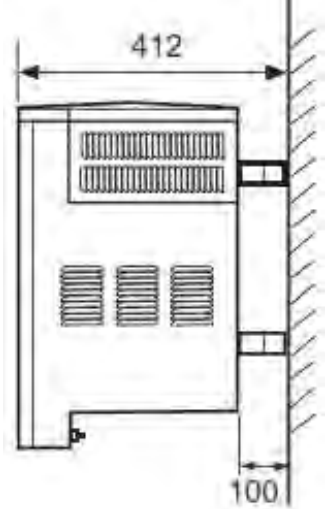

**Figura 2.4. Dimensiones totales junto con los soportes de montaje en pared.** 

Cuando el RBS 3518 se instala en el suelo, los valores de las dimensiones generales deberían implicar las dimensiones del soporte también. Ver tabla 2.2 y figura 2.5 para obtener más detalles.

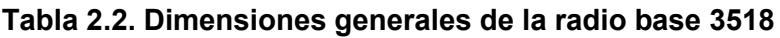

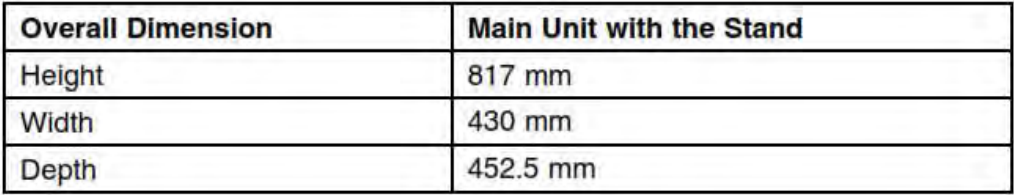

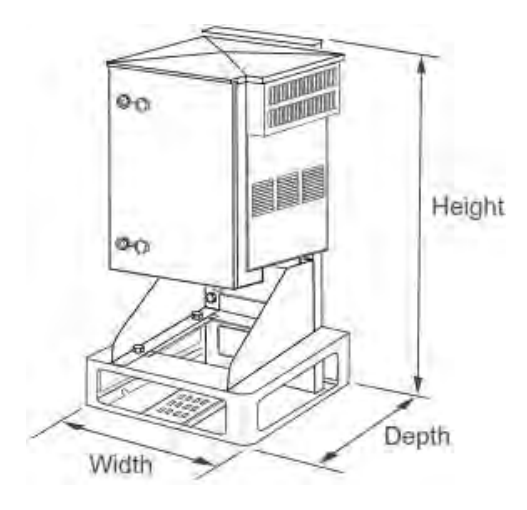

**Figura 2.5. Dimensiones generales de la RBS 3518.** 

El peso del equipo se muestra en la tabla 2.3.

# **Tabla 2.3 Peso del equipo**

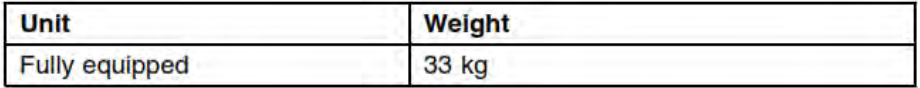

# **2.1.2 Instalación RBS 3518**

En esta sección se describen los requerimientos necesarios para los diferentes tipos de instalación para la RBS 3518.

En el piso

.

- En la pared
- En un porte o mástil

El espacio entre la RBS 3518 y los RRU está limitada por la máxima longitud de fibra óptica que conecta las unidades, la cual es de 15 Km, considerando que la pérdida de inserción adicional causada por la conexión es inferior a 2 dB.

- **Instalación en piso de la RBS 3518.** A continuación se describen los requisitos para la instalación, como son medidas de los barrenos, diseño del sitio y los requisitos del suelo para la instalación.
- **Requisitos de instalación.** El acceso a la RBS 3518 es necesario para fines de mantenimiento. Las distancias mínimas espaciales para el montaje se muestran en la figura 2.6.

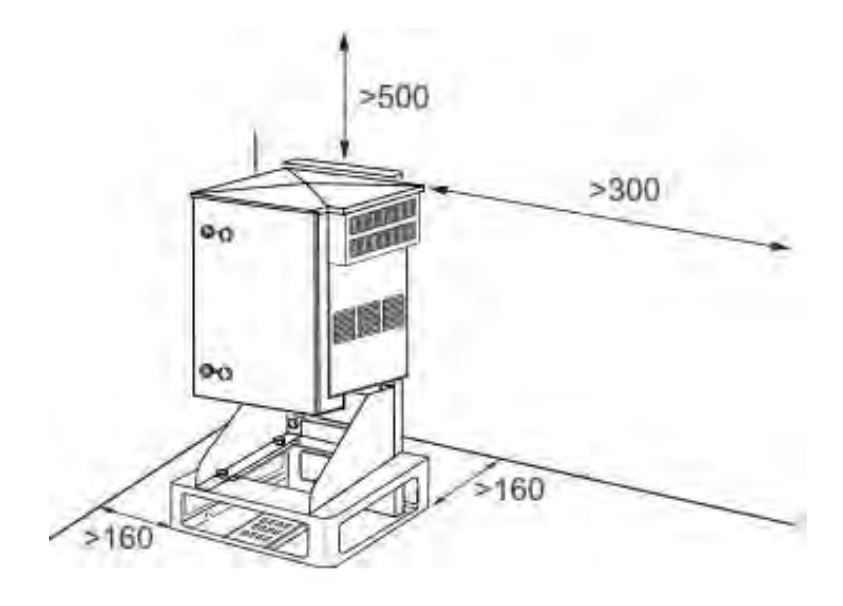

**Figura 2.6. Instalación del piso.** 

 El piso o suelo debe estar lo más nivelado posible, con una pendiente como máximo de 20 mm / m

### **2.1.3 Diseño del sitio**

Haciendo uso del soporte, la RBS 3518 se puede colocar contra una pared, parte trasera con parte trasera de la RBS, o de forma aislada, sin tener contacto con otros gabinetes. El ventilador externo de la RBS 3518 está situado en la parte superior derecha de la caja, mientras que la entrada de aire se encuentra en la parte inferior derecho de la carcasa.

La distancia entre el obstáculo y el lado del ventilador interno de la RBS 3518 es de por lo menos 160 mm, debe haber 300 mm como mínimo entre el obstáculo y el lado del ventilador exterior de la RBS 3518, por lo menos 450 mm entre los lados del ventilador a ventilador de la RBS 3518. La puerta sobresale 290 mm, por delante de la RBS 3518 cuando está abierta. Un espacio mínimo de 1,000 mm se requiere en el frente de la RBS 3518 para evitar la obstrucción de la puerta y para proporcionar un espacio adecuado de trabajo. Un ejemplo de diseño se muestra en la figura 2.7.

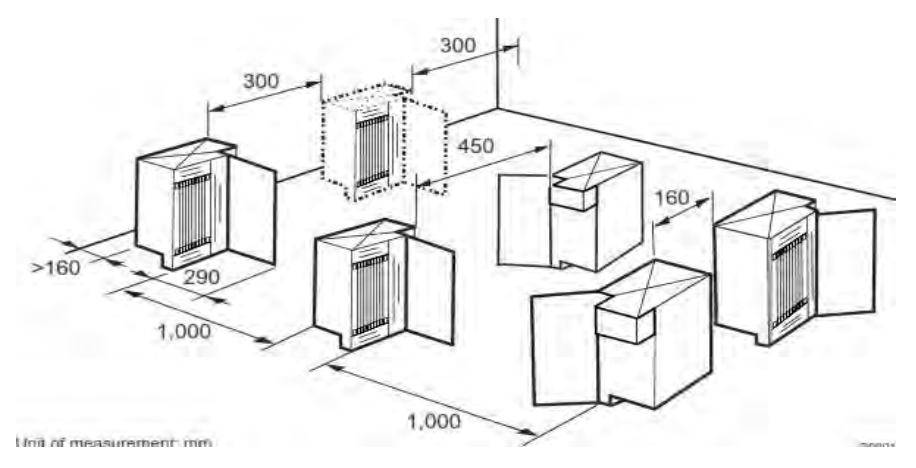

**Figura 2.7. Diseño del sitio.** 

 **Instalación en la pared de una RBS 3518.** Esta sección describe los requisitos de instalación, las mediciones del barreno, y el diseño de un sitio para RBS 3518 montado en una pared.

 **Requisitos de instalación**. Para el acceso a la RBS 3518 es necesario para fines de mantenimiento, la recomendación para el montaje de la RBS 3518 que se muestra en la figura 2.8.

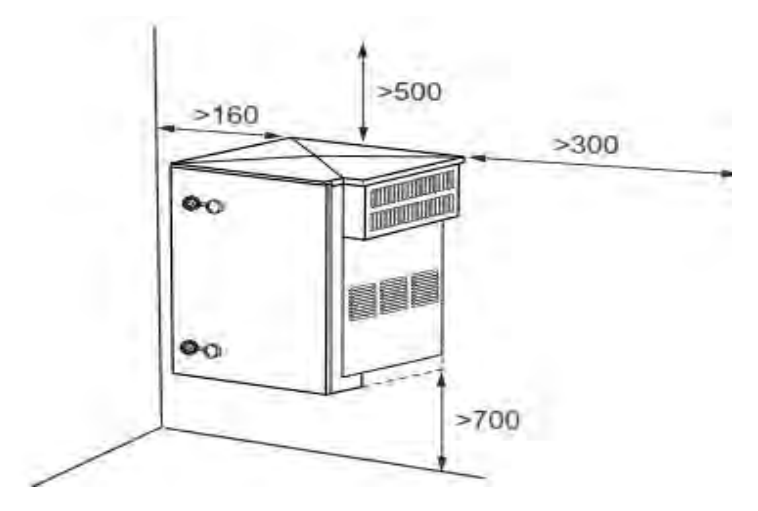

**Figura 2.8. Acceso a la RBS 3518.**

La pared debe ser lo más vertical posible, con una inclinación no superior a 20 mm/m. Las RBS 3518 pueden ser puestas una a lado de otra o uno encima de otro con un espacio mínimo en la parte central de 1,000 mm, se recomienda tener el frente de la carcasa para evitar la obstrucción de la puerta y también para proporcionar suficiente espacio de trabajo para el mantenimiento. La puerta sobresale 290 mm por delante de la RBS 3518 cuando está abierta. Se recomienda un espacio mínimo de 500 mm por encima de cada RBS 3518. Figura 2.9.

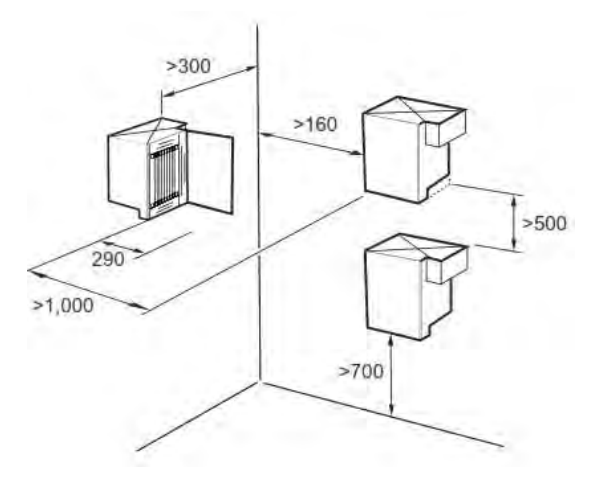

**Figura 2.9. Ejemplo de diseño.**

 **Instalación en un poste.** El acceso a la RBS 3518 es necesario para fines de mantenimiento.

Las recomendaciones de las distancias mínimas del montaje en el espacio de la RBS 3518 se muestran en la figura 2.10.

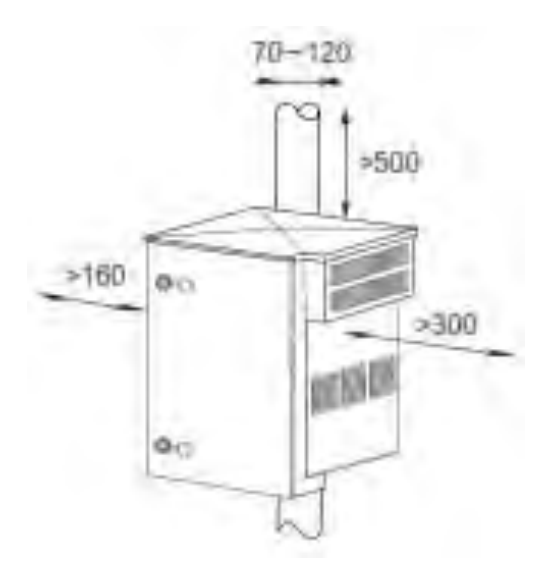

**Figura. 2.10. Instalación del poste.**

El diámetro del poste es de 70-120 mm.

La radio base 3518 tiene que ser instalada verticalmente al lado del otro o uno sobre el otro con un espacio mínimo al centro. Se recomienda un espacio mínimo de 1.000 mm, en la parte frontal de la caja para evitar la obstrucción de la puerta y para proporcionar espacio de trabajo suficiente. La puerta sobresale 290 mm por delante de la RBS 3518 cuando está abierta.

Para garantizar el adecuado flujo de aire, debe haber un mínimo de 500 mm de espacio libre por encima del armario, se recomienda 500 mm entre los armarios si están instalados lado a lado y 400 mm debajo del armario para una instalación al aire libre.

Un diseño de sitio ejemplo se muestra en la figura 2.11.

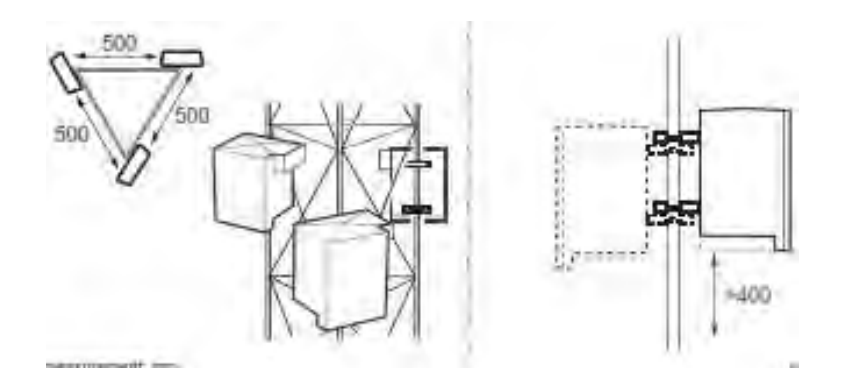

**Figura 2.11. Diseño del montaje en el poste.** 

## **2.1.4 Requisitos ambientales de la RBS 3518**

Este subcapítulo contiene información sobre los datos y requisitos ambientales.

 **Entorno operativo.** Las condiciones normales de operación de la RBS 3518 para exteriores se muestra en la tabla 2.4.

| Measurement                   | <b>Normal Operation</b>         |                             |  |
|-------------------------------|---------------------------------|-----------------------------|--|
|                               | <b>DC Powered</b>               | <b>AC Powered</b>           |  |
| Temperature                   | $-33$ to $+50^{\circ}$ C        | $-33$ to $+50^{\circ}$ C    |  |
| Relative humidity             | 15 to 100%                      | 15 to 100%                  |  |
| Absolute humidity             | $0.26$ to $25$ g/m <sup>3</sup> | 0.26 to 25 g/m <sup>3</sup> |  |
| Maximum temperature<br>change | $0.5^{\circ}$ C/min             | $0.5^{\circ}$ C/min         |  |

**Tabla 2.4. Condiciones normales de operación.** 

 **La vibración de suelo.** Tolerancia de la RBS 3518 a las vibraciones del suelo causado por la actividad sísmica.

Los datos de vibración para suelo, se puede ver en la Tabla 2.5.

### **Tabla 2.5. Tolerancia de vibración.**

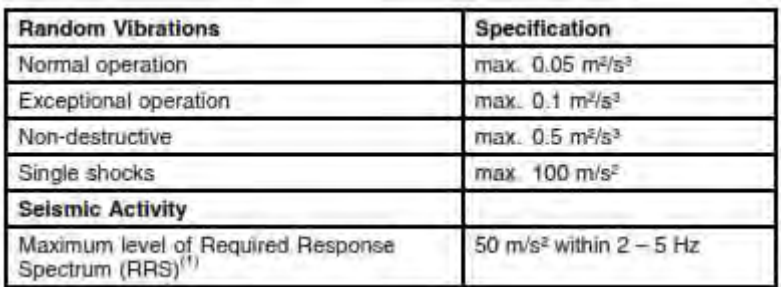

- **Disipación del calor.** El valor que aquí se presenta está destinado únicamente para formar la base del dimensionado del sistema de refrigeración del sitio. Representa el peor de los casos, el consumo de energía de un MU totalmente equipada, teniendo en cuenta equipamiento opcional y futuras expansiones.
	- La máxima disipación de calor de la MU del RBS es de 0,26 Kw.
	- La máxima disipación de calor de CA es de 0,3 Kw.
- **Ruido acústico.** Esta sección describe el ruido acústico generado por la RBS 3518. Los niveles de potencia de ruido acústico se miden para una configuración típica, y se muestran en la tabla 2.6.

### **Tabla 2.6. Ruido acústico.**

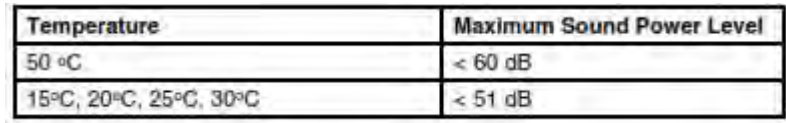

### **2.2 Unidades de hardware**

Se describen brevemente las unidades de hardware estándar necesarios para apoyar las funciones de la RBS 3518, independientemente de la configuración o la frecuencia.

La ubicación del las unidades del hardware se muestran en la Figura 2.12.

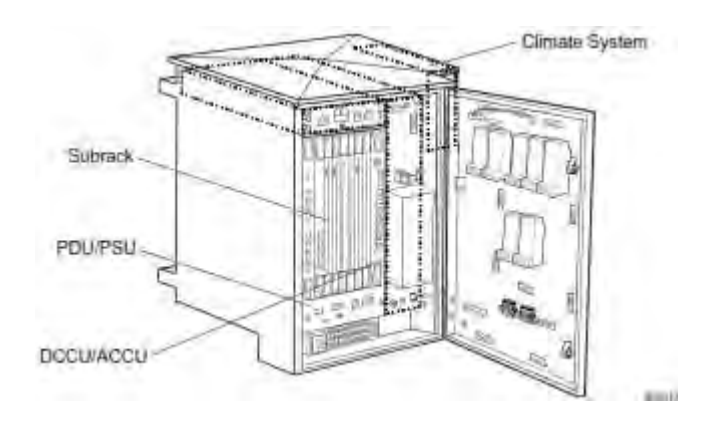

**Figura 2.12. Unidades de Hardware** 

- **1. Unidad de Distribución de Poder (PDU) / Unidad de Almacenamiento de Poder (PSU).** Los PDU/PSU otorgan una fuente de alimentación de 48 VCD a las siguientes unidades:
	- Unidad de Control Base (CBU)
	- Unidad de ventilación (FAN)
	- Calefactores

 La fuente de alimentación también realiza la conversión de la potencia de entrada de CA.

- **2. Unidad de conexión de corriente directa (DCCU)/ unidad de conexión de corriente alterna (ACCU)** El DCCU / ACCU ofrece protección contra sobretensiones y alberga la conexión de la interfaz de alimentación. La ACCU ofrece protección contra el rayo 20kA para L / N.
- **3. Subrack de RBS 3518.** El subrack de la RBS 3518 maneja las funciones de los canales comunes y dedicados de los equipos de los usuarios.

Se compone principalmente de una interfaz para la conexión a un controlador de red de radio (RNC), de un procesador principal (MP) y una interfaz de terminación hacia el exterior en modo de transferencia asíncrona (ATM). También consiste de todas las funciones en el dominio de banda base, a excepción del limitador promedio de la potencia de salida, el recorte de poder y el control de pérdida y ganancia que están ubicados en los RRUs.

 Las siguientes secciones contienen una breve descripción de las tarjetas del subrack.

**4. CBU.** La CBU implementa el MP que controla el RBS, un conmutador ATM para todas las tarjetas conectadas a la placa posterior en el subrack, y una unidad de temporización (TU), que proporciona señales de reloj para la sincronización. La CBU tiene 2 interfaces Emily de E1/T1/J1 para las redes de transporte, cada uno capaz de manejar dos E1/T1/J1. Número de unidades: 1

**5. Tarjeta ET.** La tarjeta de terminal de intercambio actúa como una interfaz entre los canales de transmisión y el CBU, esta tarjeta proporciona las conexiones remotas de las interfases Iub y MuB.

El tipo de ET depende del estándar de transmisión, existen diferentes tipos:

- ET-MC1, implementa 8 E1/T1/J1
- ET-M3 implementa 2 E3/T3
- ET-M4 implementa 2 STM-1 no canalizados
- ET MC41, implementa un STM-1
- ET-MFX implementa 6 conectores 10/100/1000 BASE-T y un conector 1000 BASE-T SFP por tarjeta.
- ET-MFX14 implementa 1 conector 10/100/1000 BASE-T y 6 conectores de 1000 BASE-T SFP por tarjeta.

 La tarjeta ET-MFX se puede usar junto con otra tarjeta de ET de ATM para tener una transmisión Dual-Stack, sin usar otra tarjeta de ET para ATM, ethernet se puede utilizar junto con las conexiones E1/J1/T1 en la CBU. Número de unidades: 0-1.

- **6. Tarjeta TX.** La tarjeta de transmisión (TX) esta diseñada dependiendo de los diferentes capacidades de CE y HS. La RBS puede ser configurada para proveer HDSPA utilizando una tarjeta capaz de usar esta tecnología. La tarjeta TX consiste de una parte de banda base (BB), que controla lo siguiente:
	- División de la célula
	- Canal de la combinación de
	- Codificación
	- Manejo de canales de transporte
	- Modulación y propagación
	- Número de unidades: 1-2.
- **7. Tarjeta RAX.** La tarjeta de recepción de acceso aleatorio está conformado por un receptor de banda base (BB) y maneja lo siguiente:
	- Combinación de célula para el softer handover
- Decodificación
- Transporte de canales dedicados y de acceso variable

Si las RBS 3518 están equipadas con dos o más tarjetas RAX, entonces las tarjetas comparten la carga para lograr una alta disponibilidad, si una RAX falla entonces la carga se traslada a la otra tarjeta RAX, esto asegura que la RBS continua trabajando con el tráfico pero reduce su capacidad. Número de unidades: 1–4.

- **OBIF2** La tarjeta de Interfaz Óptica de Banda base 2 (OBIF2) es un dispositivo que conecta la RBS 3518 con los RRUs a través de los cables de OIL. La conexión lleva el flujo de tráfico de dowlink y uplink así como señales de tiempo. Hay una interfaz de OIL para cada RRU y se conecta a la tarjeta de OBIF2, Número de unidades: 0-1
- **OBIF4.**La tarjeta de Interfaz Óptica de Banda Base 4 (OBIF4), combina las funciones de la tarjeta OBIF2 y la XALM. No hay conexión lógica entre la OBIF2 y la XLAM en la tarjeta. La tarjeta tiene dos conjuntos de LEDs para O&M; uno muestra el estado operativo de la tarjeta OBIF2 y el otro muestra el estado de la XLAM.

Las funciones de la XLAM son terminar las conexiones de alarma externas y pueden ser programadas para alarmas abiertas o cortas. Soporta ocho alarmas externas algunas características principales para las alarmas de los puertos se muestran en la tabla 2.7. Número de unidades: 0-1

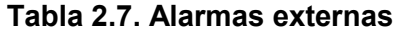

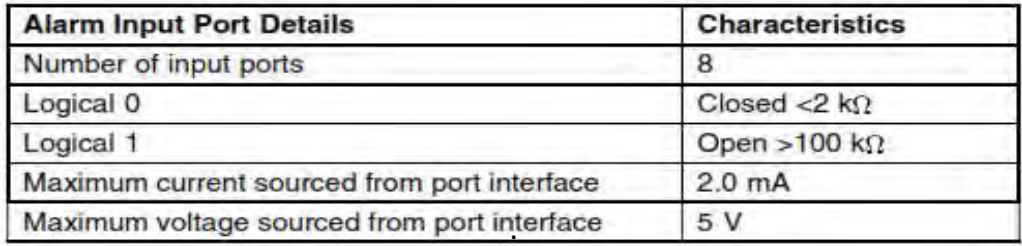

 **OIL.** La conexión entre la RBS 3518 y los RRUs es realizada por una Interfaz Óptica de Enlace (OIL). Varias longitudes diferentes están disponibles: 1, 5, 10, 20, 50, 70, 100, 150, 250, 350 y 500 m así como 0.5

LC para cables de conexión de SC. La OIL debe tener cero dispersión en el rango de longitud de onda 1302-1322 nm.

Para mayores distancias entre la RBS 3518 y el RRU existe una red de transmisión de fibra óptica, como la fibra obscura puede ser usada para incrementar el tamaño total de la OIL. Los jumpers de cable para esta interfaz pueden ser utilizados para hacer conexiones a la red de transmisión de fibra óptica. La máxima longitud que se puede tener en estos casos es de 15 Km, siempre y cuando la pérdida de inserción adicional causada por la conexión sea inferior a 2 dB.

Es importante que la fibra óptica tenga un retardo fijo y que la diferencia en el tiempo trascurrido entre el uplink y el dowlink en las fibras sea menor a 8 s los cuales corresponden a una diferencia de longitud de menos de 1.5 m.

El retardo total para la conexión completa de OIL debe ser inferior a 75 µs en cada dirección, ésta corresponde a la fibra de 15 km por direccionamiento, con una pérdida óptica máxima permitida de 12.5 dB.

Los escenarios de conexión soportados entre una RRU y una MU se muestran en la figura 2.13

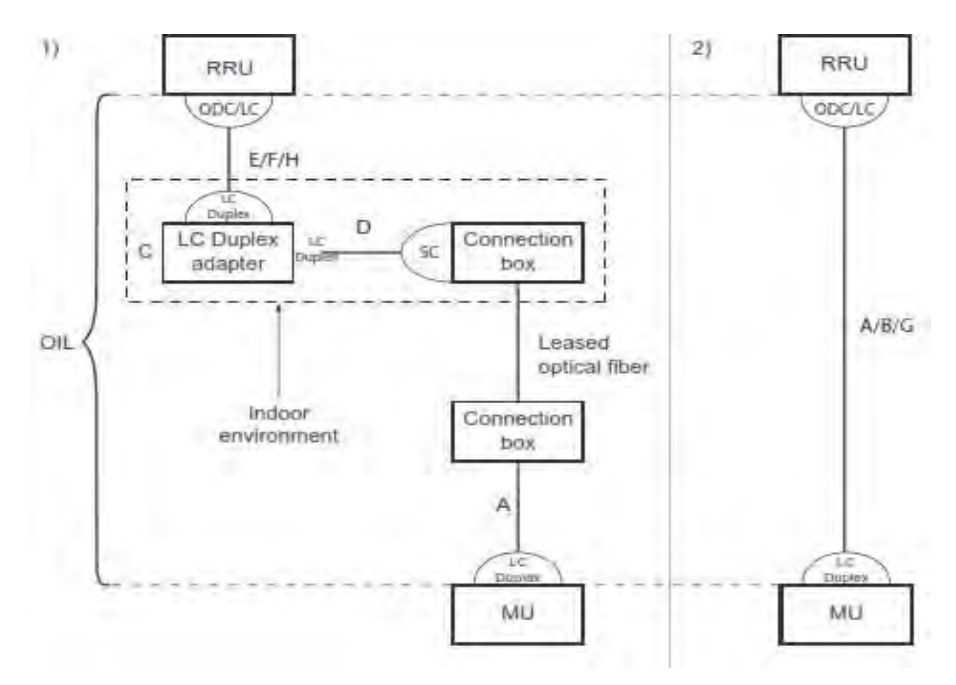

**Figura 2.13. Interfaz óptica de enlace.**

 La selección de cables que se pueden utilizar en la creación de la conexión OIL se muestra en la tabla 2.8.

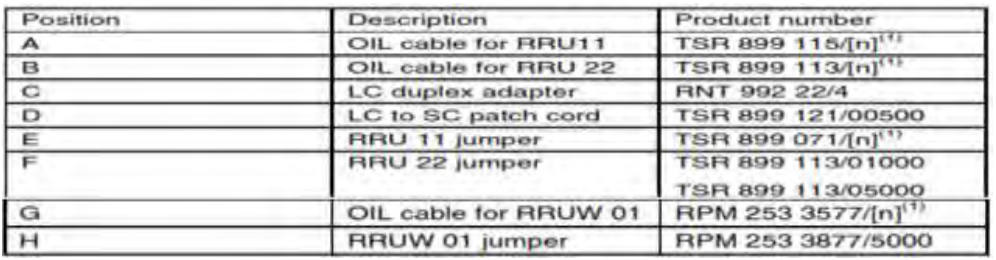

#### **Tabla 2.8. Interfaz óptica de enlace.**

### **2.3 Interfaces de conexión**

Este subcapítulo contiene información acerca de las interfaces de la RBS 3518, estas interfaces de conexión se muestran en la figura 2.14, en la tabla 2.9 podemos ver las interfaces mientras que en la tabla 2.9 podemos ver las conexiones internas destinadas si se requiere de ciertas expansiones.

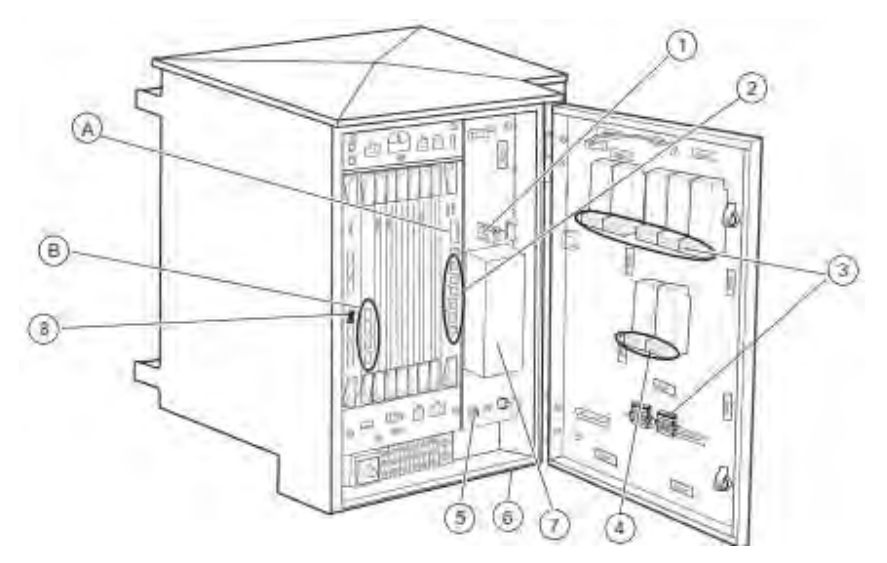

**Figura 2.14. Interfaces de conexión.** 

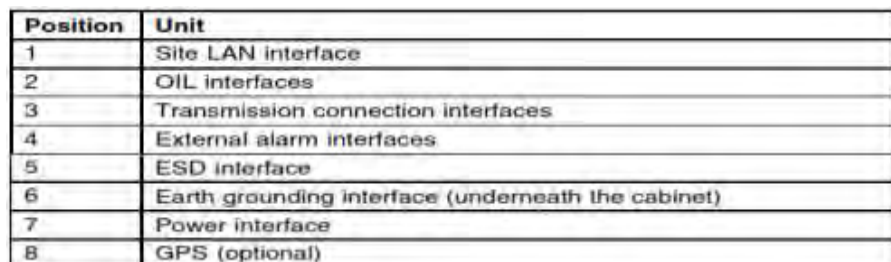

#### **Tabla 2.9. Posiciones de interfaces.**

### **Tabla 2.10. Conexiones internas**

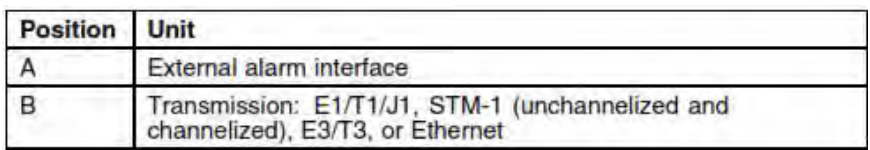

 **Interfaz de sitio LAN incluyendo O&M.** Esta interfaz es utilizada para comunicarse con el RBS Element Manager (RBS EM) esta interfaz se muestra en la figura 2.15.

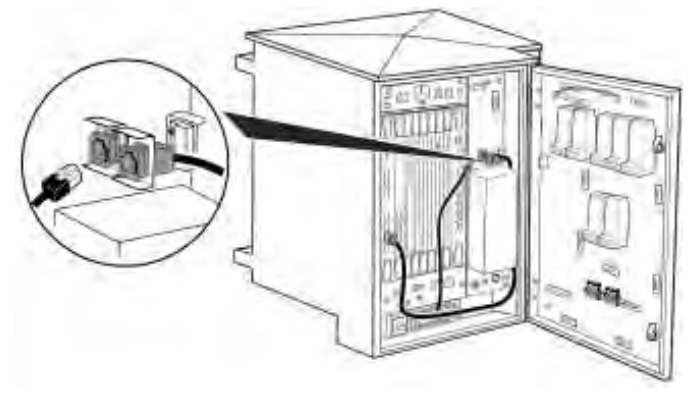

**Fig. 2.15. Interfaz de sitio LAN.** 

 El cable que se proporciona para conectarse a esta interfaz debe de tener una protección contra sobrevoltaje.

 **Interfaz OIL.** La interfaz OIL (Optical Interface Link), lleva señales de tráfico y tiempo entre la RBS 3518 y cada RRU. Los cables de OIL otorgan enrutamiento de la tarjeta OBIF2 a través de los módulos de botones para cables sellados, como se muestra en la figura 2.16.

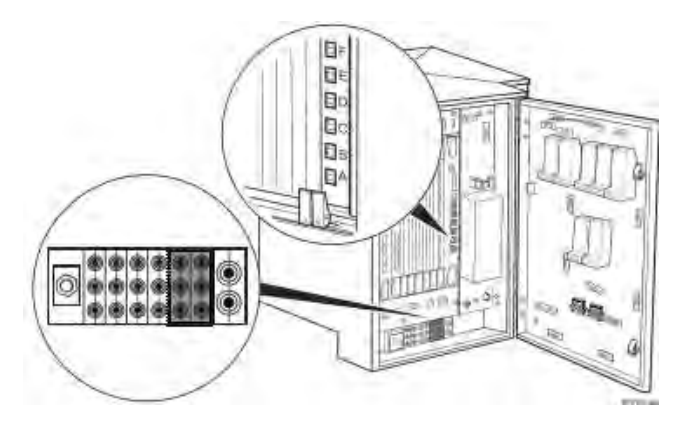

**Fig. 2.16. Interfaz OIL.**

### **Interfaces de transmisión.**

Hay 3 formas de conectar la trasmisión:

- **1.** Transmisión Eléctrica (E1, T1, J1, E3, T3)
- **2.** Transmisión Óptica (STM-1 canalizado y sin canalizar)
- **3.** Transmisión por Ethernet (Óptica o Eléctrica con las tarjetas ET-MFX)

Los puertos para la transmisión de la RBS 3518 están protegidos por módulos OVP ubicados en la puerta del gabinete.

La información básica para las opciones disponibles de transmisión de la RBS 3518 las podemos observar en la tabla 2.11.

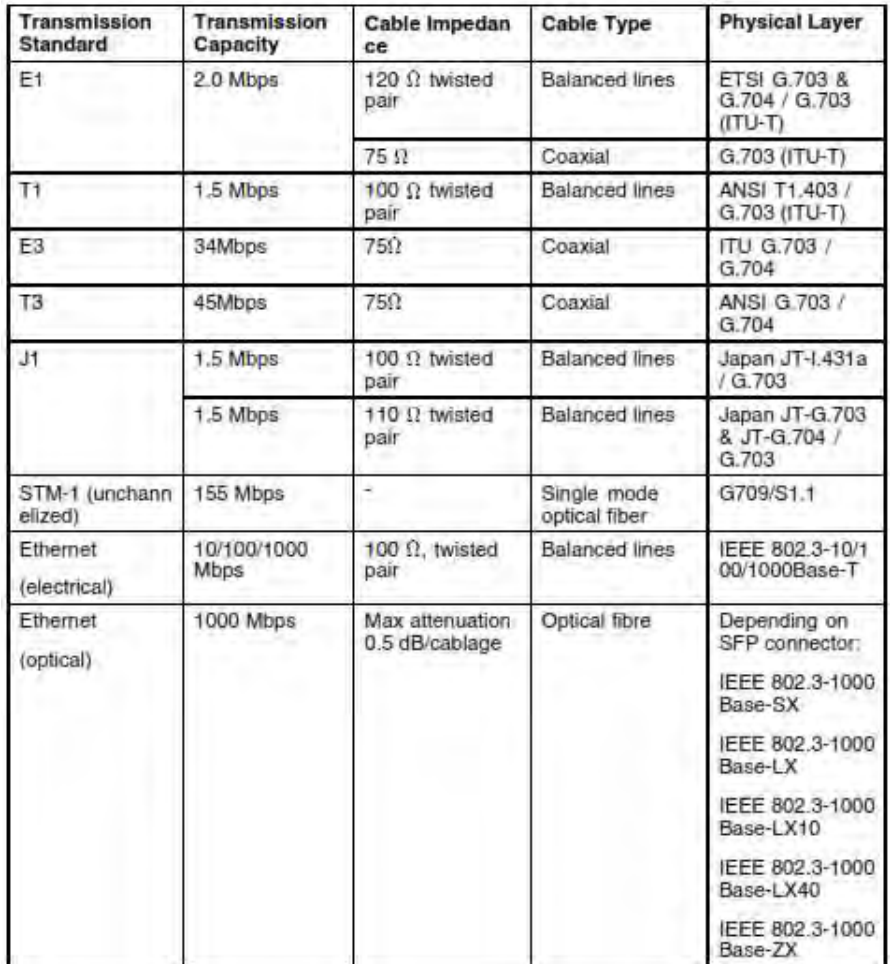

### **Tabla 2.11 Información básica para las opciones disponibles de transmisión de la RBS 3518.**

- **E1/T1/J1, STM-1, E3/T3, Ethernet**, La interfaz de conexión que está en
- **E1/T1/J1, STM-1, E3/T3, ethernet.** La parte inferior de la RBS 3518 está equipada con una placa de módulos para el sellado de cables, cada módulo está destinado para sellar tres cables. Como los cables que se utilizan pueden ser de diferentes diámetros es posible cambiar el diámetro del orificio de cada módulo, esta interfaz se muestra en la figura 2.17.

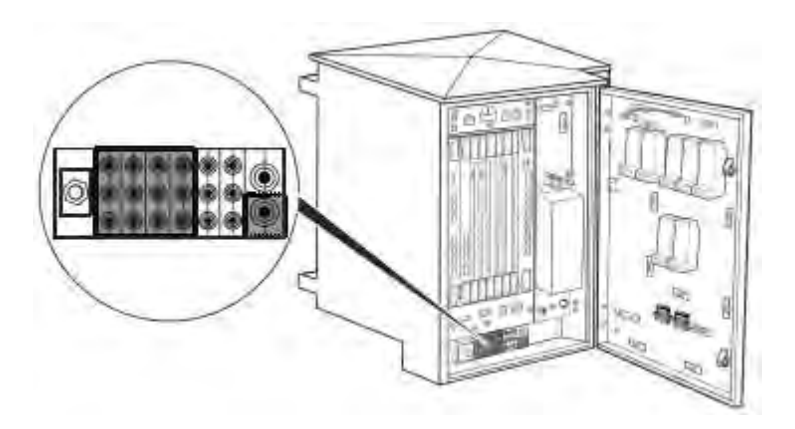

**Figura 2.17. Interfaz E1/T1/J1, STM-1, E3/T3, Ethernet.** 

 **Interfaz para alarmas externas.** La interfaz de alarma externa es un rack como se muestra en la figura 2.18. Dos módulos OVP se utilizan para que las alarmas externas estén disponibles.

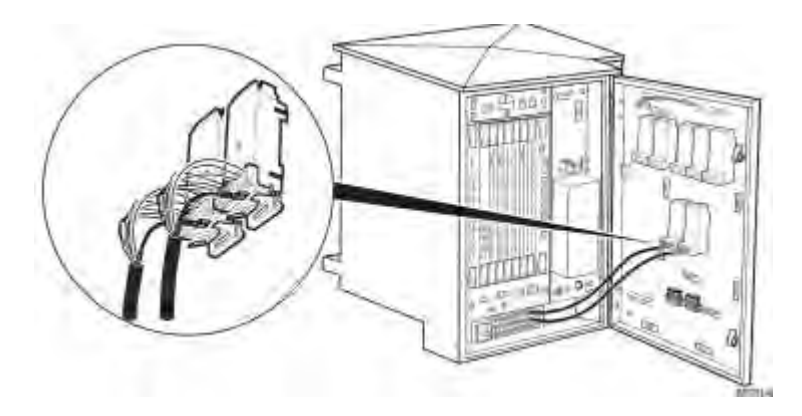

**Figura 2.18. Interfaz para alarmas externas.** 

 **Interfaz para descarga electrostática (ESD)** Esta interfaz ESD otorga un punto de conexión para la pulsera ESD protegiendo las tarjetas y las unidades principales de un daño por descarga electrostática de cualquier persona que trabaje con ellas, esta interfaz se muestra en la figura 2.19.

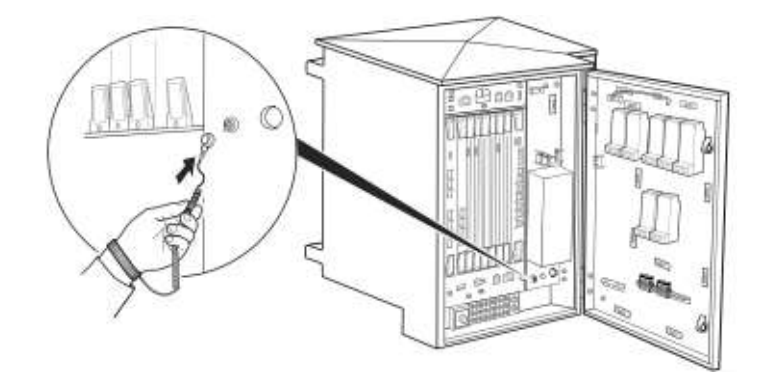

**Figura 2.19. Interfaz ESD.** 

 **Interfaz de conexión a tierra.** Es una conexión de punto a tierra para aterrizar la RBS 3518 y se muestra en la figura 2.20

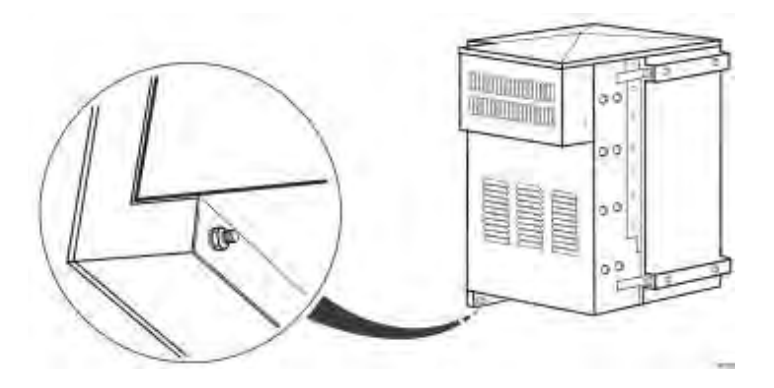

**Figura 2.20. Interfaz de conexión a tierra.** 

 **Interfaz de energía.** La interfaz de energía acepta cables con una área de sección transversal de hasta 4 mm<sup>2</sup>, y se recomienda un mínimo de 2.5 mm². La alimentación está conectada a la PDU a través de la SPD y los campos de conexión en la SPD están cubiertos como se muestra en la figura 2.21.

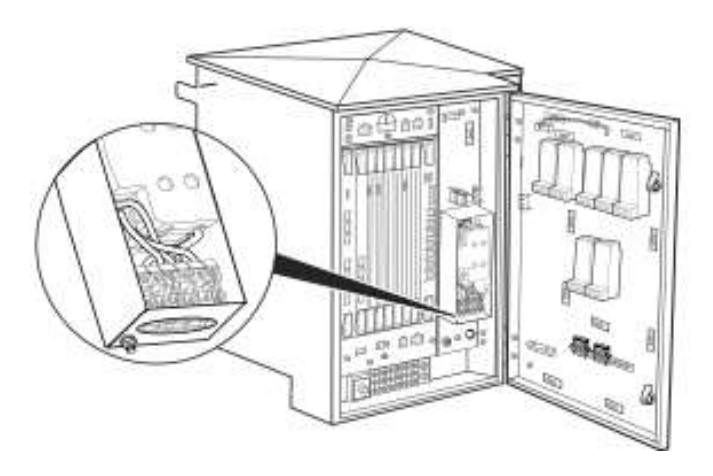

**Figura 2.21. Interfaz de energía.** 

 **Interfaz de la unidad de GPS.** La RBS 3518 puede ser conectada a una unidad de GPS para que sea utilizada para ajustar el tiempo de sincronización de la RBS. Para conectar la RBS con el GPS enrutar el cable de conexión a través del módulo de sellado en la parte inferior, y luego se conecta a la CBU como se muestra en la figura 2.22.

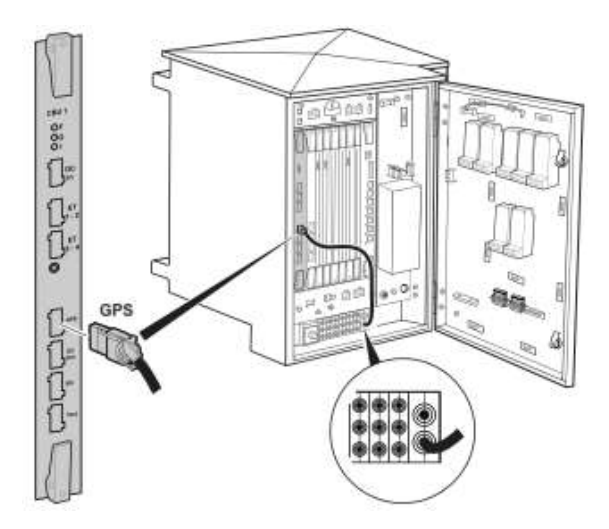

**Figura 2.22. Interfaz de la unidad de GPS.** 

## **2.4 Clima de la RBS 3518**

El sistema de clima es otorgado por una unidad interna de control climático en la RBS 3518 la cual tiene las siguientes capacidades:

Arranque autónomo en frió con calefacción automática

- Apoyo a la calefacción durante el funcionamiento en frio
- Enfriamiento con aire forzado de las unidades
- Protección del medio ambiente por el intercambiador de calor y ventilador de bucle externo, que protege a la unidad del ambiente exterior por ejemplo; humedad, arena, polvo, sal, etcétera.

El sistema de clima consiste en los componentes mostrados en la figura 2.23 y que están detallados en la tabla 2.12.

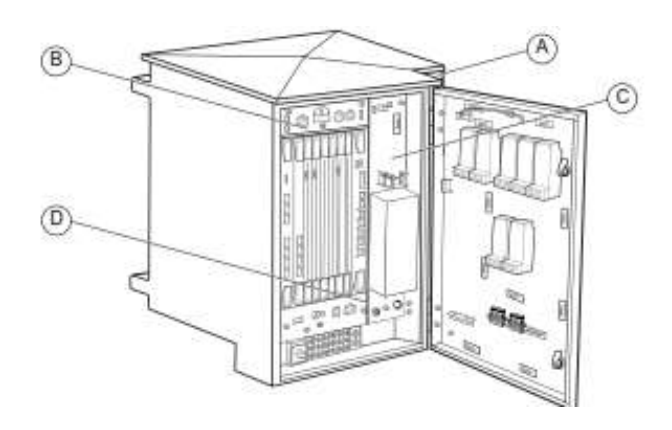

**Figura 2.23. Sistema de clima.** 

#### **Tabla 2.12. Componentes del sistema de clima.**

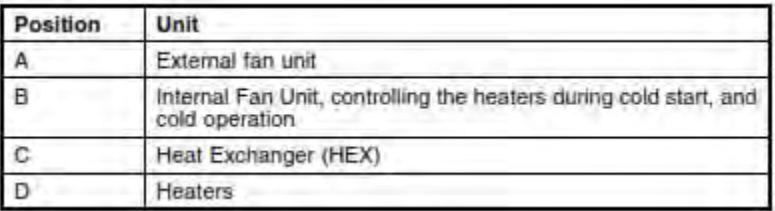

### **2.4.1 Unidad de ventilación externa**

El ventilador externo hace circular el aire exterior hacia la cara exterior intercambiando el calor del ambiente.

 **Unidad de ventilación interna.** Como su nombre lo indica esta unidad hace circular en aire interior del gabinete

 **Intercambiador de calor y calentadores.** El intercambiador de calor transfiere el calor a la parte exterior de la carcasa. El calentador proporciona calor para el clima en el interior del gabinete cuando sea necesario.

### **2.4.2 Sistema de alimentación**

La alimentación para la RBS 3518 y para los RRUs pueden ser suministrados por diferentes sistemas, si es necesario para los sitios con distancias cortas entre los RRUs y la RBS 3518 es recomendable utilizar el mismo sistema de alimentación para ambos. Los requisitos de alimentación se describen en la tabla 2.13 y en la tabla 2.14.

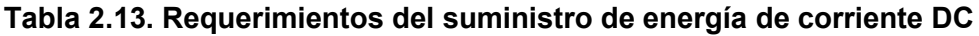

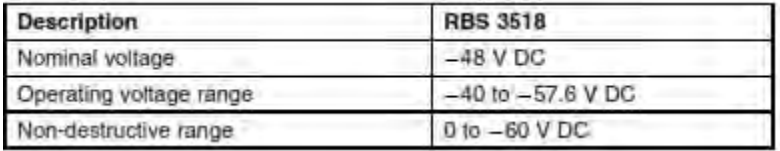

#### **Tabla 2.14. Requerimientos del suministro de energía de corriente AC**

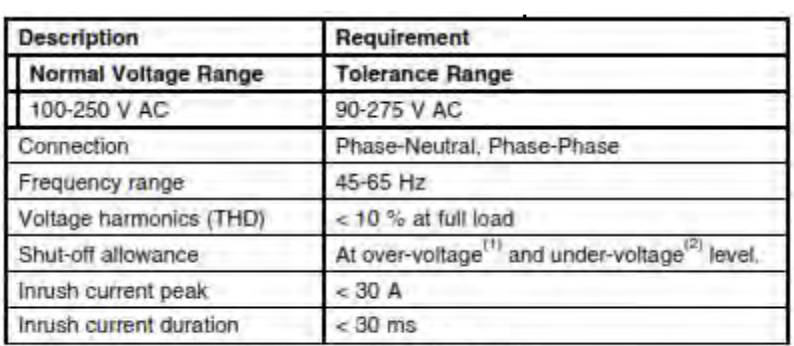

(1) Alarm raised at 310±10 V, ceased at 290±10 V (phase voltage).

(2) Alarm raised at 70±5 V, ceased at 85±5 V (phase voltage).

 **Fusibles y circuitos de "breaker".** Esta sección contiene información sobre los fusibles recomendados y circuitos interruptores. Las recomendaciones dadas en esta sección se basan en las potencias pico de consumo y no dan ninguna información sobre el consumo de energía durante el funcionamiento normal de operación. Una de las características es que la RBS se ha incorporado en la clase 1 (Tipo 1), el Dispositivo de Protección contra Sobretensiones (SPD) protege al equipo en caso de rayos transitorios en la red. El fusible recomendado y la capacidad del circuito de interrupción esta dimensionada para no disparar el fusible en caso del funcionamiento del SPD. Si el tamaño del fusible recomendado no está disponible un mayor tamaño debe de ser utilizado. El tipo de fusible recomendado es el am-gL-gG de conformidad con el IEC 60269-1. Los interruptores automáticos deben cumplir con por lo menos en la curva 3 características de disparo de acuerdo con la norma IEC 609 34.

La tabla 2.15 muestra las recomendaciones para los fusibles y los interruptores automáticos para la MU de la RBS.

 **Tabla 2.15. Recomendaciones para los fusibles y los interruptores automáticos para la MU de la RBS.** 

| <b>RBS Type</b>  | Minimum Fuse<br>Rating (A) | <b>Fuse Rating</b><br>Recommended<br>for Reliable<br>Operation (A) <sup>(2)</sup> | Maximum<br><b>Allowed Fuse</b><br>Rating (A) |
|------------------|----------------------------|-----------------------------------------------------------------------------------|----------------------------------------------|
| MU<br>DC-powered | 25                         | $32^{(4)}$                                                                        | $32^{(4)}$                                   |
| MU<br>AC-powered |                            | $32^{[4]}$                                                                        | $32^{(4)}$                                   |

(1) The minimum fuse rating corresponds to peak load occurring e g during initial battery charging. These fuse sizes can only be used if it is acceptable that luses trip due to lightning or network transients. Selectivity is not granted.

(2) The recommended fuse rating take into account that external fuses are not to trip due to lightning or network transients. For an RBS with an internal fuse or circuit breaker, selectivity is granted.

(3) An absolute maximum juse class in accordance with RBS design restrictions. (4) If a circuit breaker is used, 40 A Curve C is applicable.

 **Consumo de energía.** Los consumos de energía para la MU y el AC de la RBS. Se muestra en la tabla 2.16. Las cifras de consumo que se muestran en esta sección se refieren a la operación normal durante el tráfico.

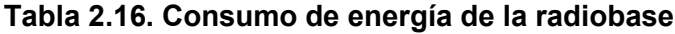

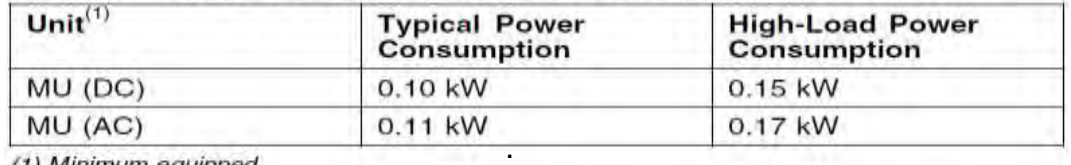

(1) Minimum equipped

- **Alarmas**. Las alarmas externas son especificadas por el cliente, la RBS 3518 está provista con ocho entradas para alarmas externas, para uso especifico del cliente, además de estas ocho tiene una alarma en la puerta. Una alarma puede ser activada por dos condiciones sobre la base de la configuración del usuario:
	- Condición de bucle cerrado, lo que significa que la alarma se activa cuando un interruptor abierto está cerrado.
	- Condición de bucle abierto, lo que significa que la alarma se activa cuando un interruptor cerrado se abre (estado por defecto de alarma). El cliente puede configurar las condiciones de la configuración.

# **2.4.3 Normas, reglamentos y confiabilidad**

Este subcapítulo contiene una breve descripción de las normas, de homologación, y compatibilidad electromagnética.

- **Normas de seguridad** De acuerdo con las exigencias del mercado, la RBS cumple con las siguientes las normas de productos de seguridad:
	- 73/23/EEC Low Voltage Directive
	- Code of Federal Regulation 21 CFR 1040.10 and 1040.11
	- EN 60950-1 / IEC 60950-1:2001 and IEC 60 950:1999
	- $-$  EN 60215 / IEC 60215:1987
	- ANSI/UL 60 950-1 / CSA C22.2 No.60950-1-03
	- $-$  IEC 60825-1 / EN 60825-1
- **Otras normas y regulaciones** El producto está marcado para demostrar el cumplimiento con las normas de seguridad de los productos.
- **Normas de homologación.** La RBS cumple con los requisitos de la Comunidad Europea en relación con el rendimiento de la radio. El producto lleva la marca CE para demostrar el cumplimiento con los requisitos legales de la región correspondiente.
- **EMC.** La RBS cumple con los requisitos de la Comunidad Europea en relación con la Compatibilidad Electromagnética (EMC). El producto lleva la marca CE para demostrar el cumplimiento con los requisitos legales de la región correspondiente.
- **Confiabilidad.** El tiempo, medio entre fallos (MTBF) de RBS 3518es igual o mayor de 12.6 años a 25 º C. Las siguientes condiciones de mantenimiento preventivo debe deben cumplirse para garantizar la fiabilidad de la RBS. Los ventiladores deben de ser inspeccionados cada año, para su limpieza y se recomienda que se cambien los ventiladores cada 5 años.

# **2.5 Tarjeta ET-MFX11**

Esta sección describe las tarjetas ET-MFX ROJ 119 2315/1 y ROJ 119 2315/2. Figura 2.24.

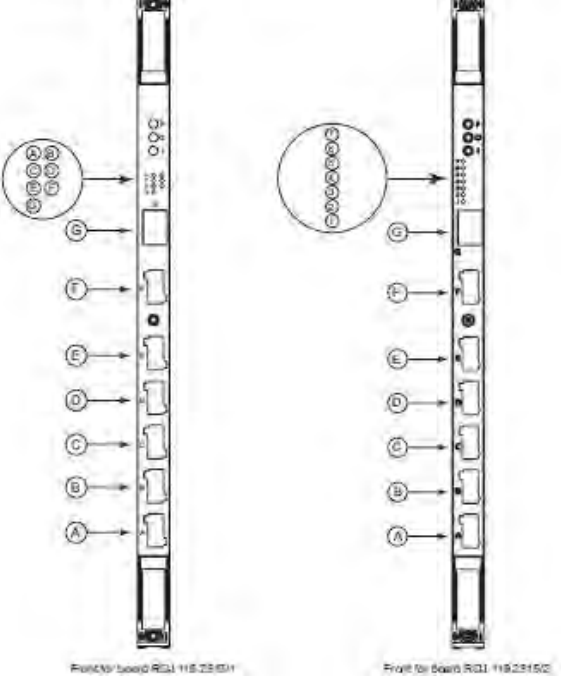

**Figura 2.24. ET-MFX11**

La unidad es un multipuerto Ethernet switch, con terminación IP y funcionalidad de inter funcionamiento. Otorga seis puertos eléctricos 10/100/1000BASE-T con conectores Emily y un conector que se puede conectar a u modulo SFP.

 **Variantes** Hay otras variantes de ET-MFX por ejemplo: ET-MFX12 y ET-MFX13, para la ET-MFX11 tenemos dos variantes que se muestran en la figura 2.24, ninguna funcionalidad se cambia solo la parte frontal es diferente. La figura 2.25 describe en un simple diagrama de bloques la función de la tarjeta ET-MFX.

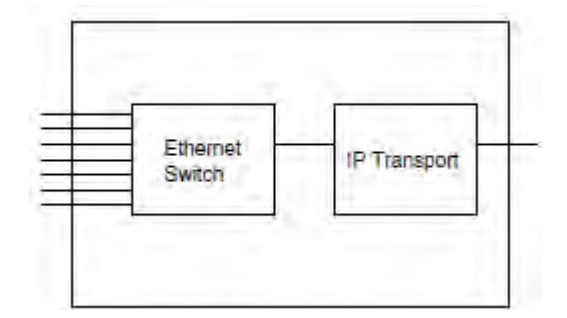

**Figura 2.25. Diagrama de bloques para la tarjeta ET-MFX** 

La tarjeta está compuesta por dos partes distintas:

- 8 puertos de Ethernet Switch. Hay siete interfaces disponibles externamente en el interruptor, y un interfaz está conectado al bloque de transporte IP en la tarjeta. Los siete conectores de la parte frontal se dividen en seis puertos eléctricos 10/100/1000BASE-T usando conectores Emily y un puerto usa un modulo para SFP. Una gama de diferentes módulos SFP son compatibles. El switch es antibloqueo y soporta el protocolo Rapid Spanning Tree Protocol (RSTP)
- Unos de los puertos en el switch está internamente conectado en la parte de transporte de IP en la tarjeta. Esta parte otorga la terminación para el trafico de IP y convierte los formatos del nodo interno, así como la distribución del trafico IP usando formatos de nodos internos con otras tarjetas.
- La tarjeta es configurada por diferentes MOs (Management Objets). Esta configuración se describe en la parte de trasporte IP.
- Características. La tabla 2.17. Muestra las configuraciones límite para la tarjeta ET-MFX11.

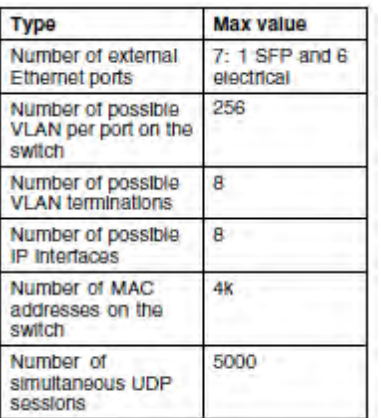

### **Tabla 2.17 Características de la ET-MFX11.**

## **2.5.1 Información adicional**

- La tarjeta soporta solamente clientes en modo NTP
- La tarjeta soporta terminaciones UDP pero no terminaciones RTP
- Los valores de las Identidades LAN Virtuales (vid) no tienen que ser únicas para todas las interfaces IP pertenecientes a la misma tarjeta.
- La Auto negociación en la capa física es soportada. Para los enlaces eléctricos es posible negociar el ancho de banda en el intervalo de 10 a 100 Mbps, incluyendo un rango medio pero también es posible ajustar el ancho de banda a un valor fijo. Para el enlace de fibra óptica solo es posible negociar las conexiones entre Full-duplex y half-duplex. La tarjeta soporta detección para enlaces cruzados de MDI/MDI-X.
- El rendimiento de la parte de IPT de la tarjeta es limitado a 150 Mbps medidos sobre los niveles de tramas de Ethernet con las medidas de las tramas de 200 bytes.
- **Dimensiones.** La tarjeta ocupa un slot.
- **Interfases**. Las interfases de esta unidad se describen es las siguientes secciones.
- **Interfases de señal y potencia.** Tabla 2.18. Describe los siete conectores en el frente de la tarjeta.

### **Tabla 2.18. Los conectores de la tarjeta**.

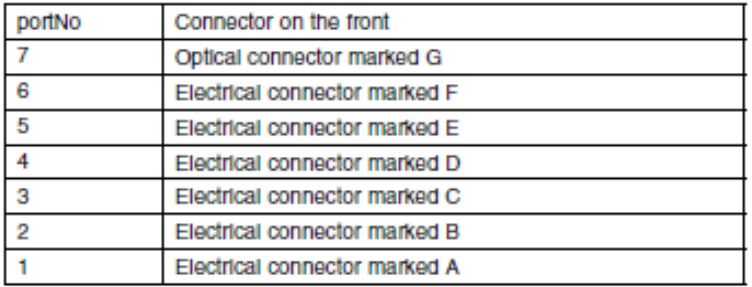

### **2.5.2 Interfases de operación y mantenimiento**

Los indicadores ópticos marcados A a G en ROJ 119 2315/1, y de 1 a 7 en ROJ 119 2315/2, indican que el puerto correspondiente está activo, véase la tabla 2.19.

### **Tabla 2.19. Comportamiento de los indicadores verdes en los puertos del 1 al 7.**

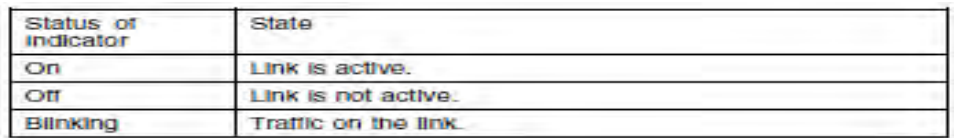

 **Variantes del soporte SFP.** La tabla 2.20 describe las variantes del SFP que son soportadas por la ET-MFX11.

#### **Tabla 2.20. Opciones de configuración para SFP.**

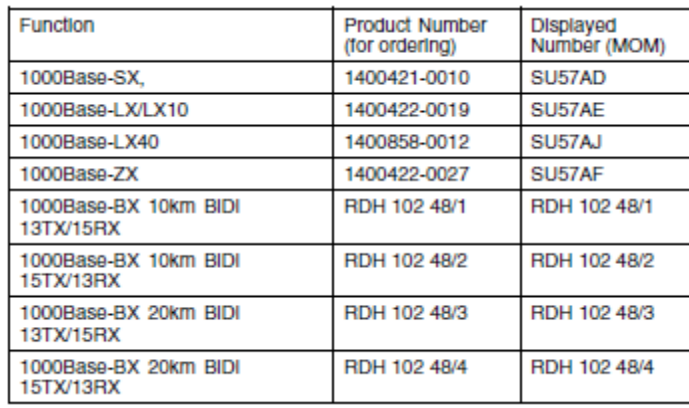

#### **2.6 Plataforma de gestión Moshell 8.0n**

Moshell es un gestor de elementos (Element Manager) basado en texto para los nodos de CPP. Para WCDMA otorga la gestión de la RNC, RBS, RXI, MGW y para nodos de LTE (Long Term Evolution). Es mantenida y desarrollada principalmente por Finn Magnusson, Joakim Östlund y David Smith que son colaboradores frecuentes del código y ayudan en la prestación de apoyo y asistencia a los usuarios. La primera versión de Moshell fue desarrollada a mediados del año 2001, basado en la herramienta RbsShell, desarrollada por Jan Petterson. A Continuación se desscribira la funcionalidad incluida en Moshell así como la sintaxis de comandos y otra información importante.

**Tabla 2.21. Relación entre los Element Managers (Como Moshell, EMAS, RANOS), la capa de servicio y los MO´s.** 

> O&M Client  $\mathbf{L}$ (eq: EMAS/OE/RANOS/moshell, etc.) |  $\overline{\phantom{a}}$ CS, PM, AL, NS, IS, LS Service Layer | - 1  $++++++$ The Control | MAO | Management Adaption Layer\*  $\star$  .  $\mathbf{1}$  $\Box$  $MO-->$  \*  $|$  FRO  $|$ | Resource Layer  $|RO|$ **The Contract of the Contract of the Contract of the Contract of the Contract of the Contract of the Contract of the Contract of the Contract of the Contract of the Contract of the Contract of the Contract of the Contract**  $\Box$  $+ + + + + + +$

El cliente de O&M puede acceder a los MO´s a través de una serie de servicios como;

- **Servicios de Configuración (CS**): Poder leer y cambiar la configuración de los datos, estos datos de configuración se almacenan en los atributos de cada MO.
- **Medición del desempeño (PM)**: Para configurar las estadísticas o los filtros de eventos. Los contadores de estadísticas se guardan en los atributos del MO y el archivo de salida es un archivo XML cada 15 min. Los eventos se emiten en los archivos binarios cada 15 minutos.
- **Servicios de Alarma (AS)**: Para recuperar la lista de alarmas actualmente activas en cada uno de los MO.
- **Servicios de Notificación (NS)**: Para suscribirse y recibir notificaciones desde el nodo informando acerca de los parámetros, alarmas y cambios de los MO´s.
- **Servicio de Inventario (IS)**: Para obtener una lista de todos los HW y SW que se definen en el nodo.

Los nodos de CCP tienen varios métodos de acceso para diferentes servicios, por ejemplo para servicios de gestión (MS) se utiliza CORBA. Para los comandos Shell se utiliza ssh o telnet. Para manejar los archivos de PM XML ROP se utiliza FTP. Figura 2.26

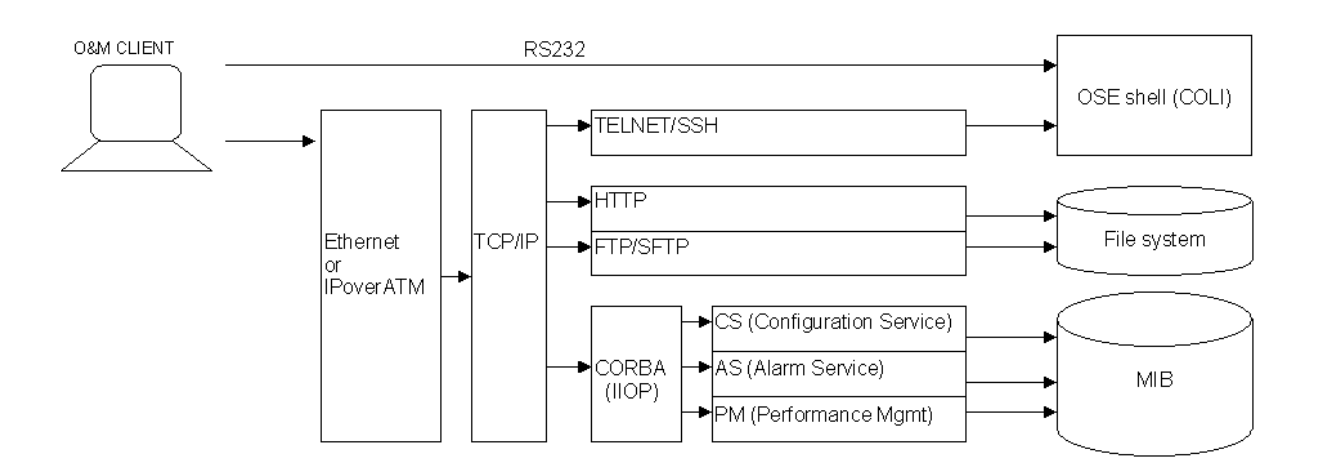

**Figura 2.26. Los nodos de CCP** 

 **Servicios de registro (LS)**: Para guardar un registro de eventos determinados, tales como cambios en la configuración, las alarmas, reinicios del nodo, eventos de jvm, eventos de seguridad de O&M, etc.

El MO es una manera de modelar los recursos en un nodo de CPP, se compone de;

- **1.** Gestión de la capa de adaptación, que es implementada en java, la cual se ejecuta dentro de MP.
- **2.** Capa de recursos, consiste en una Fachada de Recursos de Objetos (FRO) y una Fuente de Recursos (RO) los cuales son implementados en C y corren en varias tarjetas. El RO es un recurso actual para el modelado por el MO. El propósito de FRO es actuar como interfaz entre MAO y RO, manejando las operaciones de configuración y almacenando los datos de configuración de RO.

### **2.6.1Servicios de Operación y mantenimiento (O&M)**

Los servicios de MO que se han descrito anteriormente (CS, AS, PM, IS, SM) son llevados por el protocolo de IIOP (Internet Inter-ORB Protocol) también llamado comúnmente CORBA (Common Objet Request Broker Architecture).

En el inicio el nodo genera su IOR (Interoperable Objet Reference) y lo almacena en un archivo **nameroot.ior** el cual puede ser utilizado por el cliente de O&M para acceder al nodo. El archivo de IOR contiene las direcciones IP de los nodos y algunas especificaciones en cuanto a cómo los clientes pueden enviar peticiones al nodo.

El ASE-shell también llamado COLI puede acceder a través de telnet/ssh o localmente por medio del puerto serial RS232 el cual da acceso directo al sistema operativo, el sistema de archivos y las partes de la capa de FRO/RO.

### **2.6.2 Árbol de MO y Convenciones de nomenclatura**

- **LDN-Local Distinguished Name (Nombre Distintivo Local).** Los MO´s están organizados en una estructura jerárquica, cada instancia de MO se identifica en el nodo por su Nombre Distintivo Local (LDN). El mayor MO en un nodo es llamado raíz que es el
- **ManagedElement**, este MO representa a todo el nodo en conjunto. Solo hay una instancia del MO de **ManagedElement** en el nodo y esta referenciado por el LDN: **ManagedElement=1**

La cadena a la izquierda del signo igual se le llama la clase de MO (o tipo de MO) y la cadena a la derecha del singo igual se llama la identidad del MO. En el caso del MO raíz la clase de MO es **ManagedElement** y la identidad es **1**.

Si un MO se encuentra más abajo en el árbol de MO, el LDN debe de contener las clases de MO y la identidad de todos los padres del cual MO proviene, en una secuencia que va desde el MO raíz hacia abajo de la MO en cuestión como se ve en el siguiente ejemplo.

ManagedElement=1

ManagedElement=1, Equipment=1

ManagedElement=1, Equipment=1, Subrack=MS

ManagedElement=1, Equipment=1, Subrack=MS, Slot=19

ManagedElement=1, Equipment=1, Subrack=MS, Slot=19, PlugInUnit=1

ManagedElement=1, Equipment=1, Subrack=MS, Slot=19, PlugInUnit=1, Program=DbmFpgaLoader

Para este ejemplo podemos ver que el **ManagedElement** tiene un hijo llamado **Equipment=1** que a su vez tiene un hijo llamado **Subrack=MS** (que representa el Main Subrack en el nodo) el cual tiene un hijo llamado **Slot=19** (que representa el slot en la posición 19) el cual tiene un hijo llamado **PlugInUnit=1** (que representa la tarjeta ubicada en ese slot) el cual tiene un hijo llamado **Program=DbmFpgaLoader** (que representa uno de los programas que se están leyendo en esa tarjeta).

El LDN más bajo del MO (**Program=DbmFpgaLoader**), contiene la dirección de todos los padres sucesivos para llegar hasta el **ManagedElement**.

- **RDN-Relative Distinguished Name (Nombre de Distinción Relativa).** La cadena ubicada en el extremo derecho de un LDN justo después de la última coma se le llama RDN (Relative Distinguished Name).
	- Es la única manera de direccional a un MO en relación con su padre más cercano, esto significa que solo hay una instancia de MO de; **Program=DbmFpgaLoader.** debajo del padre, **ManagedElement=1,Equipment=1,Subrack=MS,Slot=19,PlugInUn it=1**.
	- sin embargo podría haber otra instancia de MO con el mismo RDN con un padre diferente. Por ejemplo podría haber una instancia de MO **Program=DbmFpgaLoader** bajo el padre **ManagedElement=1,Equipment=1,Subrack=MS,Slot=19,PlugInUn it=1**.

 Por lo tanto el RDN es una forma relativa de hacer direccional una instancia de MO.

 **FDN- Full Distinguished Name (Nombre de Distinción Completa).**  Cuando un nodo es conectado a un sistema de administración de red tal como un OSS-RC, hay una necesidad de tratar de forma única cada MO dentro de toda la red. El Nombre de Distinción Completo (FDN) añade un elemento de red prefijo delante del LDN para cada MO con el fin de especificar a cual nodo pertenece. La Figura 2.27 resume los conceptos de FDN/LDN/RDN.

**VERIFICACIÓN DE LA PARTE DE O&M DEL NODO B** 

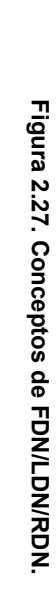

**MOM- Managet Objet Model (Modelo de Objetos Administrados).** 

MOM- Managet Objet Model (Modelo de Objetos Administrados).

almacenar datos de configuración datos de medición del desempeño. Cada

almacenar datos de configuración datos de medición del desempeño. Cada

clase de MO contiene un número de atributos los cuales son usados para

clase de MO contiene un número de atributos los cuales son usados para

Cada

 $\bullet$ 

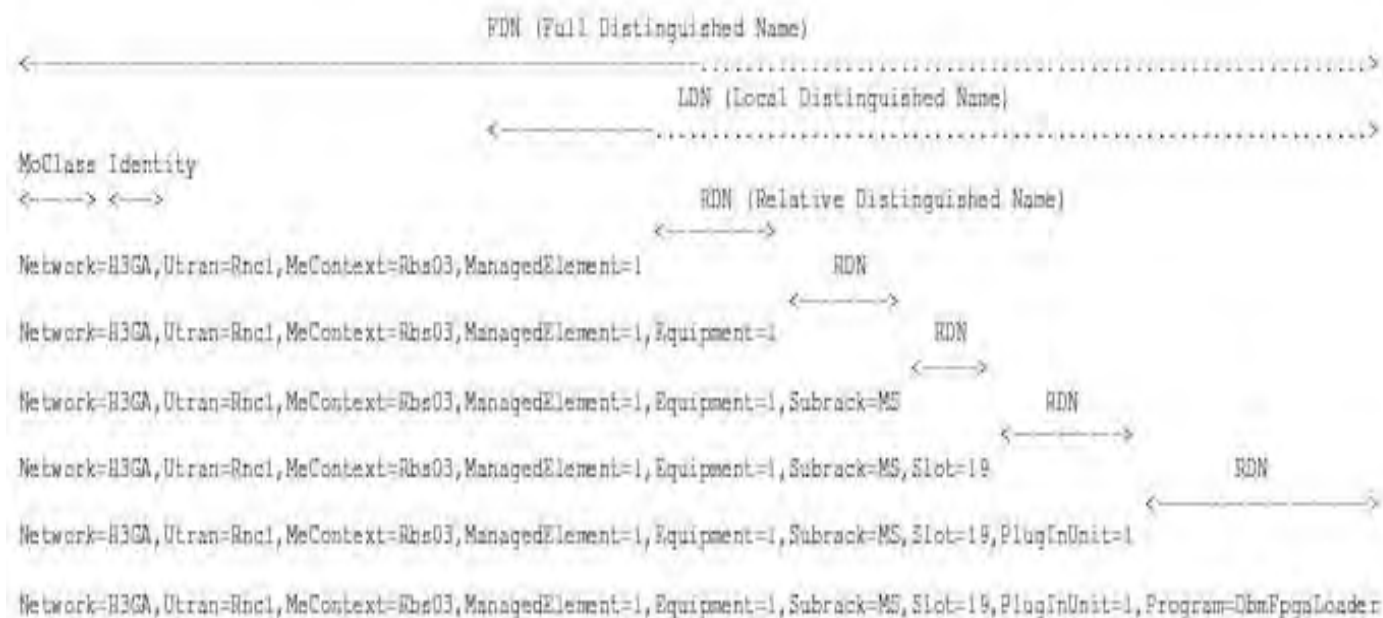
clase de MO también puede soportar una serie de acciones definidas, esto representa determinadas operaciones que pueden ser realzadas por el MO, un ejemplo típico es la acción de **restart**, lo que hará que el MO reinicie todos sus recursos (por ejemplo; tarjetas, programas, etc.).

El Modelo de Objetos Administrados (MOM) es un documento de referencia que describe todas las clases de MO que pueden existir en un nodo junto con sus acciones y atributos. El formato del MOM puede ser UML, XML, HTML o MS-Word.

# **2.6.3 Funcionalidad de Moshell**

Moshell está basado en texto para un cliente de O&M y facilita el acceso a los siguientes servicios:

- Servicios de configuraron (SC)
- Servicio de alarmas (AS)
- Servicios de rendimiento (PM)
- Servicios de registro (LS)
- OSE shell (COLI)
- Transferencia de archivos (ftp/http)

El acceso a todos los servicios se otorga tanto en modo seguro y en el modo no seguro.

- **Servicio de alarmas.** La lista de alarmas activas se pueden obtener mediante los comandos al (muestra un resumen) o ala (es igual al comando al pero con mas detalles).
- **OSE shell.** Cualquier comando OSE shell puede escribirse en símbolo moshell y la salida se puede canalizar a través de servicios externos (que existen en su workstate / servidor) si es necesario.

Ejemplos;

```
Te log read
Te log read | Grep ERROR
```
- Por ejemplo no es posible escribir lhsh 000100 y esperar una respuesta de esa tarjeta. La solución consiste en escribir el mismo comando en la misma línea del enlace controlador de shell por ejemplo lhsh 000100 te log read de la siguiente manera lhsh 001400 ; te log reead ; vii ; llog.
- Otros comandos que requieren un shell, tales como sqlc tienen su propia aplicación.
- **Servicios de configuración.** Moshell puede soportar las siguientes operaciones del servicio de gestión del rendimiento:
	- Lista escaners y filtros de eventos.
	- Creación de escaners
	- $-$  Paro de escaners
	- Resumen de escaners
	- Borrado de escaners
- **Servicios de registro**. Moshell soporta la captura y el análisis sintáctico de los siguientes registros:
	- Disponibilidad del registro
	- El sistema de registro
	- Registro de eventos
	- Alarma de registro
	- $-$  El comando de registro
	- O&M registro de eventos de seguridad
	- Registro de COLI
	- Registro de inventario de hardware
	- Registro de eventos de JVM
- **Transferencia de archivos**. Moshell puede bajar y subir archivos y directorios desde el nodo utilizando http, ftp o sftp.

### **2.6.4 Sintaxis de comandos y expresiones regulares**

- **Como identificar MO´s.** Los MO´s pueden ser identificados utilizando la nomenclatura de RDN, LDN o FDN
- **RDN-Relative Distinguished Name (Nombre de Distinción Relativa).** Se utiliza para identificar un MO con su pariente mas cercano en un árbol de MO´s, el RDN contiene la clase de MO (Tipo de MO), el signo igual y la entidad de MO.

Ejemplo;

AtmPort=MS-24-1

**AtmPort**; es la clase de MO , **MS-24-1** es la identidad.

 **LDN-Local Distinguished Name (Nombre Distintivo Local).** Se utiliza para identificar de manera única un MO dentro del nodo. El LDN muestra la jerarquía por encima del MO en el árbol de gestión.

Ejemplo:

ManagedElement=1,TransportNetwork=1,AtmPort=MS-24-1

 **FDN- Full Distinguished Name (Nombre de Distinción Completa).** Se utiliza para identificar de forma única un MO dentro de una red (usado por RANOS/ CNOSS/OSS-RC)

Ejemplo;

SubNetwork=AUS,SubNetwork=H2RG\_0201,MeContext=St\_Leonards\_Station\_2065010,ManagedEl ement=1,TransportNetwork=1,AtmPort=MS-24-1.

- **Como nombrar los MO´s en la línea de comandos.** El primer argumento de los comandos relacionados para MO se utiliza usualmente para especificar cuáles comandos que deben de ser utilizados para estos MO´s Actualmente hay seis formas diferentes de especificar los MO´s;
- **I.** all

Con este comando todos los MO´s serán afectados. Ejemplo:

**II. get all userlabel** para obtener todos los MO´s relacionados con los atributos de UserLabel. **(**En lugar de all también es posible utilizar un punto o un asterisco y tiene el mismo efecto (Por ejemplo: **get . userlabel** ó **get \* userlabel**) )Proxy ID´s

 Todos los MO´s nos proporcionan un Proxy (número de identificación) por el cual puede ser operado.

Para especificar varios Proxis de MO´s podemos utilizar dos maneras;

- Especificar cada ID del Proxy con un espacio entre ellos. Ejemplo **pr 0 2 5** imprime los proxis de los MO 0, 2 y 5.
- Dar un intervalo de ID de proxis. Ejemplo
	- **a) pr 4-10** imprime los proxis de los MO del 4 al 10
	- **b) pr 10-4** imprime todos los proxis de MO del 10 al 4 de manera inversa (esto es útil para eliminar MO´s).
	- **c) acc 10-20** llama a la acción de reiniciar todos los MO del los proxis 10 al 20. (Se pueden utilizar en la misma línea los rangos de proxis y los proxis individuales.)

Ejemplo: **pr 0 2 3-5 8 10-12**

 Controladores de enlace (solamente para los MO´s de PluginUnit y Spm). Ejemplos:

- **a) acc 001400 restart**. Resetea el MO **Subrack=MS,Slot=14,PlugInUnit=1**.
- **b) Bl 001900/sp0.lnh**. bloquea el primer SPM en la SPB en el slot 19 con el LDN: **Subrack=MS,Slot=19,PlugInUnit=1,Spu=1,Spm=1**. tenga en cuenta que los MO empiezan a contar a partir de 1 y los controladores de enlace empiezan de 0.
- III. **Grupos de MO**. Son todos los MO´s que pertenecen al grupo que otorgaran la operación y están definidos por el usuario. Para crear una grupo de MO´s se utilizan los comandos **ma/lma**, o también puedes ser creados por los comandos; **hget/lhget, lk/llk, st/lst, pdiff/lpdif.** (ejecutando el comando **bo** en la RNC automáticamente creara un número de grupos de MO que contienen los dispositivos cc/dc/pdr para cada modulo).
- IV. Grupo de tarjetas Los MO´s de este tipo (PluginUnit o Spm) son asignados en las tarjetas que pertenecen al grupo que dará la operación. **baw sccp sccp** todas las tarjeras contienen un Software de alojamiento (swallocation) y coinciden con "sccp" que irán dentro del grupo de tarjetas con "sccp"

**• bl sccp** todos los MO's de PluginUnit o Spm que estén conectados a estas tarjetas se bloquearan.

Ejemplo:

 En la RNC, usando los grupos de tarjetas predeterminadas, después de correr el comando **bo** se pueden correr los comandos;

- **acc mod10 restart**
- $-$  pr dc10
- **acc dc10 restart.** El grupo de tarjetas de **dc10** es reseteado y asignado a los MO´s de Spm
- **lbl dc10dev.** En este caso estamos bloqueando el grupo de MO que contienen los equipos.
- I. Expresiones regulares para filtrar los MO´s

Los MO´s cuyo LDN/RDN que coincida con el patrón de expresión regular se verán afectados.

Si el comando empieza con **l** entonces en patrón coincidirá contra la LDN.

Ejemplo;

pr ms-24-1

TransportNetwork=1,AtmPort=MS-24-1

 Si el comando no empieza con **l** entonces el patrón coincidirá contra la RDN

Ejemplo;

lpr ms-24-1

TransportNetwork=1,AtmPort=MS-24-1

TransportNetwork=1,AtmPort=MS-24-1,VplTp=vp1

TransportNetwork=1,AtmPort=MS-24-1,VplTp=vp1,VpcTp=1

TransportNetwork=1,AtmPort=MS-24-1,VplTp=vp1,VpcTp=1,VclTp=vc32

TransportNetwork=1,AtmPort=MS-24-1,VplTp=vp1,VpcTp=1,VclTp=vc33

TransportNetwork=1,AtmPort=MS-24-1,VplTp=vp1,VpcTp=1,VclTp=vc337

TransportNetwork=1,AtmPort=MS-24-1,VplTp=vp1,VpcTp=1,VclTp=vc332

TransportNetwork=1,AtmPort=MS-24-1,VplTp=vp2

TransportNetwork=1,AtmPort=MS-24-1,VplTp=vp2,VpcTp=1

TransportNetwork=1,AtmPort=MS-24-1,VplTp=vp2,VpcTp=1,VclTp=vc34

TransportNetwork=1,AtmPort=MS-24-1,VplTp=vp2,VpcTp=1,VclTp=vc35 TransportNetwork=1,AtmPort=MS-24-1,VplTp=vp2,VpcTp=1,VclTp=vc40 TransportNetwork=1,AtmPort=MS-24-1,VplTp=vp2,VpcTp=1,VclTp=vc64

- Si el comando no empieza con **l** y el filtro no contiene comas entonces el patrón coincidirá contra la RDN. pr ms,slot=5,plug Equipment=1,Subrack=MS,PlugInUnit=1
- Si el comando no inicia con **l** y el filtro contiene comas, entonces el patrón coincide contra el LDN pero no incluirá a sus hijos.

lpr ms,slot=5,plug

Equipment=1,Subrack=MS,PlugInUnit=1

Equipment=1,Subrack=MS,PlugInUnit=1,Program=basic

Equipment=1,Subrack=MS,PlugInUnit=1,Program=nss

Equipment=1,Subrack=MS,PlugInUnit=1,Programs=spas

Cuando utilizamos los filtros para los MO, es una buena forma de probar el patrón para los comandos **pr/lpr** antes de usar los comandos **get/set/acc/cr/del** con el fin de ver cuál será el patrón que coincide. En ocasiones, un segundo o tercer argumento se puede dar, que normalmente es una cadena que coincida con el atributo que se desea mostrar.

# **2.6.5 Expresiones regulares**

La cadena de búsqueda que se utiliza en las filtros es una expresión regular de Unix (al igual que los patrones usados en el comando grep-E). Por lo tanto los caracteres especiales como; **\* [ ] ^ \$** pueden ser utilizados.

Breve descripción de algunos caracteres-cortos;

- " **.** " -cualquier carácter único.
- " **\*** " -0 o más ocurrencias del carácter anterior.
- **[ ]** -coincide con un carácter o un rango de caracteres dentro de los corchetes
- **[^]** no coincide con un carácter o un rango de caracteres dentro de los cochetes
- **|** función "o"
- **^**  Inicio de una cadena
- **\$**  término de una cadena
- **!**  negación
- **%** invertir el orden

Ejemplo de uso de los caracteres cortos;

- **a\***  significa leer todos los caracteres **a**
- **.\***  es como un comodín, ya que coincide con 0 o más ocurrencias de cualquier carácter
- **[ a-z]** -coincide con todas las letras de la A a la Z
- **[abe]** -coincide con las letras a, b y c.
- **[^3]** -coincide con cualquier carácter menos con el 3
- **3 |5| 6** -coincide con l carácter 3 o 5 o 6
- **^a**.\***4\$** -coincide con una cadena que comience con un carácter a y termina con un carácter 4, con cualquier carácter en medio.

Las expresiones regulares también se pueden agrupar con paréntesis por ejemplo;

- **Cell (11|23|45)** coincide con la cell11 o cell23 0 cell45.
- **Usando expresiones regulares en el filtrado.** 
	- **I.** lpr ms-24-1.\*vp2
		- TransportNetwork=1,AtmPort=MS-24-1,VplTp=vp2 TransportNetwork=1,AtmPort=MS-24-1,VplTp=vp2,VpcTp=1 TransportNetwork=1,AtmPort=MS-24-1,VplTp=vp2,VpcTp=1,VclTp=vc34 TransportNetwork=1,AtmPort=MS-24-1,VplTp=vp2,VpcTp=1,VclTp=vc35 TransportNetwork=1,AtmPort=MS-24-1,VplTp=vp2,VpcTp=1,VclTp=vc40 TransportNetwork=1,AtmPort=MS-24-1,VplTp=vp2,VpcTp=1,VclTp=vc64
	- **II.** lpr %ms-24-1.\*vp2

TransportNetwork=1,AtmPort=MS-24-1,VplTp=vp2,VpcTp=1,VclTp=vc64 TransportNetwork=1,AtmPort=MS-24-1,VplTp=vp2,VpcTp=1,VclTp=vc40 TransportNetwork=1,AtmPort=MS-24-1,VplTp=vp2,VpcTp=1,VclTp=vc35 TransportNetwork=1,AtmPort=MS-24-1,VplTp=vp2,VpcTp=1,VclTp=vc34 TransportNetwork=1,AtmPort=MS-24-1,VplTp=vp2,VpcTp=1 TransportNetwork=1,AtmPort=MS-24-1,VplTp=vp2

**III.** pr !loadmodule|program

 Todos los MO´s excepto aquellos que coincidan con el loadmodule o program se imprimirán.

**IV.** lpr 20.\*os

Equipment=1,Subrack=1,Slot=20,PlugInUnit=1,Etm4=1,Os155PhysPathTerm=1 Equipment=1,Subrack=1,Slot=20,PlugInUnit=1,Etm4=1,Os155PhysPathTerm=2

**V.** pr cc[1-4]

TransportNetwork=1,AtmCrossConnection=AtmCC1 TransportNetwork=1,AtmCrossConnection=AtmCC2 TransportNetwork=1,AtmCrossConnection=AtmCC3 TransportNetwork=1,AtmCrossConnection=AtmCC4

#### **VI.** pr cc[135]

TransportNetwork=1,AtmCrossConnection=AtmCC1 TransportNetwork=1,AtmCrossConnection=AtmCC3 TransportNetwork=1,AtmCrossConnection=AtmCC5

```
VII. lpr =6.*prog.*=1
```

```
Equipment=1,Subrack=1,Slot=6,PlugInUnit=1,Program=15 
       Equipment=1,Subrack=1,Slot=6,PlugInUnit=1,Program=1 
       Equipment=1,Subrack=1,Slot=6,PlugInUnit=1,Program=14 
       Equipment=1,Subrack=1,Slot=6,PlugInUnit=1,Program=13 
       Equipment=1,Subrack=1,Slot=6,PlugInUnit=1,Program=12 
       Equipment=1,Subrack=1,Slot=6,PlugInUnit=1,Program=11 
       Equipment=1,Subrack=1,Slot=6,PlugInUnit=1,Program=10 
       Equipment=1,Subrack=1,Slot=6,PlugInUnit=1,Program=19 
       Equipment=1,Subrack=1,Slot=6,PlugInUnit=1,Program=18 
       Equipment=1,Subrack=1,Slot=6,PlugInUnit=1,Program=17 
       Equipment=1,Subrack=1,Slot=6,PlugInUnit=1,Program=16 
VIII. lpr =6.*prog.*=1$ 
       Equipment=1,Subrack=1,Slot=6,PlugInUnit=1,Program=1
```
#### **IX.** lpr ms-24-1

TransportNetwork=1,AtmPort=MS-24-1

TransportNetwork=1,AtmPort=MS-24-1,VplTp=vp1

TransportNetwork=1,AtmPort=MS-24-1,VplTp=vp1,VpcTp=1 TransportNetwork=1,AtmPort=MS-24-1,VplTp=vp1,VpcTp=1,VclTp=vc32 TransportNetwork=1,AtmPort=MS-24-1,VplTp=vp1,VpcTp=1,VclTp=vc33 TransportNetwork=1,AtmPort=MS-24-1,VplTp=vp1,VpcTp=1,VclTp=vc337 TransportNetwork=1,AtmPort=MS-24-1,VplTp=vp1,VpcTp=1,VclTp=vc332 TransportNetwork=1,AtmPort=MS-24-1,VplTp=vp2 TransportNetwork=1,AtmPort=MS-24-1,VplTp=vp2,VpcTp=1 TransportNetwork=1,AtmPort=MS-24-1,VplTp=vp2,VpcTp=1,VclTp=vc34 TransportNetwork=1,AtmPort=MS-24-1,VplTp=vp2,VpcTp=1,VclTp=vc35 TransportNetwork=1,AtmPort=MS-24-1,VplTp=vp2,VpcTp=1,VclTp=vc40 TransportNetwork=1,AtmPort=MS-24-1,VplTp=vp2,VpcTp=1,VclTp=vc64

**X.** lpr ms-24-1.\*=vc[^3] TransportNetwork=1,AtmPort=MS-24-1,VplTp=vp2,VpcTp=1,VclTp=vc40 TransportNetwork=1,AtmPort=MS-24-1,VplTp=vp2,VpcTp=1,VclTp=vc64

#### **Como especificar los valores de atributos en los commandos cr / acc.**

**I.** Para los atributos del tipo de **Struct** se usa la siguiente sintaxis. attr1=val1,[,attr2=val2[,attr3=val3]]]... Ejemplo; set sid sib11 sib11repperiod=128

set mtp3bspitu sppriority priosit=2

- set mtp3bspitu sppriority prioslt=2,prioco=2
- **II.** Para atributos del tipo **MoRef**, solo se escribe la LDN del MO (sin **ManagedElement=1)**

Ejemplo;

```
lset AtmPort=1221,VplTp=vp1 atmTrafficDescriptor 
transportnetwork=1,atmtrafficdescriptor=C1P4500
```
 también es posible omitir el primer padre (**TransportNetwork**, **SwManagement**, etc).

Ejemplo;

cr rncfunction=1,utrancell=30451,utranrelation=30451to305212 Attribute 1 of 1, utrancellref (moRef:UtranCell): utrancell=30521

**III.** Para atributos del tipo **array of MoRefs**,separar cada elemento del arreglo con espacios.

Ejemplo;

set jvm admclasspath loadmodule=oms loadmodule=vbjorb ...

acc aal2pathdistributionunit=1 addPath Parameter 1 of 1, aal2PathVccTpId (sequence-moRef- Aal2PathVccTp): aal2pathvcctp=csa aal2pathvcctp=csb.

**IV.** Para atributos del tipo **array of Struct**, separar cada elemento del arreglo con un punto o coma.

Ejemplo:

set and the rncfunction aliasPlmnIdentities and the results of the results and the results and the set of the m mcc=300,mnc=23,mnclength=2;mcc=345,mnc=32,mnclength=2;mcc=208,mnc=123, mnclength=3

**V.** Para introducir un valor vacío.

 En el comando **set** simplemente deje en blanco el campo del valor. Ejemplo:

set 0 userlabel

set reliableprogramuniter admpassiveslot

En el comando **cr** esta restringido ya que al crear los atributos deben de tener un valor obligatoriamente.

En el comando **acc** es solo compatible con los parámetros del tipo

### **MoRef** o **String**

### **2.6.6 Moshell línea de comandos**

La línea de comandos de Moshell usa la biblioteca de readline de bash. Estas son algunas funciones de las teclas de apoyo para facilitar el manejo;

- **Flecha hacia la derecha ó Ctrl-f**  se mueve hacia delante el cursor un carácter.
- **Flecha hacia atrás ó Ctrl-b** el cursor de mueve hacia atrás un carácter.
- **Flecha hacia arriba** lista los comandos anteriores utilizados en el historial del buffer.
- **Flecha hacia abajo** lista los comandos utilizados posteriores en el historial del buffer.
- **Flecha de retroceso**  borra un carácter hacia atrás
- **Ctrl-d o borrado** borra un carácter hacia delante.
- **Ctrl-a o inicio**  nos envía al principio de la línea de comandos.
- **Ctrl-e ó final**  nos envía al final de la línea de comandos.
- **Ctrl-u**  borra todos los caracteres hacia atrás de la linea de comados.
- **Ctrl-k**  borra todos los caracteres hacia delante de la line de comandos.
- **Alt-f**  mueve hacia delante una palabra.
- **Seleccionar con el cursor**  copia en el portapapeles la parte seleccionada.
- shift-<insert>. Pega lo que esta copiado en el portapapeles.

Cuando se escriben los comandos en la ventana de bash, se van almacenando en el buffer creando un historial, se utilizan las flechas arriba/abajo para ver los comandos que están almacenados.

### **2.6.7 Comandos básicos para gestión y configuración de MO´S**

Algunos comandos básicos que son soportados por moshell son utilizados usualmente para gestión, configuración, monitoreo, registros y estadísticas de desempeño de los MO´s, algunos de estos comandos son;

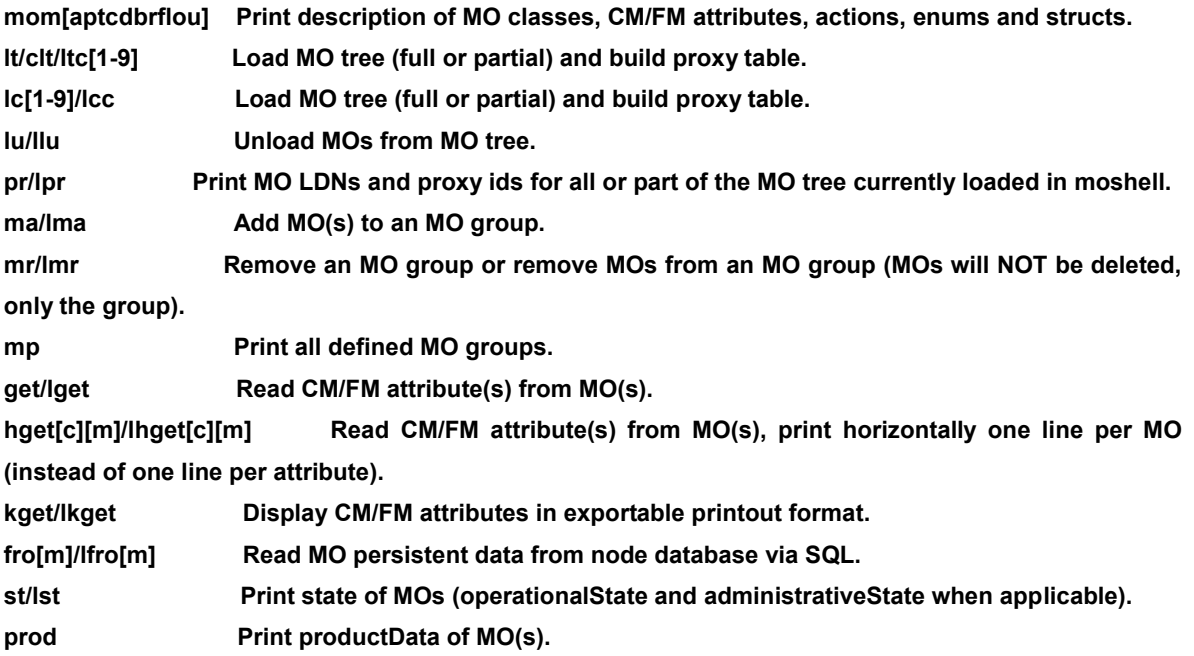

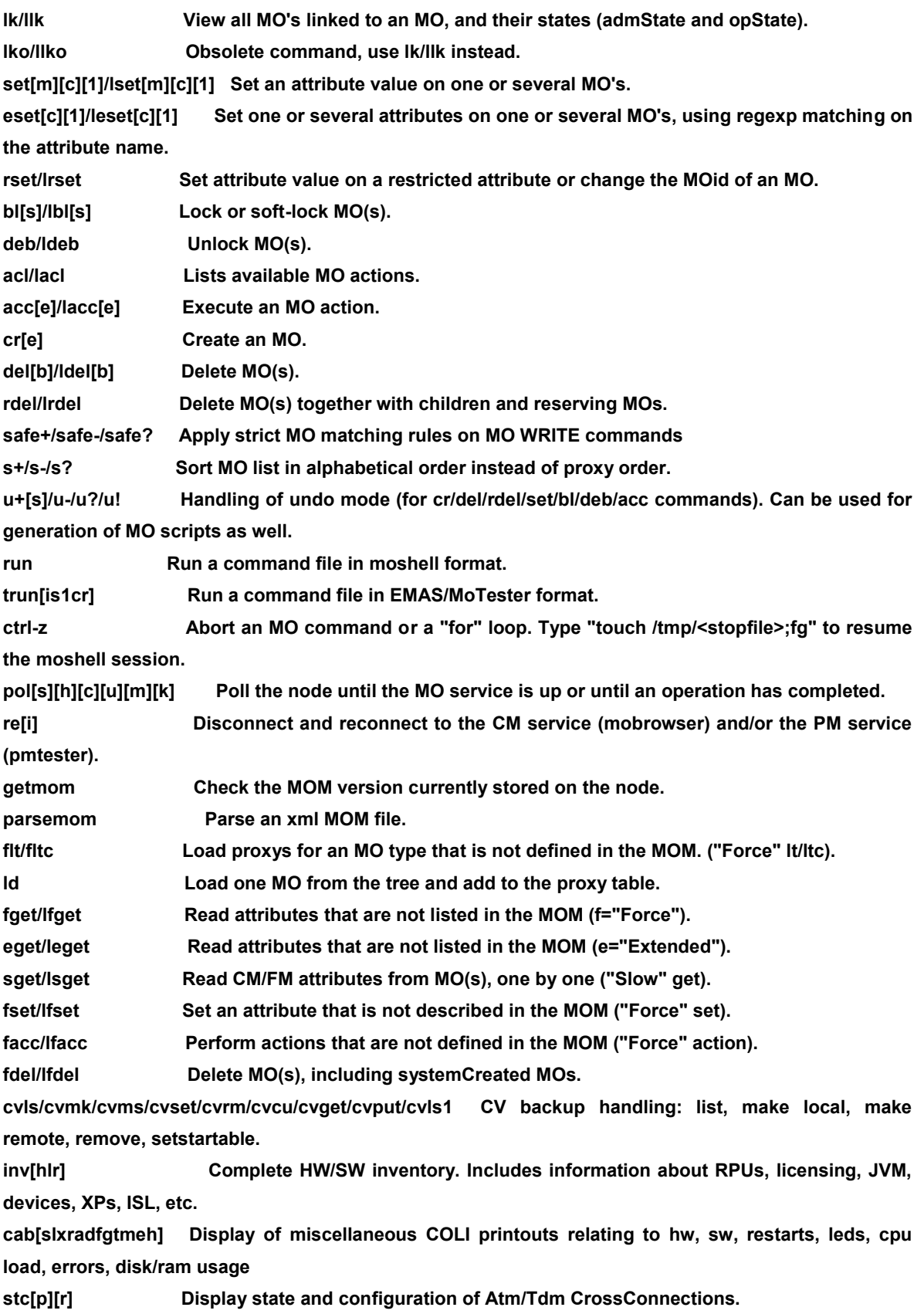

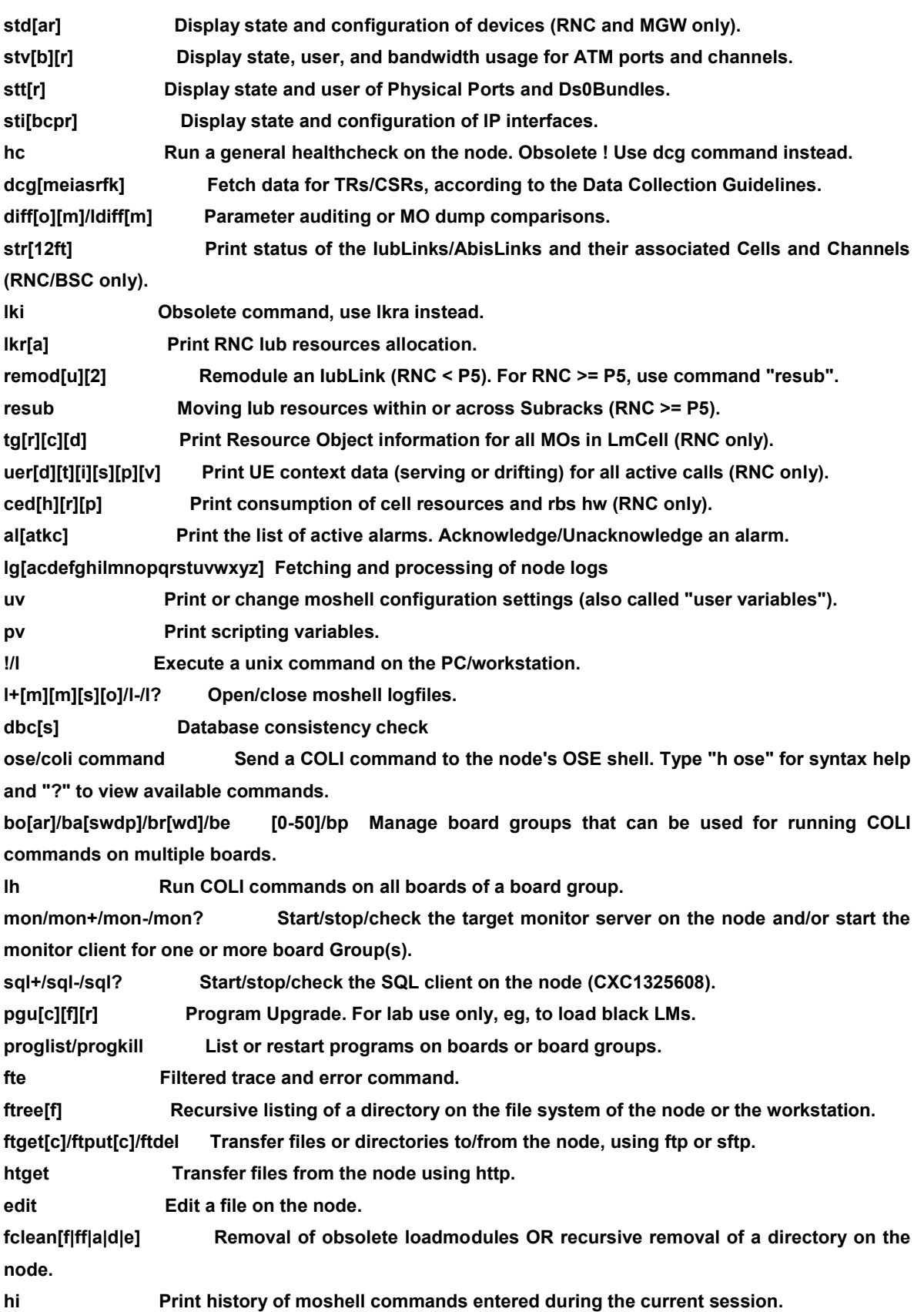

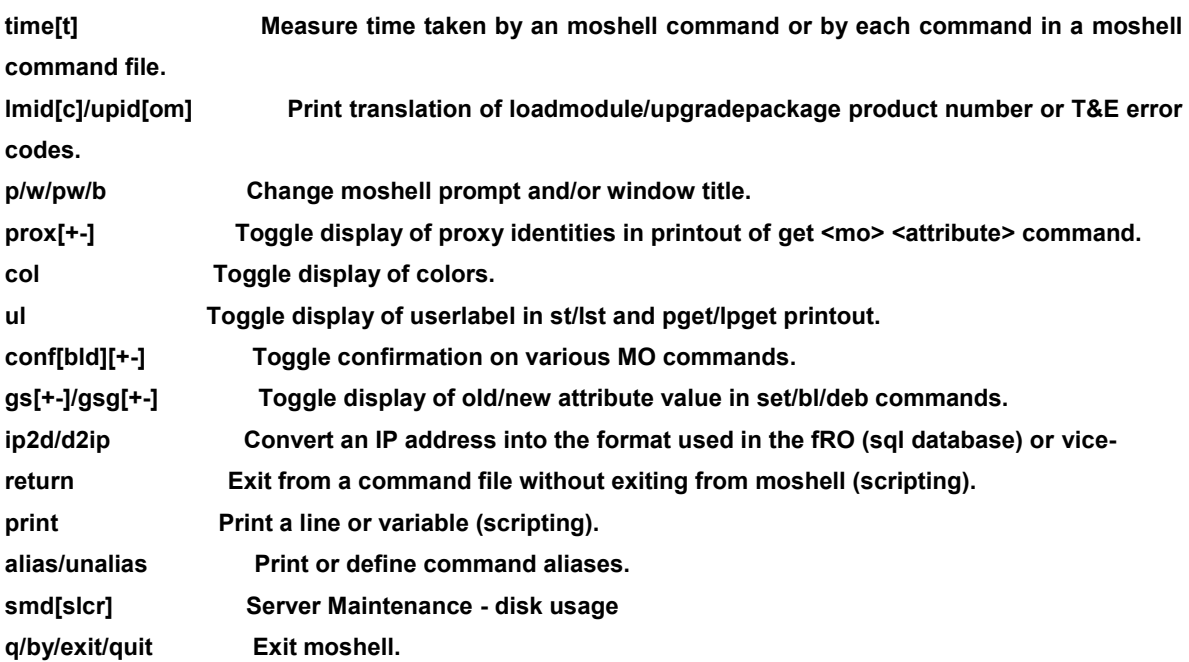

# **CAPÍTULO 3 OPTIMIZACIÓN DE LA RED CON TECNOLOGÍA WCDMA RAN**

En este capítulo se especifica cómo implementar la red empleando tecnología WCDMA RAN (Wideband Code Division Multiple Access radio Access Network Acceso Múltiple por División de Código para Banda Ancha con Radio Acceso a la Red). pasó a paso, y como resultado se optimizara la red 3G en una red confiable con el mínimo de problemas de operación.

Para especificar acerca de lo cotidiano que sería usar estos sistemas, y de forma básica, los servicios 3G combinan el acceso móvil de alta velocidad con los servicios basados en el Protocolo Internet (IP). Pero esto no sólo conlleva contar con una conexión rápida con internet, sino que a través de ella podemos realizar transacciones bancarias por medio del teléfono o terminal, se pueden hacer compras o consultar todo tipo de información

Mientras que en el sistema GSM actual, los terminales móviles están preparados para la transmisión rápida de datos de voz y texto, en la red de 3G WCDMA, se permitirá el manejo de información multimedia a una tasa de 2 Mbps. Para transmitir 2 MB de vídeo a través de una red GSM, se requieren unos 30 minutos, en tanto con el sistema WCDMA solo se requerirá de tan sólo 8 segundos.

Para realizar la optimización se debe cumplir con lo siguiente:

- 1. Realizar un recorrido previo en los sitios Cell Reserve, no comercial y unlocked para visualizar cual es el comportamiento de la red después de ser integrado cada uno de los sitios.
- 2. Hacer un análisis de la información recolectada para cada uno de los servicios de Voz, Video y Datos para encontrar posibles fallas e implementar los primeros cambios para iniciar la optimización.
- 3. Realizar el lanzamiento comercial de los sitios monitoreando la red para no tener problemas durante su lanzamiento.
- 4. Realizar recorridos para realizar cambios en cada uno de los sitios para mejorar la calidad del servicio de la red, se analizara cuáles son los problemas más recurrentes y así proponer cambios para resolver dichos eventos.
- 5. Realizar los reportes correspondientes para alcanzar los KPI (Key Performance Indicator, conocido como indicador clave de desempeño ) que el cliente pone como objetivos para dar por terminada la optimización de la red 3G.

*La red WCDMA es la red 3G para conexiones de alta velocidad y la GSM la 2G para conexiones normales.* 

A continuación se describe la tecnología que se utilizara para la optimización 3G

# **3.1 Estructura de la red**

La red WCDMA, UMTS (Universal Movil Telecommunication Systems), es multiservicios, es una "red de redes" la cual proporciona ambos servicios, para comunicaciones tradicionales y nuevo servicio basado en Internet sobre la misma red soportando altas tasas de bits. WCDMA también tiene la capacidad para el manejo de un número creciente de interconexiones entre una gran variedad de redes, trabajando con conmutación de paquetes, conmutación de circuitos, multimedia, voz y datos tanto fijos como móviles. WCDMA Radio Access Network (RAN), es diseñado para otorgar terminales móviles con servicios que provienen del core network (CN), cada una de estas clases de servicios otorga ciertos niveles para el acceso y la calidad de la transferencia de datos desde el core. Los diferentes servicios que pueden manejar son:

- Background: el destino no está a la espera de los datos en un tiempo determinado. Ej. Bajar correos electrónicos.
- Interactivo: requiere solicitud de respuesta,
- Streaming: este servicio no es estrictamente sensitivo al delay pero la relación de tiempo entre las entidades soporta un pequeño retraso. Ej. Transmisión de video
- Conversacional: incluye datos fluidos, y bajo delay, generalmente el patrón es el Circuit Switched. Tabla 3.1

| <b>Conversational class</b>                                                                                                    | <b>Streaming class</b>                                                                                                    | <b>Interactive class</b>             | <b>Background</b>                                                          |
|----------------------------------------------------------------------------------------------------|----------------------------------------------------------------------------------------------------|--------------------------------------|----------------------------------------------------------------------------|
| conversational RT                                                                                                    | streaming RT                                                                                                    | interactive best effort.             | background best effort                                                     |
| <b>O</b> Preserve time relation<br>(variation) between<br>information entities of<br>the stream<br>@ Conversational pattern<br>(stringent and low<br>delay) | <b>B</b> Preserve time relation<br>(variation) between<br>information entities of<br>the stream<br>@ Not as stringent as<br>conversational | <b>B</b> Request response<br>pattern | <b>B</b> Destination is not<br>expecting the data<br>within a certain time |
| Example: Voice                                                                                                    | Example: Streaming                                                                                                    | Example: Web                         | Example: Background                                                        |
|                                                                                                    | Video                                                                                                    | <b>Browsing</b>                      | Download of emails                                                         |

**Tabla 3.1. Calidad de la transferencia de datos desde el core** 

La arquitectura de la red UMTS se divide en dos áreas principales; la red de acceso por radio (RAN por sus siglas en inglés), que conecta al Equipo del Usuario (UE) con el resto de la red, y el core, quien contiene la base de datos y los nodos de control para el operador, en este capítulo nos enfocaremos a la parte de RAN y de cómo otorga al usuario el acceso con las funciones especializadas que se encuentran en el core.

La red de acceso en UMTS, difiere desde el primer momento con respecto a las redes 2G.

Con objeto de acomodar de manera flexible y eficiente los distintos tipos de aplicaciones posibles en UMTS, se recurre al empleo de técnicas de conmutación de paquetes. Así, la Release 99 establece el empleo de ATM (Asynchronous Transfer Mode) como tecnología de transporte en UTRAN.

La selección inicial de ATM se justifica por el hecho de ser una de las tecnologías más flexibles y maduras (al menos en la fecha en la que se tomó la decisión) para el despliegue de redes multiservicio con QoS.

WCDMA RAN es el acceso a la red por medio de radio que otorga la conexión entre el Core Network (CN) y el Equipo de Usuario (UE).

 La parte de RAN consiste principalmente por una RNC (Radio Network Controller), nodos agregados como RXI también llamados RANAG en 3GPP, RBS (Radio Base Stations) llamados Nodos B en 3GPP, productos para solución de sitio como antenas, sistemas de poder y un O-SS RC (Operations and Support System).Figura 3.1

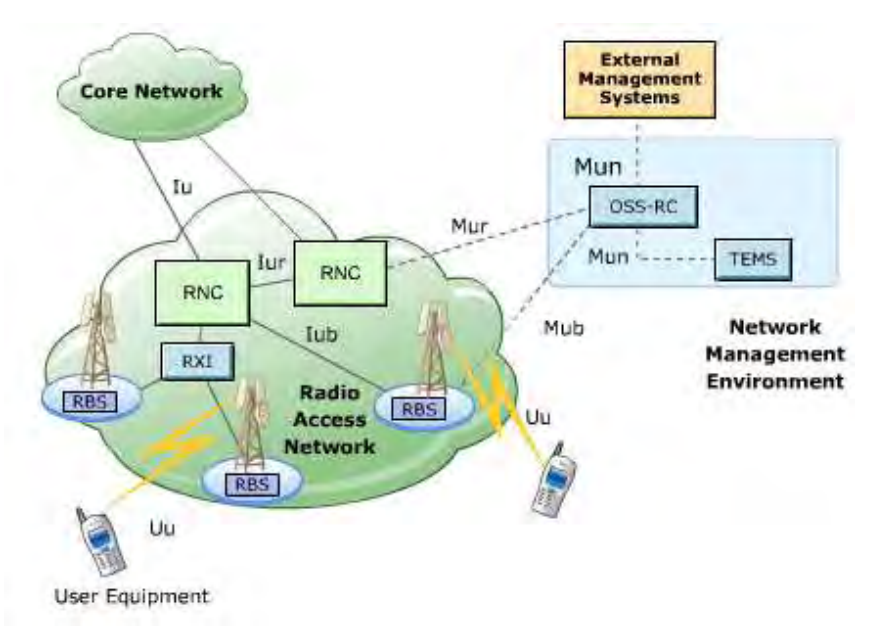

**Figura 3.1 WCDMA Radio Acces Network.** 

# **3.1.1 Elementos en la UTRAN**

 **Nodo B:** Estación radio la cual da cobertura a los móviles. En general es sectorial y cubre tres células o también llamados sectores. Las funciones que realiza están relacionadas con el nivel físico (codificación de canal,

modulación, spreading) y algunas del RRC como el control de potencia o la ejecución del softer handover. Equivale a la BTS de GSM.

- **RNC** (Radio Network Controller): Equipo que controla a un grupo de Nodos-B. Es equivalente a la BSC de GSM. Realiza funciones de terminación de los protocolos radio y control de los recursos radio.
- **UE** (User Equipment): Consiste en el equipo del usuario formado por el ME (terminal móvil) y por el USIM (tarjeta que almacena la identidad del usuario y que lleva a cabo los algoritmos de autentificación y encriptación).
- **Interfaces de la red**: Ciertas interfaces se han definido e implementado para realizar la conexión entre nodos y partes de la red de WCDMA RAN, estas interfaces son; IuB, Iur y Iu. Las interfaces que se usan por el OSS-RC para la conexión incluyen Mub, Mur y Mun.
- **La interfase Iub:** Conecta las RBS con la RNC. Los protocolos de aplicación para el Nodo B es el NBAP (Node B Aplication Part), inicia el establecimiento de señalización de las conexiones sobre el Iub. Esto se divide en dos componentes esenciales:
	- NBAP Común: Establece la definición de los procedimientos de señalización a través de la señalización común.
	- NBAP Dedicado: Establece la liga de señalización dedicada. QAAL2 es un nuevo protocolo de señalización (Q.2630.1) capaz de establecer, realizar y mantener una demanda dinámica punto a punto en la capa de adaptación 2 de ATM, la conexión en user-plane está diseñada para soportar es AAL2 Switching. Figura 3.2

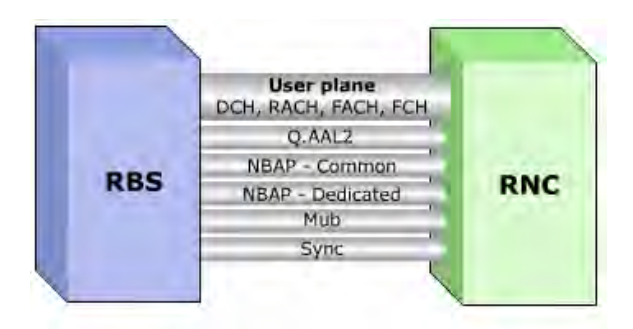

**Figura 3.2. Iub Interface**

 **La interfase Iur:** Otorga la capacidad de soportar una interfase de radio con movilidad entre varias RNC´s, si cada UE tiene una conexión con la red WCDMA RAN. Esta capacidad incluye el soporte del handover, manejo de los recursos de radio y sincronización entre varias RNC´s.

Esta última interfaz, sin equivalente en las redes 2G, permite la comunicación directa entre RNC´s para el soporte de traspasos suaves (Soft-Handover) entre estaciones base pertenecientes a distintos RNC's. Figura 3.3

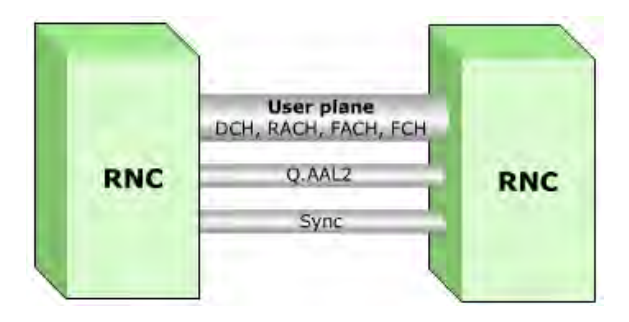

**Figura 3.3 Iur Interface** 

La red radio también posee dos interfaces externas: la interfaz radio Uu, basada como ya se ha dicho en WCDMA, y la interfaz Iu con el núcleo de red. Esta última se subdivide lógicamente en dos interfaces: Iu-CS hacia el dominio de conmutación de circuitos e Iu-PS hacia el dominio de conmutación de paquetes.

 **La interfaz Iu:** esta interfaz conecta la red WCDMA RAN con la red del CORE, se compone de Iu Circuit-Switched (Iu-Cs) que conecta a WCDMA RAN con el servidos de MSC y el Iu Packet-Switched (Iu-Ps) que la conecta con el SGSN. Se divide en dos tipos de planos; el plano de usuario, y el plano de control para manejar estos tipos de datos del usuario respectivamente. RANAP es el protocolo de control para el usuario.

### **3.1.2. La red del CORE**

El core network (CN), consiste en manejar el Circuit y el Packet Switched de los nodos, así como cierta base de datos para la gestión de usuarios. Los dos nodos de conmutación son el Media Gateway y el MSC-Server. Aquí se hace la transferencia lógica de señalización de la información que proviene de la RAN hacia el core, mientras la transferencia de los datos del usuario es entre el RAN y el core la señalización finaliza en el MSC-S, mientras los datos del usuario se procesan en el MGw. Estos dos nodos de conmutación de paquetes llegan al nodo de Service GPRS Support Node (SGSN) y al Gateway GPRS Support Node (GGSN), el SGSN es el responsable de la gestión de la sesión, manejo de la movilidad, selección de GGSN y carga. El GGSN actúa como un gateway para las redes externas de IP. Figura 3.4

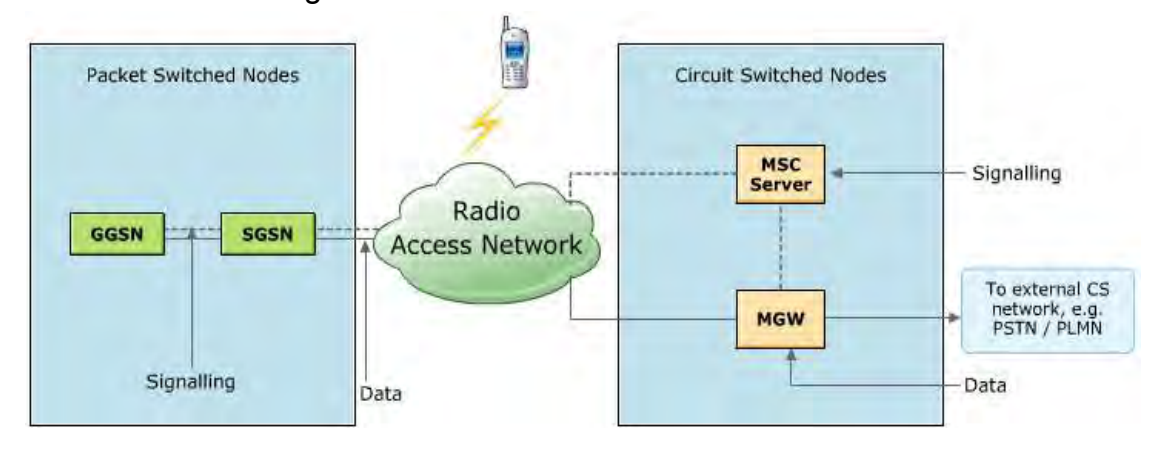

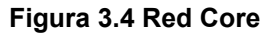

# **3.1.3 Arquitectura de las capas de red en el core**

En la red del core utilizamos una arquitectura en capas que se divide en el manejo de los datos y en el control de las funciones, el nivel más bajo es llamado capa de conectividad, y es donde se albergan los nodos que llevan los datos del usuario. Tales nodos son el MGW y el GGSN, los cuales tienen muy poca señalización aunque el GGSN hace algunas funciones de control.

El segundo nivel es llamado capa de control y aquí se albergan los nodos que manejan el control de datos fluidos de la capa de abajo, estos nodos son el MSC-Server quien lleva el enrutamiento de el circuit switched y el control del MGws encargados de estos datos.

 El SGSN se encuentra en esta capa y también en la capa de conexión ya que lleva a cabo, tanto el control como las funciones de conmutación de datos, esta arquitectura es flexible ya que se aplica para las redes de comunicación, ya sean inalámbricas (móviles), o alámbricas (fijas), se separa en tres capas definidas como: a) capa de conectividad, b) control y c) aplicación, cada una se muestra en la figura 3.5.

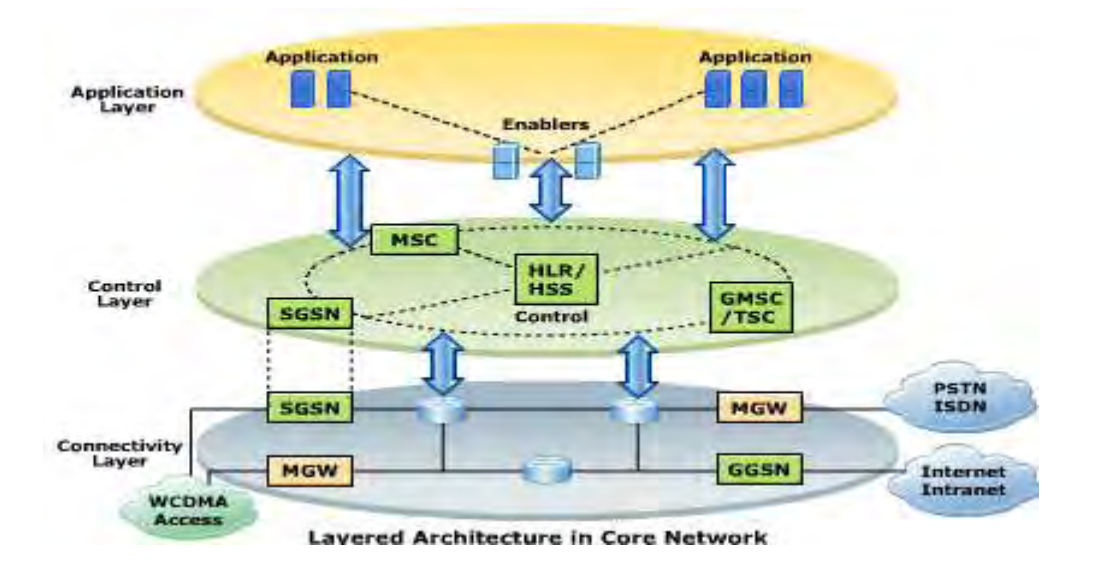

**Figura 3.5. Arquitectura de capa en el Core Network.** 

 **Capa de aplicación:** La capa de aplicación es responsable de proveer servicios a los usuarios a través de aplicaciones sin tener en cuenta el equipo y el método por el cual el usuario tenga acceso a la red.

 La capa de aplicación en sí no es como tal una red real, lo más importante de esta capa es que puede ser como un operador o también la podemos llamar red de servicio.

La red de servicio está basada en una red IP, que otorga servicios para los usuarios finales que utilizan los sistemas de recursos de WCDMA.

La tercera implementa el servicio de red, en esta capa habitan los servidores de aplicación los cuales proveen servicios de red, también aquí habitan los servidores quienes permiten el acceso para las aplicaciones de las capas inferiores en el control y la conectividad de la red del core, por ejemplo, servicios de posicionamiento que son capases de acceder al HLR en la capa de control.

- **Capa de control:** La capa de control contiene nodos para el control y el direccionamiento del tráfico (conmutación de circuitos y conmutación de paquetes). WCDMA (la red de núcleo Core Network) contendrá por ejemplo: servidores de MSC, HLR/HSS, GMSC, SGSN, GGSN e interfaces como IMS, estos nodos del Core Network se explicarán más adelante.
- **Capa de conectividad:** La capa de conectividad consiste en los nodos de transporte M-MGW, SGSN y GGSN (el nodo de conmutación de paquetes en ambas capas) y conecta a los distintos accesos a la red.

El acceso a la red consiste en las estaciones base y los controladores en la red móvil (GSM, WCDMA) o en accesos fijos, la red de transporte y conexión es capaz de manejar diferentes tipos de tráfico (Ej. Conmutación de paquetes y conmutación de circuitos). Para WCDMA la red de acceso es realizada por medio de la parte de RAN (Radio Access Network).

#### **3.1.4 Espectro y técnicas duplex WCDMA UMTS**

Los nodos de control en la red WCDMA RAN utilizan una interfaz de aire que usa una banda de espectro estandarizado para las conexiones Full Duplex. Adicionalmente las bandas de frecuencia también incluyen algunas bandas de la primera generación de 824 MHz a 849 MHZ que se usaron con AMPS. El European Radio Communications Comite (ERC) decide designar las bandas de frecuencias de 1920-1980 MHz para uplink, de 2010-2025 MZH (TDD) y 21102170 MHz para downlink para aplicaciones terrestres en UMTS. El espectro que se utiliza en los estados de Ásia del pacífico es similar a la de Europa.

La situación es diferente en Norteamérica ya que la mayoría de las bandas asignadas para 3G ya habían sido subastadas para los servicios de PCS dentro de la división de licencias de 2 x 15 MHz y 2 x 5 MHz. Adicionalmente, algunas bandas de frecuencia han sido puestas a disposición, incluyendo bandas de primera generación como 824MHz a 849 MHz (con paridad en la banda 869-894 MHz), en ciertas áreas la banda de 1700 MHz sólo se utiliza para el acceso WCDMA. Figura 3.6

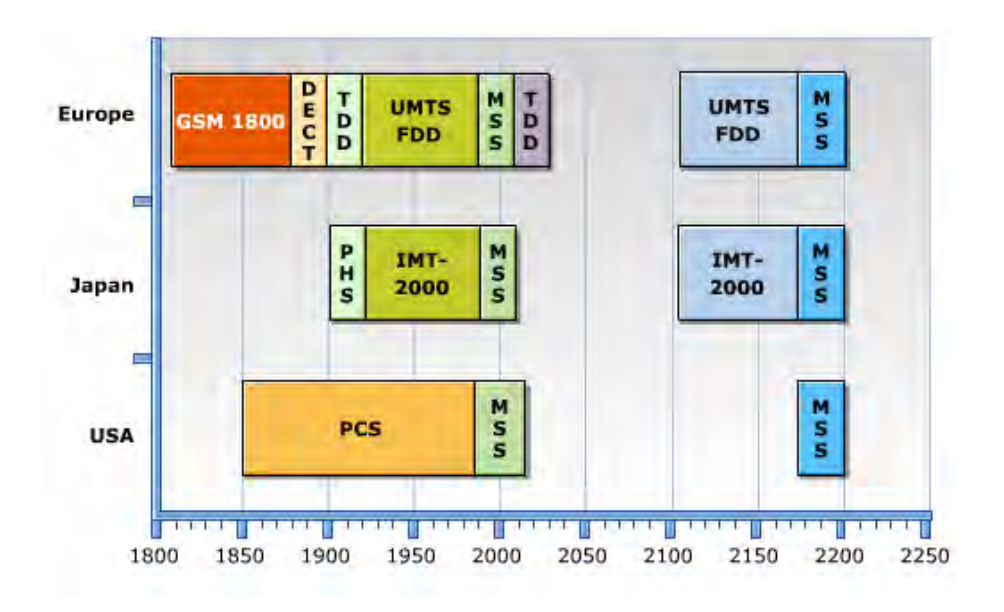

**Figura 3.6 Espectro y técnicas duplex WCDMA UMTS**

La red WCDMA RAN opera en los modos de Frecuency Division Duplex (FDD) y en Time División Duplex (TDD) con bandas de paridad y sin paridad respectivamente.

En el modo FDD la transmisión de uplink y downlink se hace en diferentes frecuencias, separadas cada una de otra por una distancia dúplex, que separa las transmisiones de uplink y downlink. Figura 3.7 (Pág. 88).

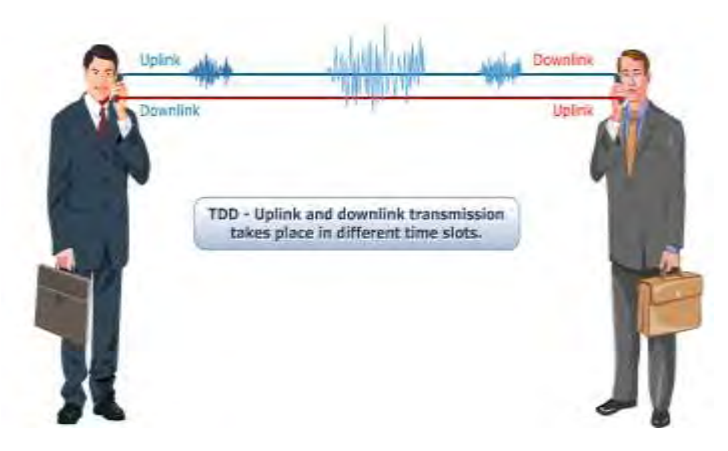

**Figura 3.7. Modo FDD.** 

El modo TDD es un método dúplex donde las transmisiones de uplink y downlink se llevan sobre la misma frecuencia, usando intervalos de sincronización de tiempo. En el modo TDD los canales físicos de transmisión y recepción son divididos en time-slots. Figura 3.8

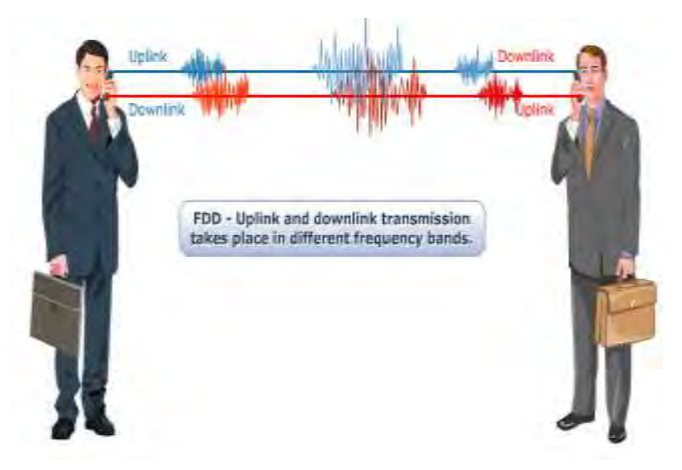

**Figura 3.8 Modo FDD y TDD En WCDMA RAN**

### **3.2 Tecnologías de acceso múltiple FDMA/TDMA/CDMA**

Las técnicas de acceso clásicas tratan de dividir los recursos de transmisión, por ejemplo, en frecuencia (o ancho de banda) y en tiempo, lo más eficientemente posible entre los usuarios que deseen acceder al servicio. Estas técnicas se denominan FDMA (Frequency Division Multiple Access), TDMA (Time Division Multiple Access) y CDMA (Code Division Multiple Access), respectivamente. Figura 3.9

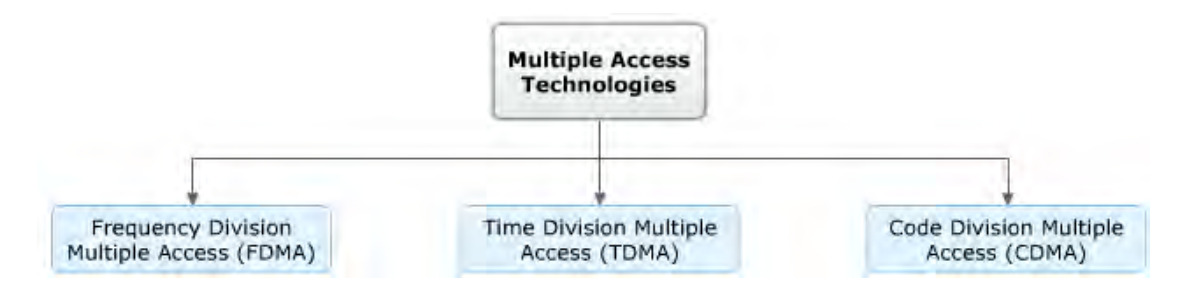

**Figura 3.9 Tecnología de acceso multiple** 

La técnica FDMA consiste en dividir el ancho de banda asignado al sistema entre un cierto número de franjas denominadas canales, centradas en una frecuencia portadora. Cada usuario es asignado a un canal durante todo el tiempo que dura su conversación. Otros usuarios podrán acceder a este canal, una vez que el primer usuario haya finalizado su conversación. Esta técnica es la utilizada por los sistemas celulares de primera generación, tales como TACS (Total Access Communication System) y AMPS (Advanced Mobile Phone Service).

La técnica TDMA parte el recurso utilizado para transmitir en fracciones de tiempo denominadas "time slots". Múltiples usuarios pueden hacer uso de la banda asignada para la comunicación en diferentes momentos o slots. En este caso el recurso básico es la porción de tiempo asignada a la comunicación.

En general, la mezcla de las técnicas TDMA-FDMA es la utilizada, donde el ancho de banda asignado a un operador es dividido en múltiples canales utilizando la técnica FDMA, y a su vez cada uno de estos canales es compartido por varios usuarios utilizando la técnica TDMA.

La Técnica CDMA es usada por algunos sistemas 2G y 3G, incluyendo WCDMA. Aquí todos los usuarios usan la misma frecuencia al mismo tiempo, para evitar interferencias la información de cada usuario es propagada con un único código que solamente el usuario es capaz de descifrar. Toda la información es emitida para todos los usuarios dentro de la red.

### **3.2.1 Códigos de canalización**

En WCDMA tenemos dos códigos separados para que los datos sean transportados, ensanchar los datos a 5MHz y un código único para los datos otorgando separación para todos los otros canales de la célula, estos códigos son llamados códigos de canalización y códigos de pseudo-ruido.

Los datos transmitidos sobre una interfaz de aire cumple la siguiente relación.

```
(datos)*(código de canalización)*(código de pseudo-ruido) = (datos transmitidos sobre la interfase de aire
```
Inicialmente se verá el código de canalización, que en algunas ocasiones se conoce como código ortogonal. Este código tiene la tarea de ensanchar los datos a 5MHz, Se utilizan para separar los canales físicos de datos y de control de un mismo UE, en el DL separa las conexiones de diferentes usuarios dentro de una celda. Son códigos cortos de 256 chips (en DL es posible 512 chips).

La habilidad para detectar la señal deseada está directamente relacionada con la magnitud de la expansión del ancho de banda permitido.

Cada bit de información es multiplicado con el código de canalización y el bit expandido resultante representa una secuencia de chips. Esto otorga una considerable expansión del ancho de banda, ya que el chip-rate es mucho mayor que la tasa de información. El número de chips por símbolo de dato es llamado spreading Factor. Figura 3.10

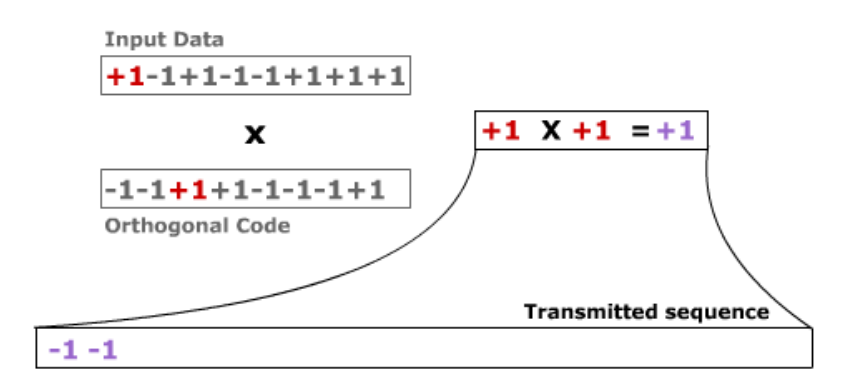

**Figura 3.10. Factor de dispersión (Spreading Factor)** 

### **3.2.2 Spreading factor**

En la figura 3.11 se muestra ver la acción de ensanchamiento o spreading-factor. Se utilizan para separar usuarios en el UL y celdas en DL. Estos códigos pueden ser largos (38400 chips) o cortos (256 chips) en el UL y son largos en el DL. Los datos que son transmitidos, primero se convierten desde un formato bipolar binario, después es multiplicado por el código de canalización el cual causa la expansión, en la figura tenemos un "spreading-factor de 4" porque cada bit representa 4 chips, como se puede observar el spreading-factor siempre es igual a la longitud del código de canalización.

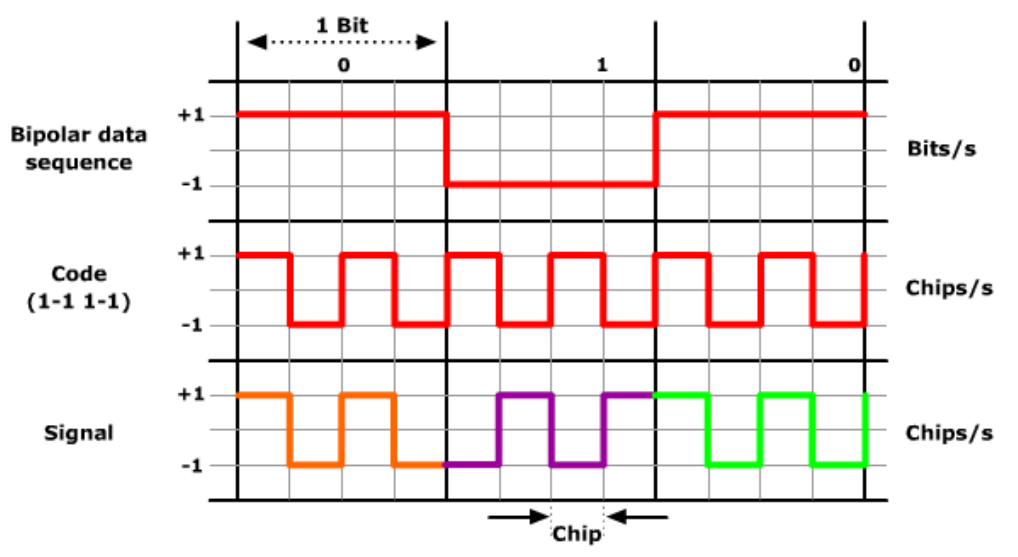

**Figura 3.11. Acción de ensanchamiento o spreading-factor**

En WCDMA la información se extiende aproximadamente 5MHz, este ancho de banda es capaz de llevar 3.84 millones de chips por segundo. Por lo tanto es una relación entre el spreading-factor y la tasa realizable, por ejemplo, si nosotros (teóricamente) usamos un spreading-factor de 2, conseguiremos una tasa de 1.92 Mbps. Esta es la tasa máxima teórica para WCDMA.

Para cuestiones prácticas tendríamos un spreading-factor de al menos 8 que corresponde a velocidades más bajas.

 La tabla 3.2. Nos muestra la lista de todas las posibilidades nótese que en downlink parece que se ha duplicado el spreading-factor pero no es realmente el caso. Ya que en downlink es capaz de otorgar dos flujos de datos en el mismo canal utilizando modulación I/Q.

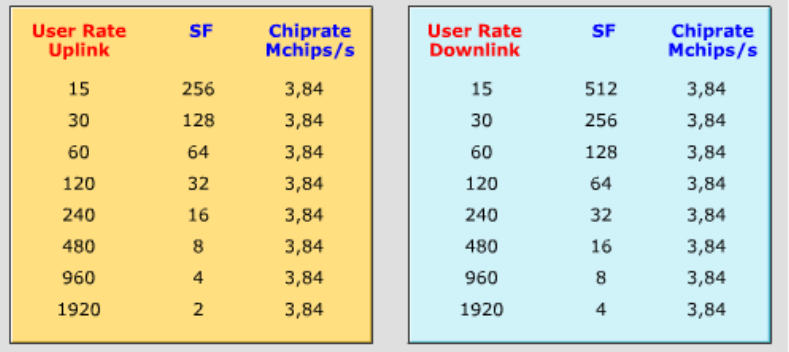

#### **Tabla 3.2. Tasa máxima teórica de spreading-factor**

# **3.2.3 Separación del código de canalización**

WCDMA permite varios enlaces de radio (radio-links) simultáneos en la misma banda de frecuencia, la discriminación entre las señales deseadas y las señales de interferencia se logra por una señal que procesa adecuadamente la codificación en el receptor. El receptor es muy sensible, porque sabe cuál es el código correcto ya que esta sincronizado en tiempo. Figura 3.12

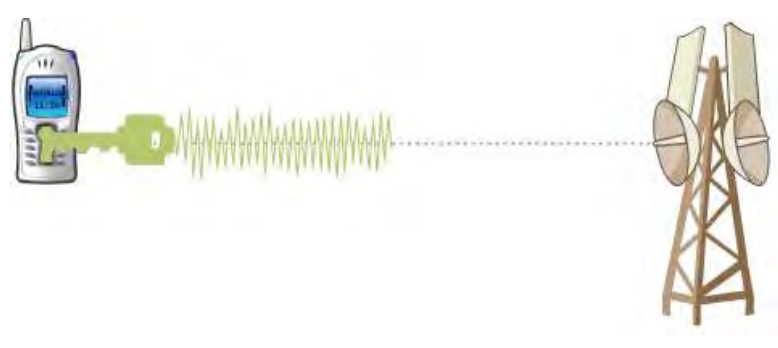

**Figura 3.12 Separación del código de señalización** 

### **3.2.4 Radio Access Bearer**

El Radio Access Bearer (RAB) es una conexión lógica entre el UE y el core, que soporta la calidad del servicio (QoS) para los servicios soportados por UMTS. Cada uno de los RAB's es mapeado sobre uno o muchos RAB. Uno de estos es mapeado en un Radio Link Control (RLC), la tabla 3.3 describe los diferentes tipos de RAB y sus instancias correspondientes.

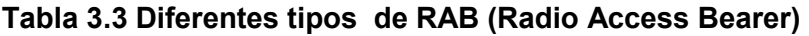

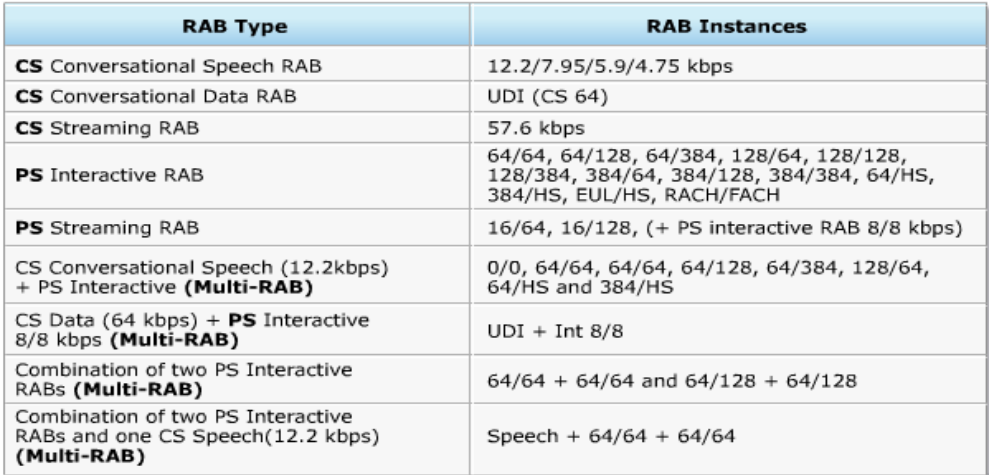

WCDMA está listo para soportar diferentes tipos de RAB's conexiones entre Circuit-Switched (CS) y Packet-Switched (PS) otorgando servicios mixtos, esto permite, por ejemplo, hacer una llamada mientras se recibe un MMS. Algunas

variantes del Multi RAB que se soportan son entre CS-PS, PS-PS e incluso CS-PS-PS. Figura 3.13

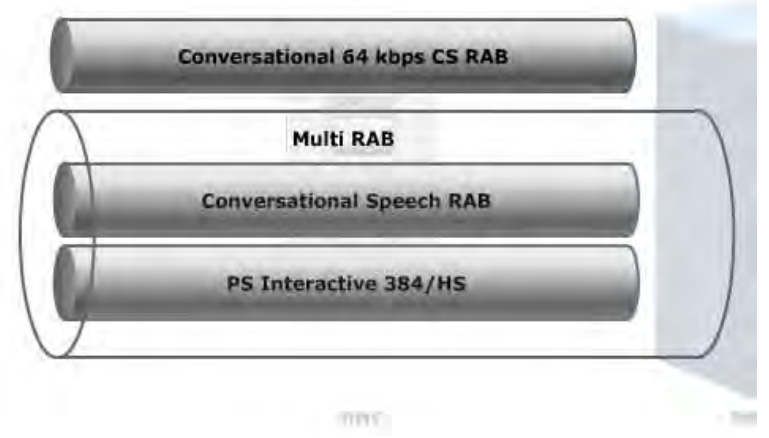

**Figura 3.13. Multi RAB** 

### **3.2.5 Canales físicos**

El Radio Resource Control (RRC) maneja la mayoría de la señalización entre el UE y la RNC, tiene el control directo de la capa física para establecer la llamada, liberación, etcétera. Los canales lógicos agrupan el contenido de la información, en función de que llevan los datos del usuario o el control y la señalización de la capa 3; la señalización de la capa 3 es usada para enviar información tales como reportes de mediciones y comandos de handover. Los canales lógicos son mapeados en los canales de transporte. Los canales de transporte son agrupados por el método de transporte del usuario, esta división permite diferenciar los CRC, códigos, etcétera. Finalmente los canales de transporte son mapeados en los canales físicos, los canales físicos son distinguidos por la frecuencia de RF, por los códigos de canalización, por el Spreading–Code y por la modulación. Estos canales efectúan la transmisión real de los bits de datos.

La figura 3.14 muestra los bloques funcionales que realizan las capas de cobre en la conexión de radio. Dos nodos son conectados usando canales lógicos, de transporte y físicos.

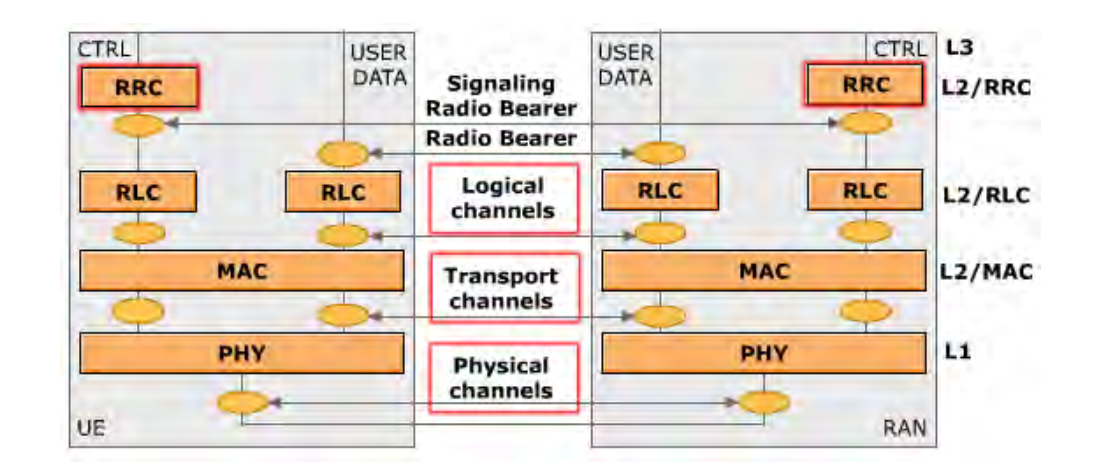

**Figura 3.14. Entidades de Radio interface.** 

Los canales físicos a su vez son subdivididos en cuatro grupos, los cuales se emiten para todos los UE's dentro de la célula, como Dedicated Connection Channels (DCC), canales HSDPA (High Speed Downlink Packet Access) y canales EUL (Enhanced Uplink Channels). Cada uno de estos canales físicos es extendido con Chips. La interfaz de aire de WCDMA para los canales de downlink es diferente a los de uplink ya que llevan tráfico de datos para diferentes propósitos. Figura 3.15

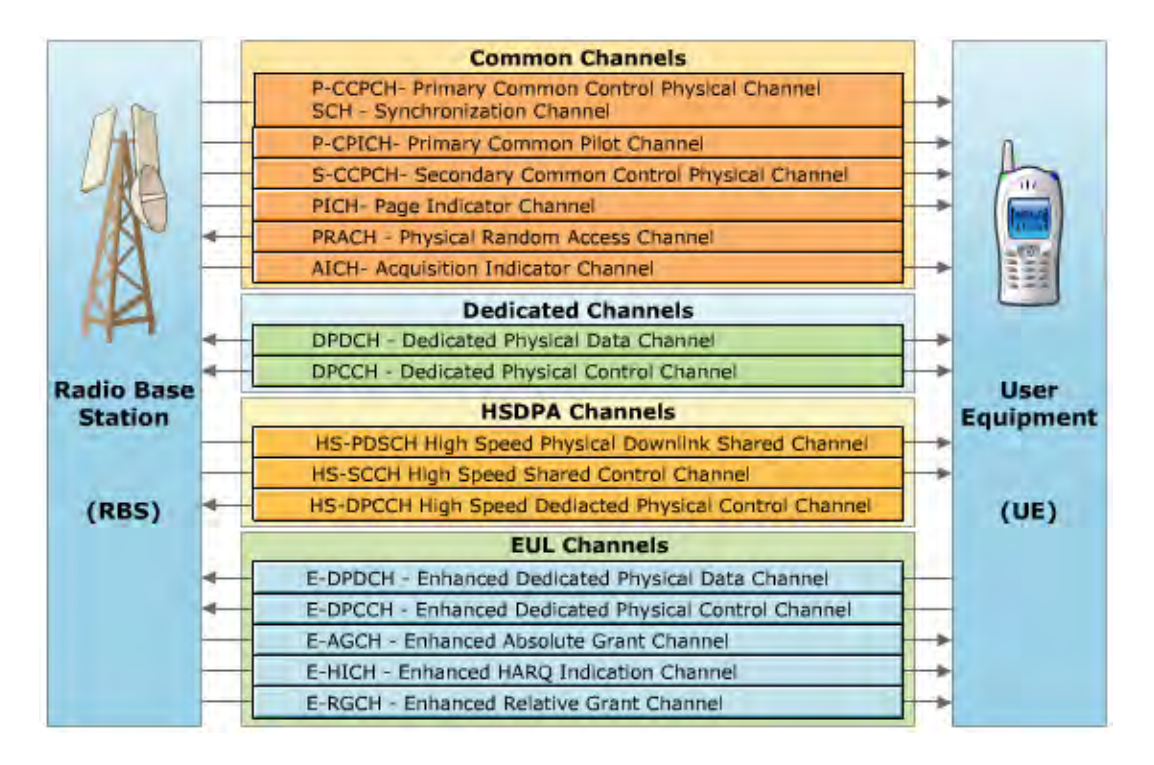

**Figura 3.15 Canales de grupos físicos.**

# **3.2.6 Canales de Downlink**

Los canales de downlink dentro de WCDMA se dividen en tres grupos, estos son, canales lógicos, de transporte y físicos. Los canales lógicos se subdividen en dos tipos; Figura 1.16.

- I. Canales de control que se utilizan para la señalización de la información de control
- II. Canales de tráfico, que se utilizan para transmitir la información del usuario. Los canales de transporte y los canales físicos también comprenden dos tipos de canales: los canales comunes (que se utilizan para el pago, y el acceso común) y los canales dedicados que son para uso especifico en downlink y uplink.

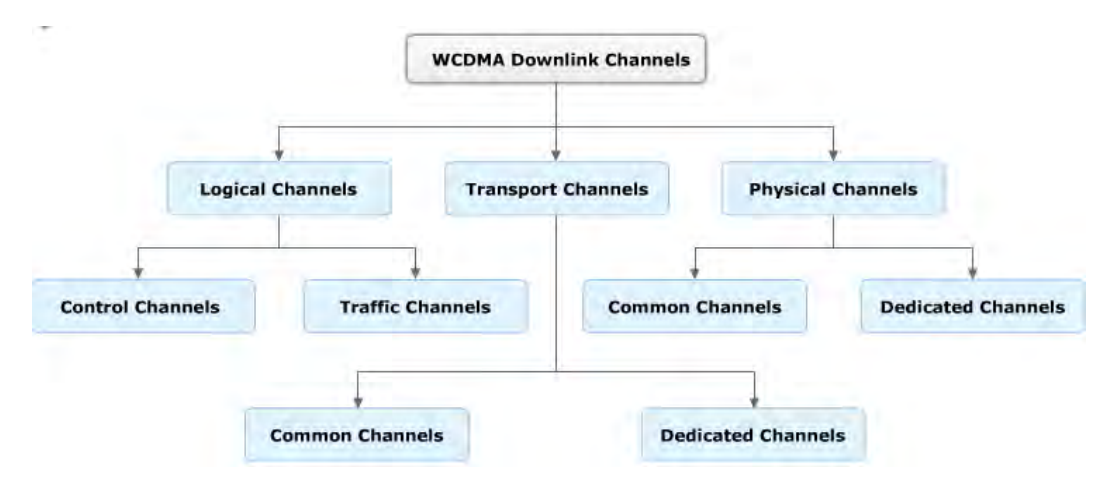

**Figura 1.16. Canales de Downlink** 

 **Canales de downlink para HSPA.** El canal de High Speed Downlink Shared Channel (HSDSCH) es un nuevo canal común para los usuarios de HSDPA en la célula, recibe toda la potencia instantánea no utilizada de los canales dedicados y tiene un Spreading-Factor de 16. Los usuarios comparten este canal en el dominio del tiempo y código con un máximo de 15 códigos disponibles. Para más de 4 usuarios compartidos estos este código entra en un time-slot de 2ms. El canal de High Speed Physical Dowlink Shared Channel (HS-PDSCH) es un canal físico de DL sin control de poder y un Spreading-Factor de 15, porta datos y un encabezado de bits de la capa 2 sobre la interfase de aire. El canal de High Speed Shared

Control Channel (HS-SCCH) es generalmente para controlar la potencia y tiene un Spreading-Factor de 128, siempre está asociado con un canal de HS-DSCH y tiene sub-tramas que se inician cada 2 timeslots por cada subtrama de HS-PDSCH. El canal de Enhanced Absolute Grant Channel (E-AGCH) tiene un Spreading-Factor de 256 y lleva la concesión de programación del servicio de célula ( que es la concepción absoluta), esto es la potencia de radio entre E-DPDCH y DPCCH que es usado por el UE para calcular el apropiado formato de transporte. El canal Enhanced Irbid ARQ Indicador Channel (E-HICH) es un canal dedicado con un spreading-Factor de 128. Porta los conocimientos de Downlink para los datos del usuario en uplink. El canal Relative Grant Channel (E-RGCH) tiene un Spreading-Factor de 128, concede la relación de no-servicio en el conjunto de células activas. Figura 3.17

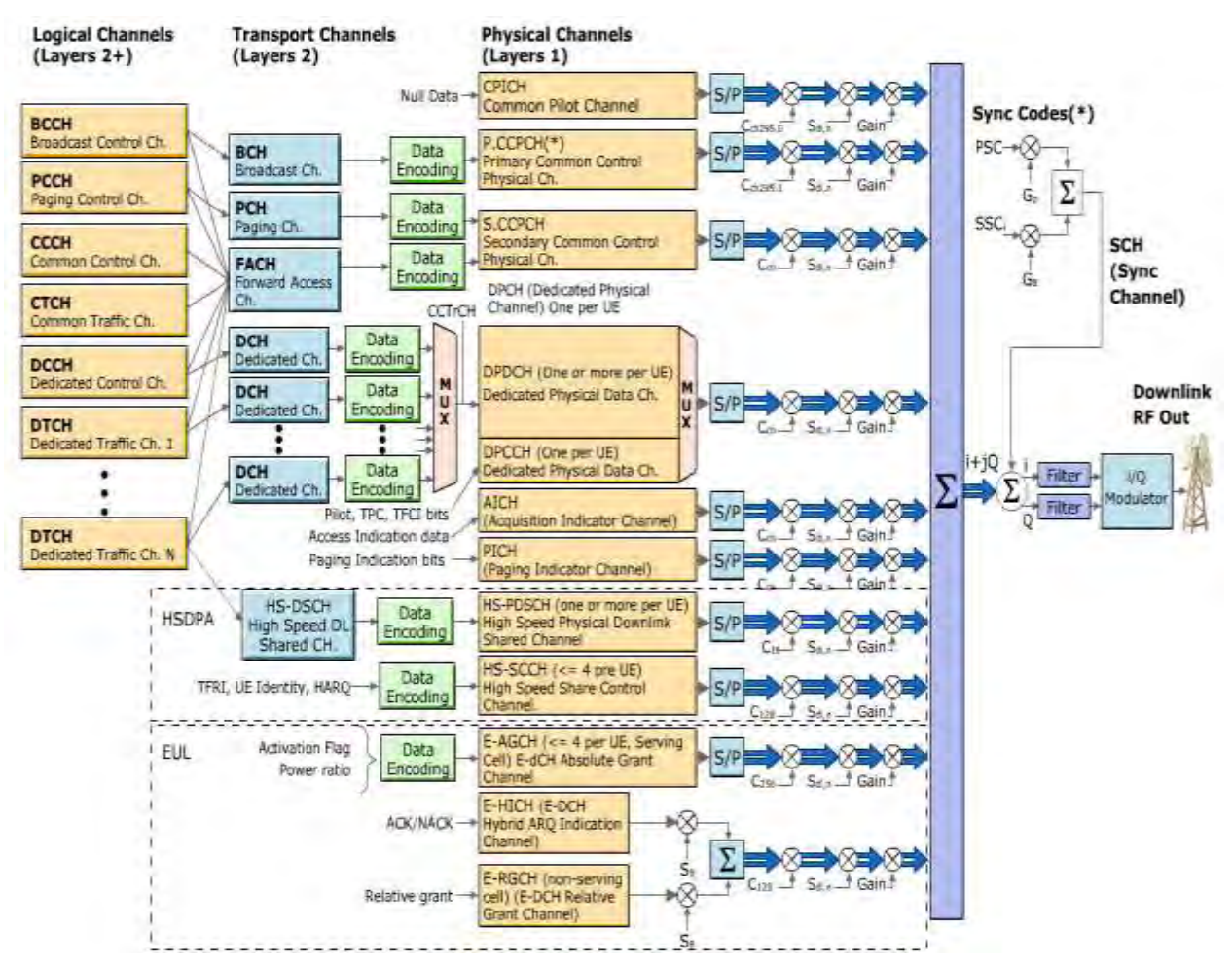

**Figura 3.17 Canales de Downlink para HSPA**

 **Canales de uplink para WCDMA.** Para uplink en WCDMA se clasifican en canales de transporte, lógicos y físicos, los canales lógicos y de transporte son similares a los canales de Downlink, los canales físicos también son bastante parecidos aunque los canales de HSDPA y UE cambian. El canal de High Speed Dedicated Physical Control Channel (HS-DPCCH) es un canal físico para uplink, con control de potencia y un Spreading-Factor de 256. Lleva reportes de indicadores de canales de calidad (CQI). El canal de Enhanced Dedicated Physical Data Channel ( E-DPDCH) porta los datos de los usuarios y el mapeo de la señalización de la capa 3 proveniente de E-DCH y podemos tener uno o dos por usuario, con un Spreading-Factor de 4-256. El canal de Enhanced Dedicated Physical Control Channel (E-DPCCH) es un canal de control de potencia con un Spreading-Factor de 256, lleva información HARQ y E-TFCI. Figura 3.18

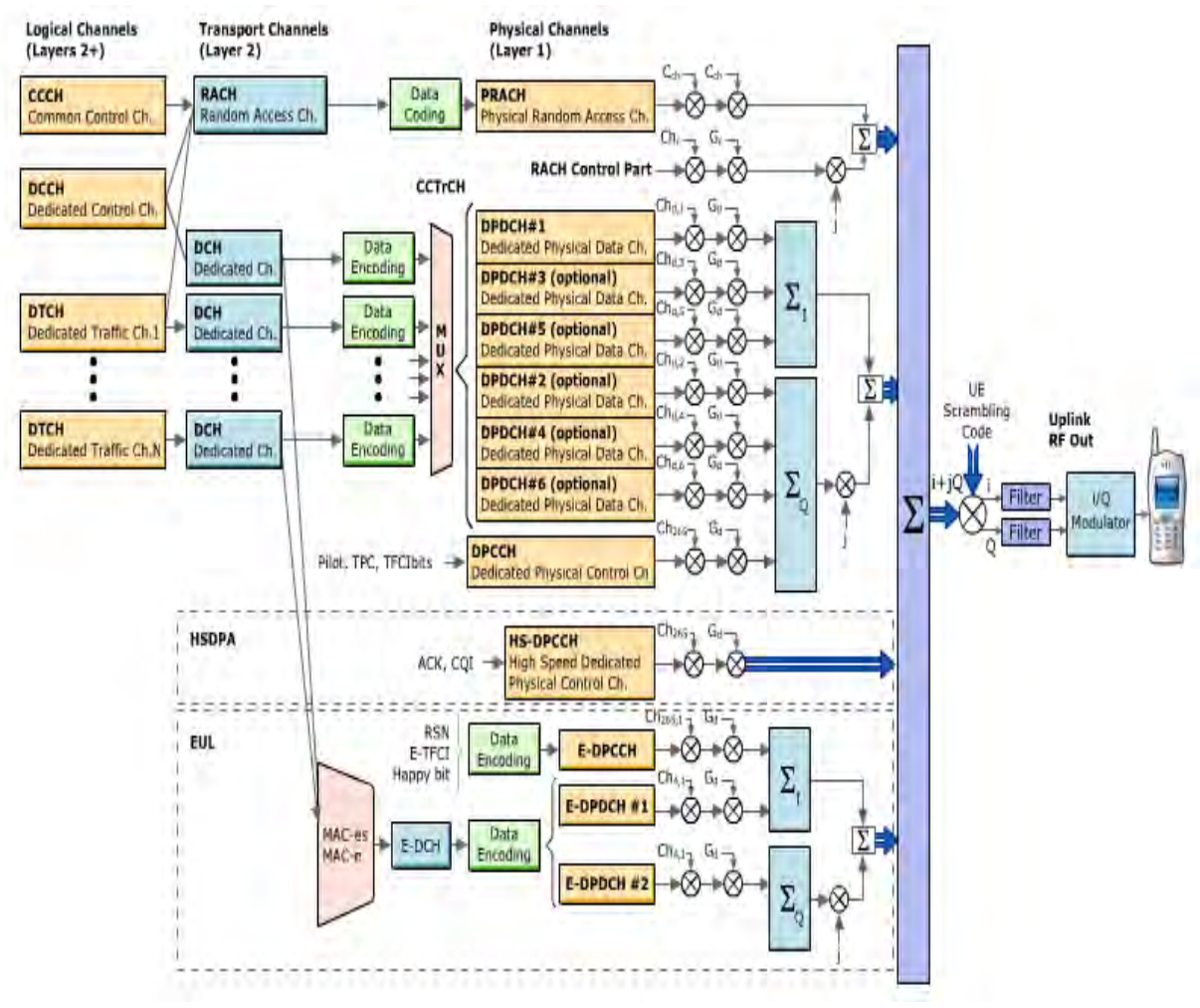

**Figura 3.18 Los canales de uplink para WCDMA**

#### **3.3 Transmisión de WCDMA**

La transmisión utilizada en los sistemas WCDMA maneja sincronización, señalización de control y múltiples canales para los datos del usuario. La figura 3.19 muestra cómo se transmiten múltiples datos que se separan en dos códigos; el código de canalización y el código de pseudo-ruido, cada uno de estos códigos sirven para enviar y recibir datos, así tenemos que el código de canalización, identifica los canales de recepción, y el código de pseudo-ruido, identifica al transmisor. Figura 3.19

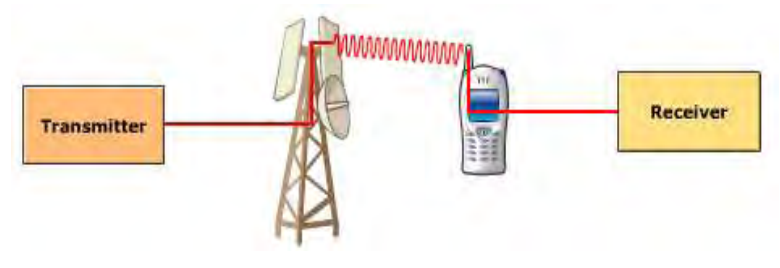

**Figura 3.19 Transmisión de WCDMA.** 

 **Códigos ortogonales.** En WCDMA, a cada transmisor se le asigna un diferente código de pseudo-ruido (PN por sus siglas en inglés), y a cada canal de datos le es asignado un código de canalización (CC) diferente, la función de ensanchamiento (CO) expande el ancho de banda a 5MHZ, cada función de ensanchamiento o código de canalización identifica un único canal, de esta manera podemos decir que aquí se separa los canales para el downlink; es importante notar que un usuario podría tener más de un canal, por ejemplo, podría tener simultáneamente conexión en CS y PS. La función de ensanchamiento también se utilizan en el uplink para separar los diferentes canales de datos de cada usuario individual, por ejemplo si un usuario tiene tres canales de datos, deben de estar separados uno de otro para prevenir interferencia entre ellos.

El receptor conoce el código por cada canal, decodifica la señal recibida y recupera los datos originales. Figura 3.20
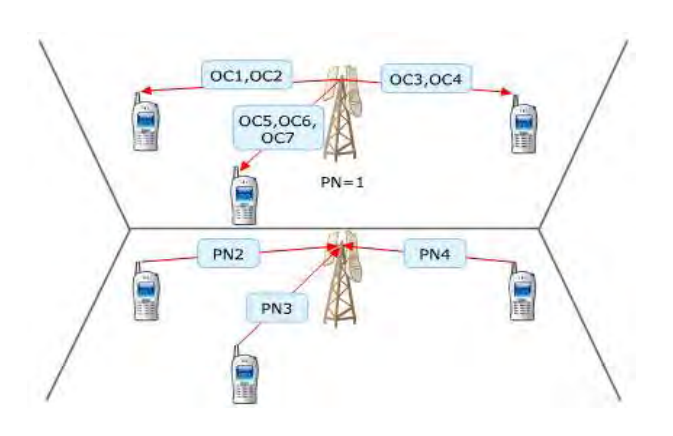

**Figura 3.20 Códigos ortogonales** 

 **Separación de canales.** La separación de los canales se lleva a cabo utilizando un principio matemático particular para saber la ortogonalidad de los códigos de canalización. Se dice que dos códigos son ortogonales cuando su "producto punto" nos da como resultado cero. El "producto punto" es la suma de todos los términos que se obtiene multiplicando los dos códigos chip por chip. Figura 3.21

> $+1+1+1+1$  $+1+1-1-1$ x

 $(+1 x+1) + (+1 x+1) + (+1 x -1) + (+1 x -1)$  $\overline{\mathbf{o}}$ 

**Figura 3.21. Ortogonalidad de los códigos de canalización.** 

100 **Árbol de códigos de canalización.** Los códigos ortogonales tienen longitud variable, se pueden generar usando un árbol de códigos. Todos los códigos de canalización deben de ser ortogonales de cada otro, por lo tanto la alternativa es llamarlos "códigos ortogonales" por que nos otorga una separación natural, ya que tenemos que identificar de forma única cada canal. La siguiente figura muestra un árbol de códigos, el cual se utiliza para generar los códigos ortogonales de diferentes longitudes, este código muestra la longitud del código de canalización 1, 2, 4 y 8 con un spreading factor igual. Podemos observar que para un spreading factor bajo solo tenemos un número limitado de códigos, y por lo tanto un número limitado de canales en la célula, ya que necesitamos un código por cada canal. Sin embargo, hemos visto que para un SF bajo, tenemos un bit-rate alto. Por lo tanto tenemos que hacer una negociación entre el número de canales en la célula y el bit-rate que esos canales recibirán.

También es importante recordar que para diferentes canales requerimos diferentes bit-rates y por lo tanto tenemos diferentes Spreading Factor´s en el mismo tiempo. Figura 3.22

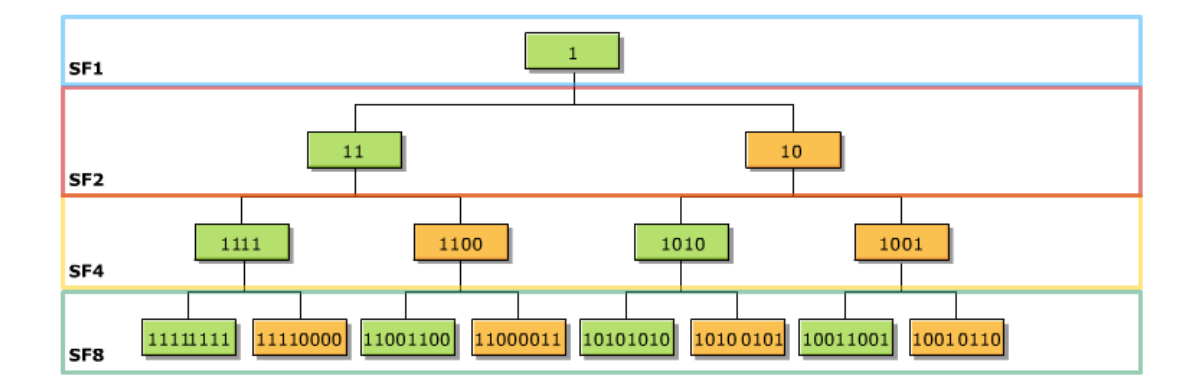

**Figura 3.22 Árbol de códigos de canalización** 

 **Sincronización de los códigos de canalización.** El receptor multiplica todos los bits de los datos entrantes con el CC para estos canales. Si el resultado es cero, entonces los datos no son entendidos por el receptor. Si el resultado es diferente de cero, los datos son entendidos por el receptor. Una propiedad importante de la ortogonalidad es la función correcta de la sincronización para la transmisión de los datos, de lo contrario recibiremos un resultado ambiguo de la integración.

Tenemos tres casos diferentes para sincronización.

**1.** Si el transmisor y el receptor utilizan el mismo código de canalización con el mismo tiempo de offset tendremos un 100% de correlación.

- **2.** Si usan diferentes tipos de códigos con el mismo tiempo de offset tendremos un 100% de separación.
- **3.** Si el tiempo de offset es diferente de cero, entonces no tendremos una separación perfecta ni una correlación perfecta, lo cual se traduce en un problema.

La necesidad de la sincronización es la razón de los códigos de canalización (CC) ya que no se pueden usar para separar a los usuarios en el uplink, en su lugar utilizamos códigos de Pseudo-Ruido (PN) el cual si nos permite separar a los usuarios, ya que los códigos de canalización separan los canales individuales por cada usuario y estos puede ser sincronizados. Los códigos de PN son identificados por el transmisor, entre sus características son mucho más largos que los CC y son en sistema binario en vez de forma bipolar. En uplink la identificación de la transmisión la realiza el equipo del usuario, mientras que en downlink es la estación base la que permite a los usuarios en la célula, identificar cual es la correcta.

## **3.4 Control de potencia**

## **3.4.1Control de potencia para uplink y downlink**

El control de potencia es necesario en cualquier sistema de propagación espectro ya que asegura por cada usuario la recepción y transmisión, con la justa cantidad de potencia para mantener la calidad de la conexión evitando al mismo tiempo las causas que generan pequeñas interferencias de otros usuarios.

En WCDMA siempre queremos minimizar la potencia y la interferencia de otros usuarios. Hay tres tipos de control de potencia se que se ejercen; control de potencia de lazo abierto, control de potencia de lazo interno y control de potencia de lazo externo.

El control de potencia para uplink es usado para ajustar la potencia de transmisión de las señales que envían los usuarios hacia la estación base de radio (RBS). Ya que todos los UE's tienen una señal igual de radio de interferencia (SIR), entonces se utiliza para reducir dicho efecto, reduciendo la interferencia de co-canal causada por los usuarios simultáneos. Para el control de potencia en dowlink es usada la transferencia mínima de potencia desde la RBS, el objetivo es maximizar la capacidad reduciendo al mínimo la potencia, la cual es compartida para los recursos en WCDMA. Figura 3.23

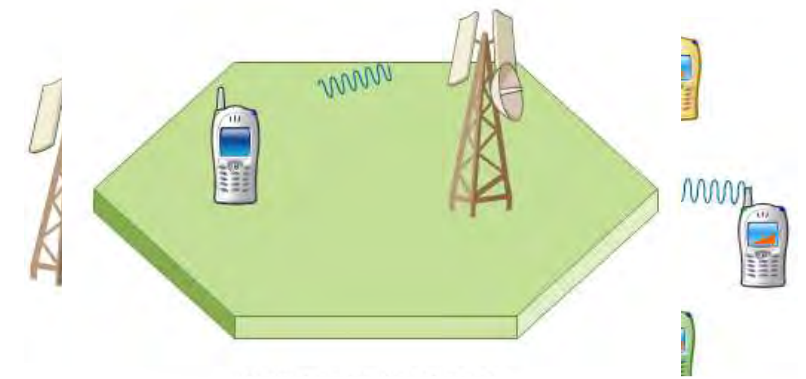

**Figura 3.23 Control de potencia para uplink y downlink**

## **3.4 2 Control de potencia de lazo abierto. (Open-Loop Power Control)**

El control de potencia de lazo abierto es usado para otorgar un ajuste de potencia inicial al principio de la conexión. Esto es necesario ya que si se tiene una transmisión de una señal fuerte desde un móvil cerca de una estación base, es suficiente para producir interferencia la cual cortaría otra conexión.

El móvil estima la mínima transmisión de potencia requerida mediante el cálculo de la pérdida en el camino de la fuerza de la señal recibida del canal piloto, también usa un canal de difusión (broadcast) para tener la información acerca de la potencia de salida de la estación base. En este nivel, el móvil transmite una señal ligera con una baja potencia, si el móvil no recibe respuesta de la estación base de la transmisión de poder, lo intenta de nuevo aumentando la potencia hasta tener la potencia correcta.

## **3.4.3 Control de potencia de lazo interno (Inner-Loop Power Control)**

La estación base hace mediciones de la señal de interferencia de radio recibida (SIR) por cada usuario y las compara con el SIR target, si la medida del SIR es por debajo del SIR target, entonces la estación base le solicita al móvil que incremente el poder y viceversa. Este tipo de control de poder es conocido como Inner-loop y es capaz de ajustar la transmisión de potencia, por ejemplo, de 1dB a una velocidad de 1500 veces por segundo. Figura 3.24

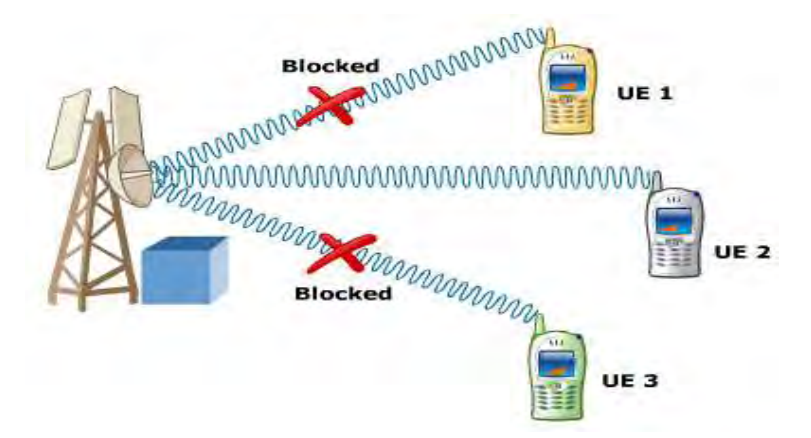

**Figura 3.24 Control de potencia de lazo interno (Inner-Loop Power Control)** 

# **3.4.4 Control de potencia de lazo abierto (Open-Loop Power Control)**

El control de potencia de lazo abierto es usado para ajustar el SIR target, en reacción a los cambios en el bloque de la tasa de error (BLER) después de la decodificación.

Si el BLER aumenta, entonces el target SIR es aumentado para intentar reducir el BLER, este proceso continuará cambiando el SIR target para mantener un mínimo aceptable BLER. El Servidor RNC (SRNC) monitorea constantemente el CRC del block de transporte de uplink y estima el mejor BLER, si se descubre que este BLER es mayor o menor a lo que se requiere para el RAB, este control de potencia tendrá que cambiar el SIR target, al hacerlo se mantendrá el BLER para el servicio del uplink. Figura 3.25. Pag.siguiente.

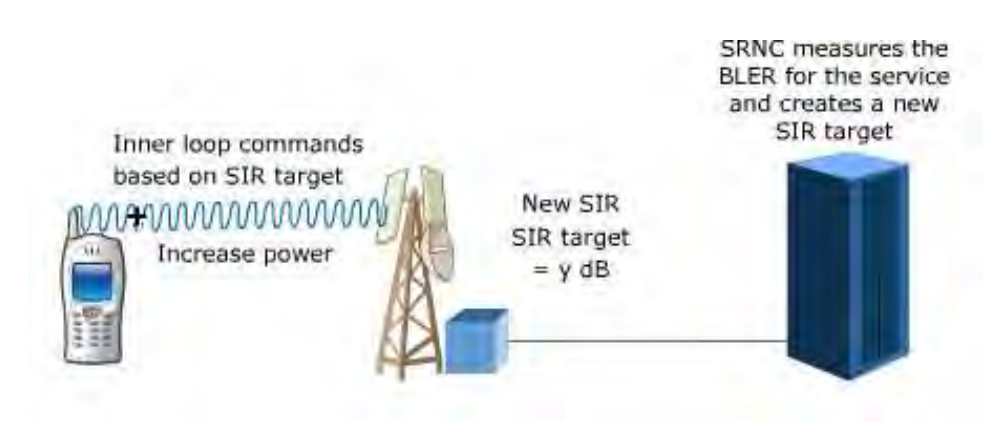

**Figura 3.25 Control de potencia de lazo abierto**

# **3.4.5 Conmutación de canal (Channel Switching)**

Dependiendo de las acciones de los recursos, puede haber grandes variaciones en el tráfico, las cuales pueden ser requeridas al mismo tiempo por un usuario en particular, especialmente si se navega en la red. Cuando se baja una página de internet, el usuario requiere de una amplia cantidad de datos, después de que la página es bajada y el usuario la lee, hay una pequeña transmisión de datos. Por tal motivo podemos ver que no es eficiente tener constantemente para un solo usuario un mismo recurso para mantener un canal dedicado.

El propósito de la conmutación de canal es optimizar el uso de los recursos de radio. Éste se lleva a cabo por un cambio dinámico en los recursos físicos asignados en el mejor esfuerzo de los usuarios, de acuerdo a la cantidad de datos que se necesitan para la transmisión. Esto se logra por la conmutación del mejor esfuerzo para el usuario entre diferentes tipos de canales de transporte, mientras que los canales lógicos no son afectados. La conmutación tiene lugar en tres tipos de canales; canal dedicado para HSPA (HSDPA y EUL), canales dedicados R99 (64-384kps) y Canales comunes (RACH o FACH). Figura 3.26

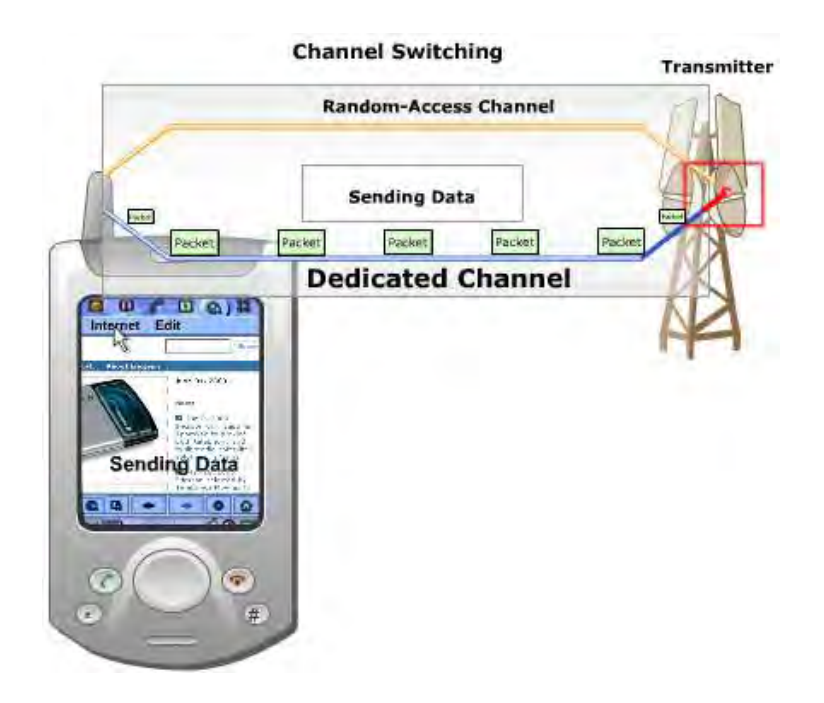

**Figura 3.26 Conmutación de canal.**

Esta conmutación tiene lugar para tres diferentes razones, que son; control de congestión, inactividad, y disponibilidad de HSPA.

- **Control de congestión.** Cuando la capacidad de la célula está al borde, los usuarios pueden cambiar a un bajo bit-rate para incrementar la capacidad y eliminar la congestión, los usuarios pueden conmutar desde un canal dedicado de HSDPA/EUL hacia un canal R99 que es más bajo, o desde un canal R99 hacia un canal menos veloz de la misma familia o bien de un canal dedicado a un canal común.
- **Inactividad** Anteriormente hemos mencionado que algunas conmutaciones de paquetes depende de las acciones de los usuarios, pueden pasar de una alta tasa de transferencia a seguidos de periodos de inactividad. En este caso no tiene sentido que el usuario tenga un canal dedicado, entonces se conmuta hacia un canal común en los periodos de inactividad. Ente los canales comunes mencionamos que se encuentran el Random Access Channel (RACH) y el Forward Access Channel (FACH), que son utilizados para uplink y downlink sucesivamente.

 **Disponibilidad de HSPA**. En High Speed Downlink Packet Access (HSDPA) y Enhanced UpLink (EUL) los usuarios tienen que cambiar hacia un canal dedicado de R99 cuando toma lugar un handover, antes de cambiar de nuevo en la nueva célula, si la nueva célula no es habilitada para HSPA, sigue estando en un canal dedicado de R99.

High Speed Dowlink Packet Access (HSDPA) es una nueva tecnología, la cual permite en downlink picos de datos de transferencia arriba de 14.4 Mbps sobre una interfaz de aire (interfaz entre la radio base y el equipo del usuario). Esto es importante ya que en las formas tradicionales la interfaz tenía forma de cuello de botella en la red, con la velocidad máxima práctica de 384 Kps (comparada con las líneas usadas en ATM, E1 y STM-1 con velocidades de transferencia de datos de 2 Mbps y 155.55 Mbps). HSDPA alivia este cuello de botella incrementando la velocidad, la cual es posible, transfiriendo datos en downlink, desde la estación base hacia el usuario y otorga una velocidad máxima arriba de 14.4 Mbps. La transmisión es basada en cinco principios; transmisión de canal compartida, rápida adaptación de enlace, canal de radio programado, modulación de orden alto e hibridación ARQ con combinación suave.

 **Handover.** En la red de WCDMA podemos tener diferentes tipos de handover, los cuales podemos agrupar en dos áreas, soft-handover y hardhandover.

El soft-handover se produce cuando un usuario se mueve entre dos células, o cuando el usuario se mueve entre dos sectores de la misma célula (a menudo se le conoce como softer-handover), aquí no se presenta cambio de frecuencia, esto significa que no hay ruptura en la transmisión cuando un usuario cambia de una estación base a otra.

El hard-handover implica un cambio de frecuencia y como tal una pequeña ruptura en la transmisión que no implica la pérdida de la llamada durante el handover. Puede ocurrir en dos diferentes formas:

**1. El handover "Inter-Radio Access Technology" (Inter-RAT).** Es cuando un usuario cambia de una cobertura WCDMA a una cobertura GSM y viceversa. En WCDMA la frecuencia de handover "Inter-Carrier" ocurre cuando un operador adquiere una segunda portadora de 5 MHz para incrementar la capacidad de la red. Si un usuario se maneja entre dos diferentes frecuencias portadoras de WCDMA habrá un cambio y una breve ruptura en la transmisión. Figura 3.27

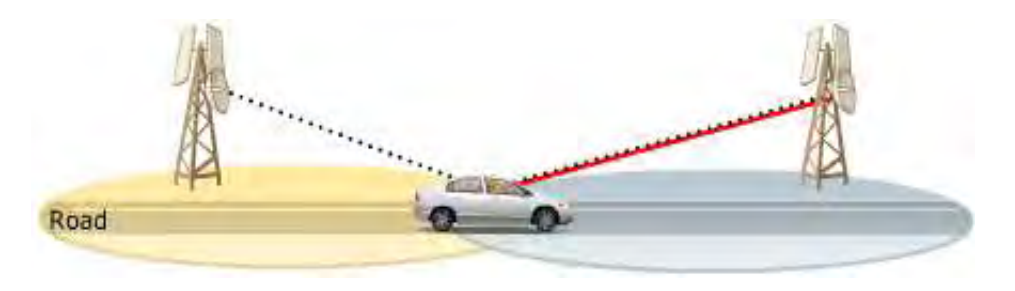

**Figura 3.27 Handover**

Para habilitar los handover's, el UE mide los canales pilotos de la célula, en el conjunto de control, usando un rastreador para hacer un barrido del receptor. Cuando el nuevo canal piloto entra en el rango de informes, el evento es activado, entonces el UE envía un reporte a la RNC para su evaluación, el EU envía un mensaje para agregar del conjunto de control. Figura 3.28

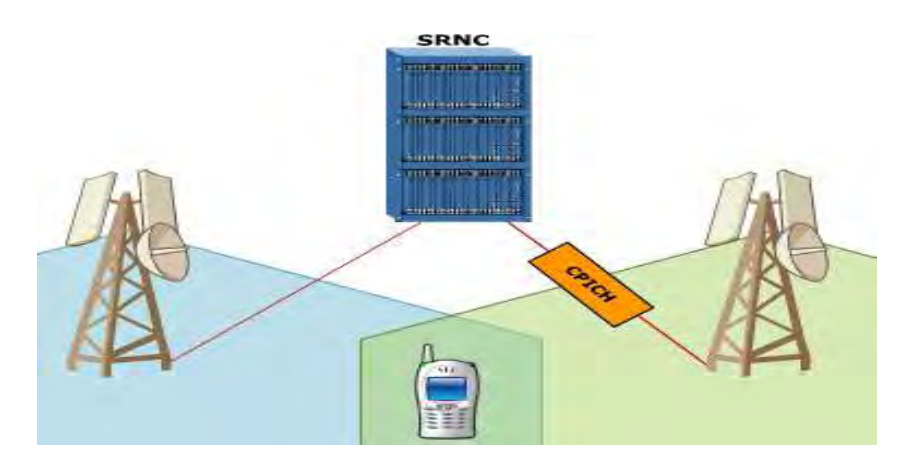

**Figura 3.28 Soft/softer handover** 

 El soft-handover tiene lugar cuando un usuario se mueve entre dos células. En soft-handover, el UE es conectado a más de una RBS simultáneamente. De esta manera por lo menos un radio-link está siempre activo y no hay interrupción en los flujos de datos durante el handover por lo que la señal es recibida de el UE y se combina en el receptor para dar protección contra el desvanecimiento.

 La ventaja de este tipo de handover es que no hay una ruptura clara en la conexión, por lo tanto, debe ser menos notable que en el hardhandover.

 La desventaja de este handover es que requiere de recursos adicionales para la misma conexión.

 En soft-handover las técnicas de combinación para la información de diferentes rutas de radio son diferentes para uplink y para dowlink. En uplink, se utiliza la combinación selectiva, la RNC recibe los bloques de transporte de diferentes RBS's y elije el mejor bloque acorde con el CRC (Cyclic Redundancy Checksum) mientras que en downlink se usa la técnica de MRC (Maximun Ratio Combing).Figura 3.29

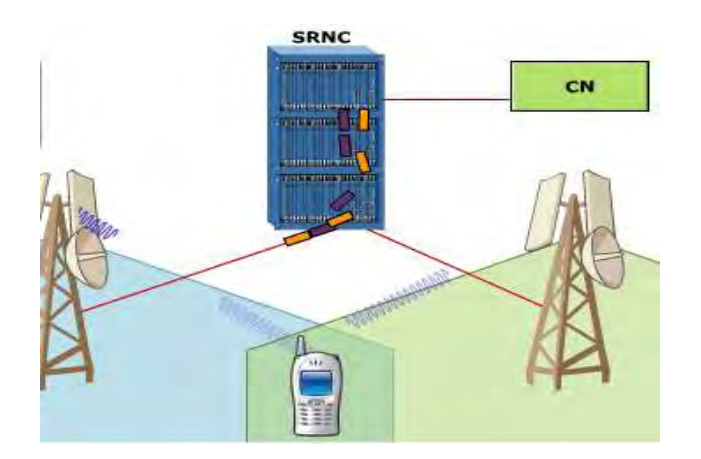

**Figura 3.29 Proceso de Soft-handover** 

**2. Softer-handover.** El softer-handover ocurre cuando un UE se mueve entre sectores locales de la misma radio base. El UE siempre se comunica con la misma radio base, diferentes ramas son utilizadas para uplink y para downlink, y se pueden combinar en el mismo receptor por lo tanto se puede utilizar la técnica combinación máxima de radio (MRC) en ambas direcciones. Figura 3.30

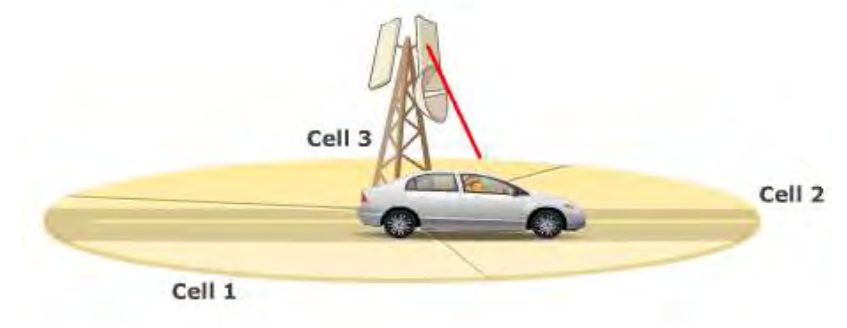

**Figura 3.30 Softer-handover** 

 **Inter-RAT**. Inter Radio Access Technology Handover, es un hard-handover ya que implica un cambio en el espectro de frecuencia de la banda de WCDMA hacia la banda de GSM en el espectro, y viceversa. Esto causa una pequeña interrupción en el flujo de datos entre el UE y la Red durante este handover. Figura 3.31

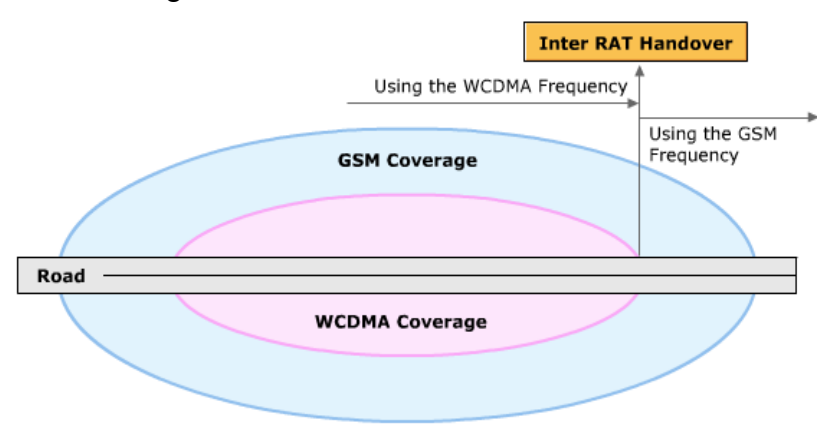

**Figura 3.31 Inter-RAT** 

110 Los handover de WCDMA hacia GSM se observan en la figura 3.32 tienen lugar cuando un usuario pierde la cobertura WCDMA, los de GSM hacia WCDMA ocurren cuando el UE puede tener la capacidad de manejar las dos tecnologías (modo dual), durante el handover el BSS de GSM informa vía core network que el handover es requerido, y asigna los recursos, a su

vez la RNC responde para que el UE haga un handover hacia la célula GSM, cuando el handover está completo, el CN inicia la liberación de la conexión del Iu. Figura 3.32

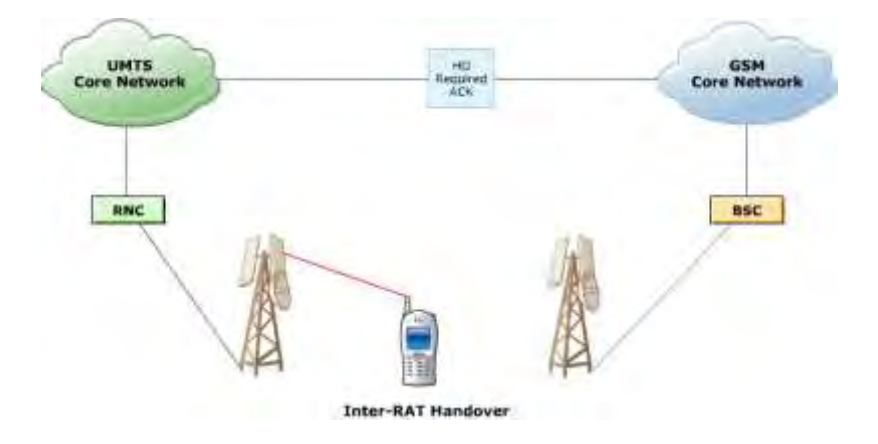

**Figura 3.32 Handover de WCDMA hacia GSM** 

# **3.5 Operación y mantenimiento en la red WCDMA**

La operación y mantenimiento (O&M) dentro de la red WCDMA es otorgada por varias herramientas tales como OSS-RC y el Element Manager (Gestor de Elementos) con soporte desde el OMIF (Operation & Maintenance Infraestructure). La red de O&M es una red IP que se comunica con RAN a través de routers de O&M y otorga funciones de conversión para ATM en la base de transporte de IP, estos routers tienen la funcionalidad de firewall (cortafuegos) que ayuda a la gestión de la seguridad.

Los servicios de servidores de DNS y DHCP otorgan el soporte esencial para cualquier red de IP, el protocolo de FTP es usado junto con un servidor para transferir archivos entre los nodos que integran la red. El servidor de OSS-RC contiene archivos de almacenamiento, lleva a cabo diferentes tipos de gestiones para los nodos de la red de radio y el core.

Los routers de O&M junto con la red de infraestructura, actúan como firewalls a través de los flujos de datos entre las zonas de seguridad, también convierten datos de IP/AAL5 desde RAN hacia IP puro (IP/Ethernet) el cual se usa en la red de O&M.

En la operación y mantenimiento tienen lugar en tres diferentes niveles:

- **I.** Red de gestión (Network Management)
- **II.** Subred de gestión (Sub-Network Management)
- **III.** Gestión de elementos (Element Management)

La capa de gestión de elementos consiste en gestionar los nodos en el ámbito local, las tareas que realiza son bastante específicas, esto quiere decir que tenemos diferentes soluciones para los nodos de CPP, AXE y WPP. La solución para los nodos de CPP es llamada Element Manager. Puede acceder localmente conectándose directamente al nodo o remotamente por la intranet de O&M del cliente.

La capa de sub-red de gestión permite organizar, los nodos dentro del nivel de sub-red, las soluciones dentro de este nivel son el poder manejar un solo proveedor con varias tecnologías, esto implica que se pueden manejar nodos de OSS-RC, CPP, AXE y WPP.

La capa de la red de gestión es necesaria porque si un operador compra equipo de diferentes proveedores, reúne diferentes gestiones de sub-red para cada proveedor y por lo tanto permite usarlos juntos en el centro de gestión de la red, esta es una capa de multiproveedores y multitecnología.

El sistema de O&M para WCDMA utiliza el principio de gestión de elementos integrados, lo cual significa que puede gestionar todo el hardware y el software ya que todas las tareas se organizan en las GPB´s de la RNC y de la RBS.

La integración de la gestión de elementos elimina la necesidad de utilizar herramientas de sincronización, el acceso a las funciones de gestión se llevan a cabo por un tipo de buscador web, la gestión de elementos en CPP se realiza por

medio de element manager para la RNC y la RBS y se puede acceder a ellos solamente por medio del OSS-RC.

Estas aplicaciones proporcionan una interfaz gráfica de usuario basada en Java que puede ser visualizada como un navegador web, el cual habilita la interacción con la RNC y con la RBS para esto se necesita que se utilice el mismo tipo de interfaz de usuario; se puede ejecutar de manera remota o de cualquier lugar utilizando la intranet de O&M siempre y cuando la RNC y la RBS en cuestión estén conectados también a la misma intranet. Figura 3.33

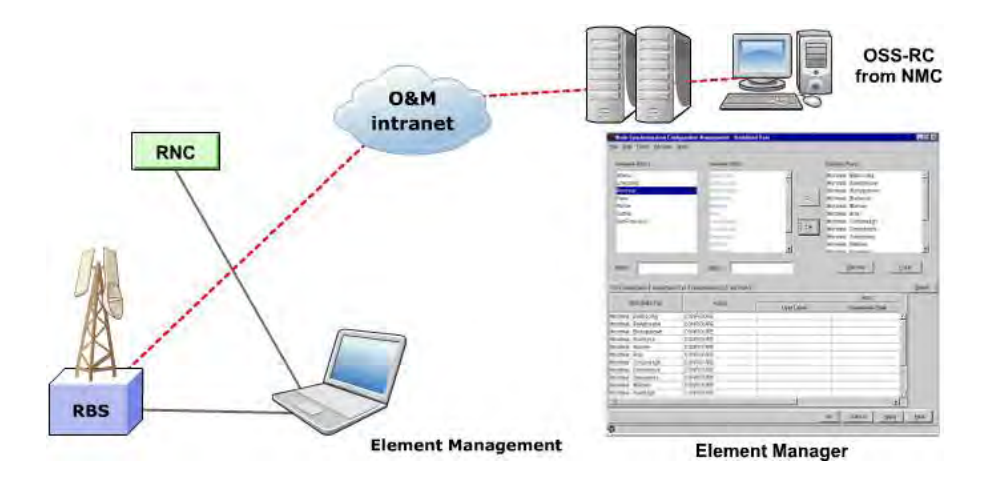

**Figura 3.33 Integración de gestión de elementos** 

# **3.5.1 Áreas de administración de O&M en una red de WCDMA**

Los diferentes tipos de administración que se llevan a cabo en WCDMA RAN las podemos dividir en: Figura 3.34

- **I.** Administración de fallas
- **II.** Administración de la seguridad
- **III.** Administración del rendimiento
- **IV.** Administración de la capacidad
- **V.** Administración de la configuración

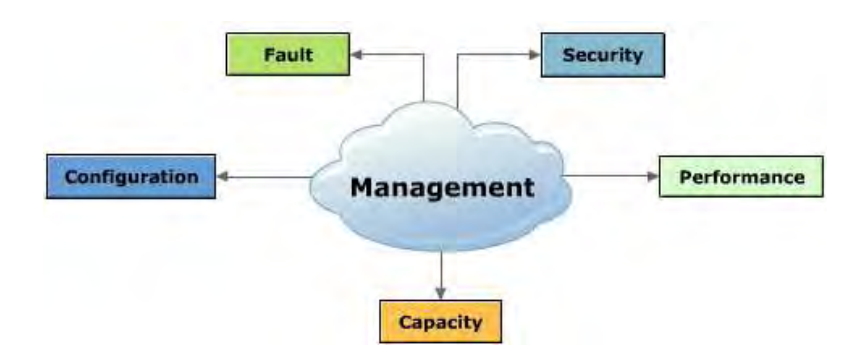

**Figura 3.34 Tipos de administración que se llevan a cabo en WCDMA RAN** 

La idea principal para la **administración de las fallas** es detectarlas en WCDMA RAN lo más pronto posible y limitar sus efectos, también podemos utilizarla para otorgar una redundancia adicional en la operación de los equipos reconfigurando el equipo existente o el fracaso de la recuperación del equipo. Esto se hace por medio de recolección de alarmas dentro de los equipos que integran la red.

La **administración de la seguridad** se encarga de tomar la responsabilidad y el manejo de las características para los accesos a la red y el manejo del sistema.

La **administración del rendimiento** es usada principalmente en la optimización de la red, las funciones dentro de esta área monitorean el desempeño de WCDMA RAN y almacena las estadísticas recogidas en el OSS-RC haciendo un archivo de ellas.

La **administración de la capacidad** tiene como objetivo el control de los recursos de las células de WCDMA, maximizando el número de usuarios, también gestiona los recursos de radio asignados para cada usuario, por ejemplo, reduce el bit-rate de conmutación de paquetes asignados para los usuarios cuando ocurren las congestiones dentro de la célula.

Las funciones dentro del **área de administración** de la configuración, establecen los parámetros en la RNC y en la RBS en la red de radio, red de transporte y en los equipos de la red de WCDMA RAN. La administración de la configuración incluye la gestión de hardware y software. El software puede incluir la instalación, la configuración de los datos, el upgrade (actualización) y el backup (respaldo) de los nodos de RBS y RNC.

## **3.5.2 La red de transporte**

La red de transporte otorga los servicios necesarios para el establecimiento de las conexiones y para el transporte de los PDUs (Unidades de Paquetes de Datos) relacionados con diferentes usuarios, controles y administración de los planos de protocolos que se usan sobre estas interfaces lógicas. La red de transporte para WCDMA RAN es una combinación del acceso y las funciones de conmutación integradas en un sistema de plataforma de nodos CPP UTRAN (Connections Packet Plataform) el cual nos brinda una transmisión y conmutación entre los equipos y redes externas.

La infraestructura de la redes de trasporte (TNINF) es un nombre colectivo para los recursos de los nodos externos y servicios usados para otorgar rutas de comunicación entre los nodos WCDMA RAN y los nodos de UMTS CN. Los aspectos importantes que se deben especificar de TNINF, son los requisitos de funcionabilidad y características como el tipo de transmisión de los servicios prestados en los puntos de acceso donde los nodos físicos UTRAN pueden conectarse al TNINF. Tiene estructuras de diferentes tipos lógicos dependiendo de los diferentes tipos de servicios que se otorguen, por ejemplo, nodos con infraestructura de conmutación ATM (un nodo lógico de establecimiento de rutas ATM y conmutación de células ATM a partir de una entrada a una o varias salidas), Cross-Conexión digital SDH (un nodo lógico responsable para la crossconexión de las funciones usadas en una red PDH), y liga de microonda (es el sistema de acceso inalámbrico).

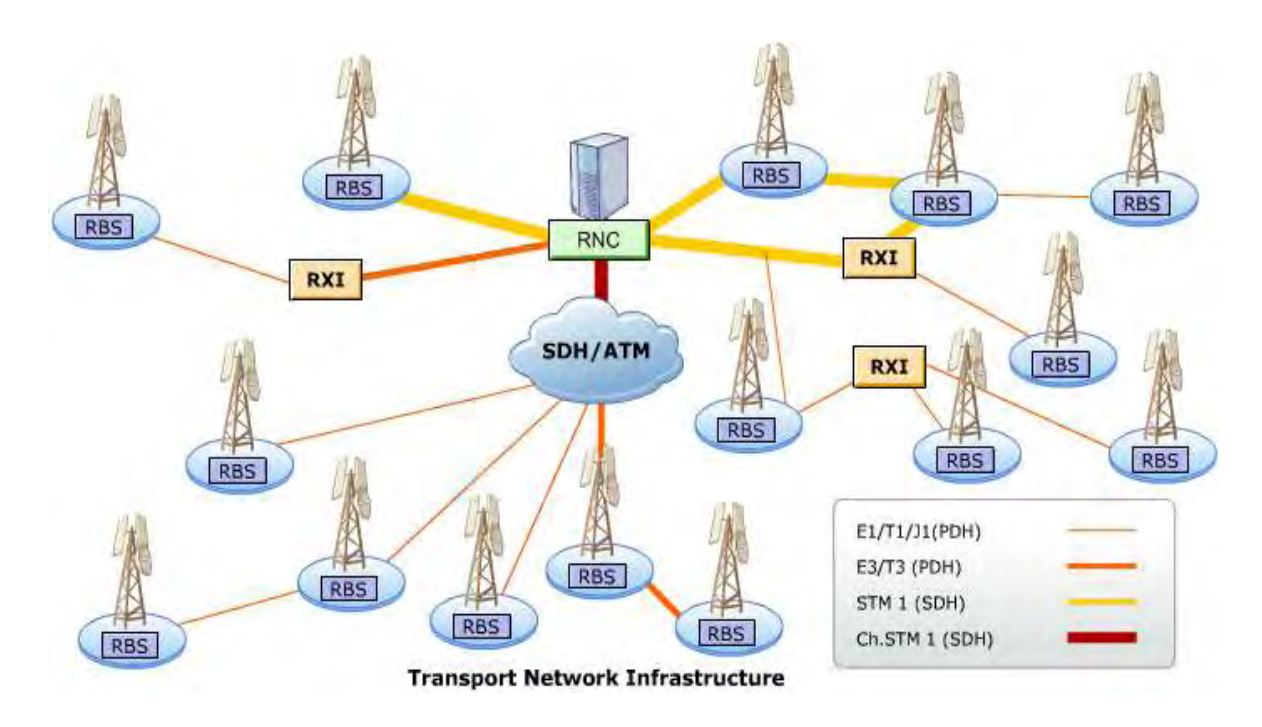

**Figura 3.35 Infraestructura de red de transporte** 

El protocolo del modelo de referencia está estandarizado por el Proyecto Asociación de Tercera Generación 3GPP (3rd. Generation Partnership Project**)**, el cual describe la arquitectura principal que se usa específicamente para los protocolos de la red de transporte. Figura 3.35

 El plan de usuario para la capa de la red de radio no es la misma que para el plan de usuario de la capa de la red de transporte, esto es debido a que la capa de la red de radio es un usuario para los servicios que otorga la capa de la red de transporte. Así la capa de transporte tiene el plan de control que no es visible en la capa de radio, esto incluye el alcance para el acceso a ALCAP (Access Link Control Aplication Protocol). En WCDMA RAN es usado en Q.2630.1 para el establecimiento y el control de las conexiones de AAL2. Figura 3.36.

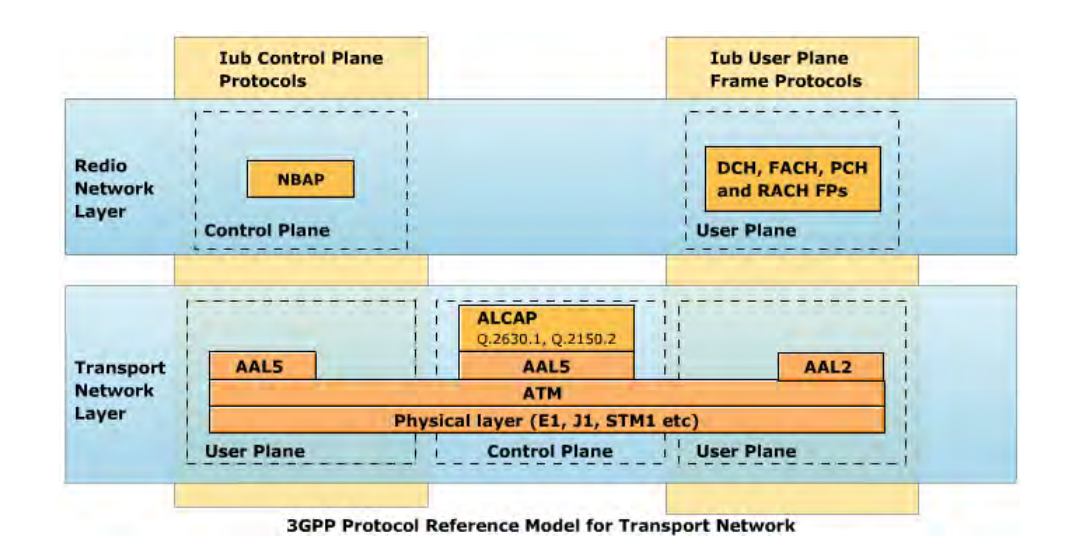

**Figura 3.36. Protocolo del modelo de referencia estandarizado por 3GPP** 

# **3.6 ATM modelo de referencia del protocolo**

La piedra angular de ATM, Modo de Transferencia Asíncrona (Asynchronous Transfer Mode) son las células AMT, el flujo de información con diferentes y variables tasas de bits, éstas se organizan de manera uniforme en celdas, las cuales consisten en un encabezado de 5 bytes y una parte de uso de 48 bytes que en total suman 53 bytes por trama.

ATM es una técnica en modo de paquetes, pero el retraso en la red puede ser mantenido al mínimo por que las células tienen una longitud fija, podemos canalizar estas tramas de 53 bytes a través de la red de ATM usando canales lógicos llamados Rutas Virtuales (Virtual Paths) y Circuitos Virtuales (Virtual Circuits), cada ruta virtual, contiene algunos circuitos virtuales.

La identidad de los diferentes canales lógicos es única y se compone de dos valores en dos diferentes campos en el encabezado de la celda, el VPI (Virtual Path Identifier) y el VCI (Virtual Channel Identifier), los cuales tienen la tarea de de identificar cada conexión individual en cada enlace físico entre dos nodos. Figura 3.37

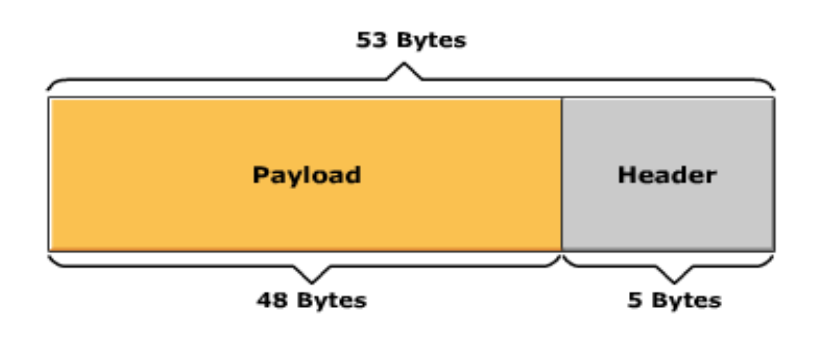

**Figura 3.37 Trama ATM**

Una Ruta Canal Virtual Permanente (PVP) por conexión de RBS es normalmente usada en la red ATM. Las PVP's están incluidas en todas las RBS relacionadas con Circuitos Virtuales Permanentes (PVC), por razones de redundancia las estaciones base pueden ser conectadas con dos PVPs Figura 3.37. En ATM tenemos un modelo de protocolo de referencia, muy similar al modelo OSI. Las tres últimas capas en el modelo de referencia del protocolo, son: Figura 3.38

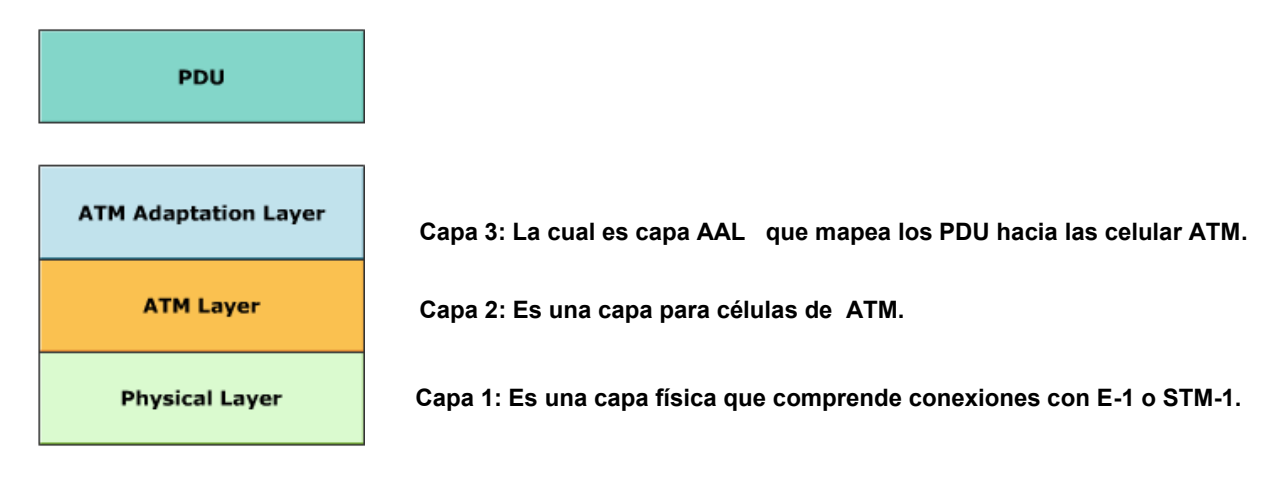

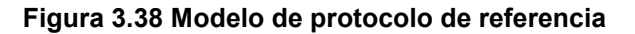

# **3.6.1 ATM Capa de adaptación**

Mientras que las células llevan la información en los bits de carga útil, es inevitable que alguna de esta información se pierda debido a varios factores como el ruido o fallas en el equipo u otros problemas como la congestión de la red, por lo tanto se generan varios tipos de tráfico dependiendo de los diferentes requerimientos, esto se lleva a cabo por medio de adaptaciones para que los mensajes puedan viajar sobre la red de ATM. Todo esto se hace durante el mapeo de los datos de las celdas de la trama, usando diferentes capas de adaptación. Las capas para la adaptación son las siguientes:

- **AAL0** 
	- Es esencialmente nulo, donde los datos son mapeados directamente de las celdas ATM utilizando toda la carga útil de los 48 octetos
	- No hay control de flujo o de garantía del servicio.
	- Es utilizada para la sincronización del nodo.
- **AAL1** 
	- Esta capa soporta una constante velocidad de bits, retrasa los datos sensibles
	- Usada en redes de 2G para las llamadas de voz pero no se utiliza en 3G.
- **AAL2**
- Esta capa soporta una variable velocidad de bits, retrasa los datos sensibles.
- Es ideal para la conmutación de circuitos en las redes de 3G, puede soportar variantes en las velocidades de codificación con una velocidad de 64 kbps para datos CS de video llamadas.
- **AAL5**
- Soporta VBR para la conmutación de paquetes de datos.
- Es más eficiente que otras capas cuando una gran parte de los datos son enviados exitosamente.
- Utilizada para señalización, tráfico de O&M y conmutación de paquetes de datos para los usuarios.

## **3.6.2 Topología de la red de transporte**

La red lógica (desde el punto de vista de la capa de la red de radio) tiene una configuración de estrella, incluso cuando hay cientos de RBS´s por cada RNC. Naturalmente es muy ineficiente confiar únicamente en las conexiones físicas de punto a punto y tener un equipo físico dedicado por cada simple conexión.

La solución es mantener la simplicidad de la topología en estrella en la capa de la red de radio ocultando la complejidad subyacente en la capa de transporte. En realidad el TNL (típicamente al inicio) es una mezcla de topologías de cadena, árbol y anillo. Cada sitio se compone de una RBS y un equipo necesario para el transporte externo (tales como nodos de trasporte PDH/SDH y switches ATM).

La estructura de la red de transporte es muy dependiente de la infraestructura de transporte y transmisión que esté en marcha, así como de los requisitos de la zona a cubrir. Muchos de los enlaces pueden usar tecnología SDH o PDH, y algunos pueden ser por microondas o conexiones de fibra. Figura 3.39

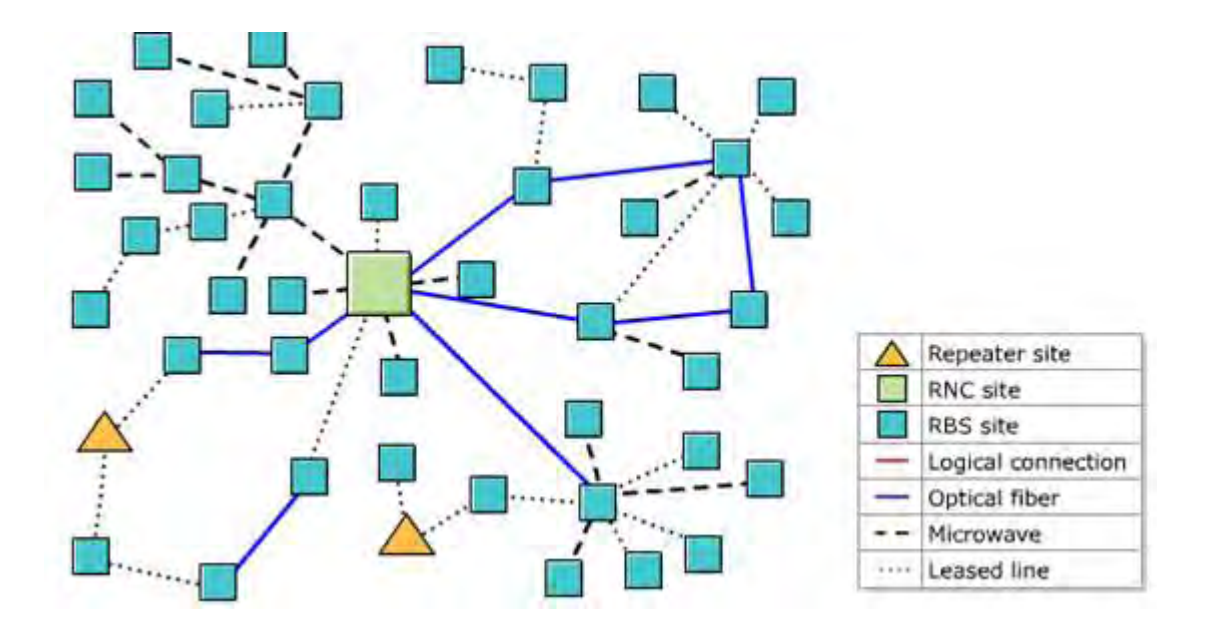

**Figura 3.39 Topología de la red de transporte** 

 **Canales de comunicación**. Una funcionalidad clave dentro de la red de WCDMA RAN es el uso de las capas de adaptación de ATM (AAL por sus siglas en inglés), para el mapeo de datos de los diferentes usuarios de

ATM, la figura 3.39 muestra cómo los diferentes tipos de AAL son usados en diferentes tipos de canales de comunicación para establece esta a través de la interfaz Iub, aquí sólo se muestran los canales activos. En total tenemos 11 canales a través de la interfaz Iub. Figura 3.40

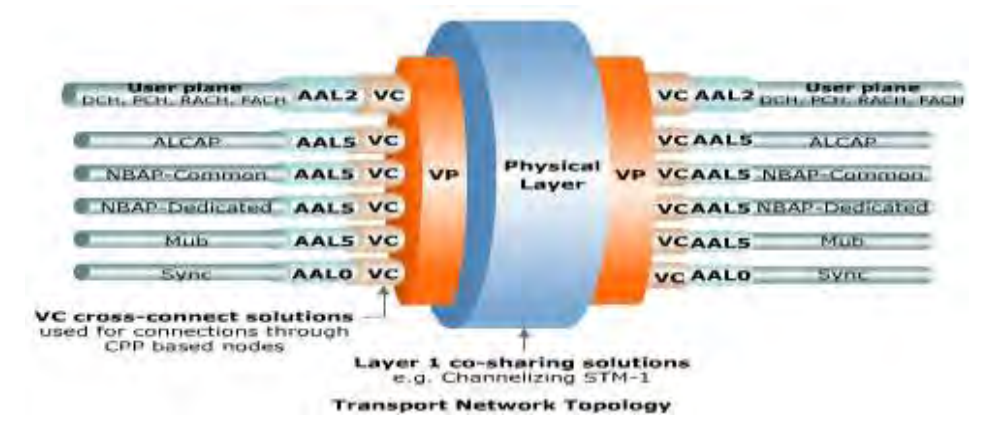

**Figura 3.40 Topología virtual de la red de transporte.** 

- **El canal de AAL2** consiste en un camino usado para el circuit switched y el packet switching los datos del plano de usuario son transmitidos sobre un canal virtual de AAL2.
- **La capa AAL0** se compone de dos canales, uno de ellos es activo y el otro es redundante. La sincronización se lleva a cabo a través de un canal virtual AAL0, este canal virtual es de suma por que es donde los datos son mapeados directamente de las tramas de ATM utilizando toda la carga útil de 48 octetos, no hay control del flujo ni garantía del servicio.
- **Los canales de AAL5** se encuentran en un camino virtual (VP) y suman 8 canales, tiene 4 activos y cuatro redundantes. AAL5 es un canal virtual que se utiliza para el protocolo de señalización llamado NBAP, así como señalización Q-AAl2 estableciendo las conexiones de AAL2, también se utiliza para transportar trafico O&M el cual puede usarse sobre tráfico IP o ATM.
- **Escenarios de transporte de la interfaz Iub.** El enlace de la interfaz de Iub se puede realizar utilizando una conexión directa con la RNC sobre líneas de E1 o a través de la red de cross-conexiones VP con un agregado

de VP´s. Cabe mencionar que en transporte IP la conexión se realiza por medio de los routers que se conectan hacia los media gateway que lo conectan con la RNC. Figura 3.41

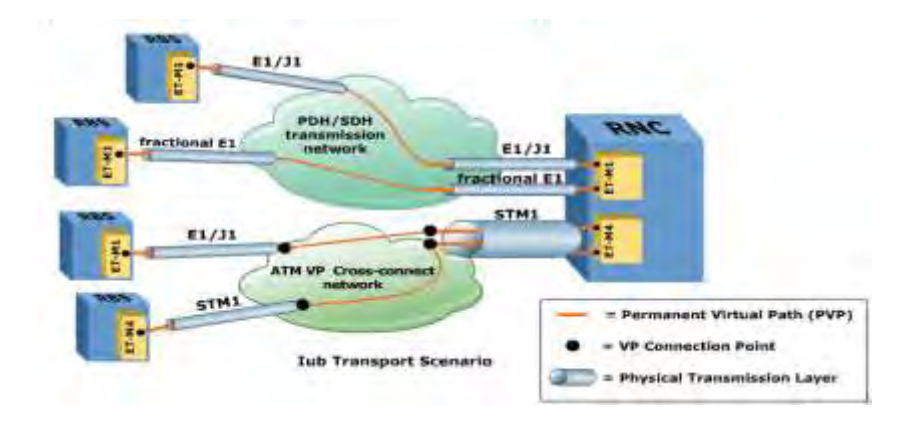

**Figura 3.41 Escenarios de transporte** 

## **3.7 Revisión de parámetros y optimización**

Para llevar a cabo el proyecto se realiza el siguiente procedimiento

Realizar es la revisión de parámetros de cada uno de los sitios esto de acuerdo al archivo conocido como base line el cual a la hora de realizar la integración de cada sitios debe de ser cargada esta configuración para un funcionamiento sin problemas de los sistemas de 3G de los sitios, pero esto no significa que al realizar este paso queden bien cargados todos estos parámetros por lo que es necesario revisar para estar seguros de que los sitios tengan bien definidos estos parámetros antes de que la red empiece a operar de manera comercial para todos los usuarios.

Dentro de estos parámetros se encuentra uno en especial que tiene el nombre de **hotype** el cual es encargado de realizar el cambio entre celdas de esta tecnología, pero en zonas donde existen celdas que tienen contacto con las celdas de GSM este parámetro es muy importante ya que las celdas que se encuentran con los límites de las ciudades debe de tener una configuración diferente a las que se encuentran dentro de las ciudades ya que esta parte de la ciudad no cuenta más que con celdas de GSM por lo que esta parte la red de 3G debe realizar un cambio de tecnologías el cual es conocido como IRAT, el cual consiste en que los móviles que están efectuando algún servicio ya sea de voz o datos, al dejar de tener servicio de 3G estos servicios se mantengan pero en la red GSM, por lo cual se debe tener bien definido este parámetro para que no se tangan problemas a la hora de que la red ya se encuentre en forma comercial.

Esta parte de la optimización no solo se realiza al principio del proyecto, ya que para aprovechar al máximo los recursos de la red, se va actualizando el software de los sitios en base a las deficiencias que la versión original presentan, por lo que cuando se van realizando estas actualización es necesario volver a revisar estos parámetro pero ahora con los valores que se modifican de acuerdo a las versiones del software que se van instalando, este documento es entregado por el cliente para que el equipo de optimización pueda realizar esta revisión y realizar las modificaciones de acuerdo a la versión del software que se ha instalado.

## **3.7.1 Single Site Check**

 $\overline{a}$ 

Antes de comenzar con un recorrido de Drive Test para la optimización de la red en GSM o WCDMA se realiza el Single Site Check, este es el procedimiento básico para analizar directamente si los parámetros en el Nodo B (en GSM) o en la RNC (en WCDMA) se encuentren correctamente cargados. El procedimiento que se realiza para el Single Site Check se basa en ubicar el sitio en las tablas que se tienen de *Mapinfo*<sup>1</sup> buscándolo por nemónico o nombre para tener una mejor referencia y/o por dirección o coordenadas utilizando un GPS. Ya ubicados

<sup>&</sup>lt;sup>1</sup> Es una herramienta de creación de mapas. Las soluciones que proporciona la creación de mapas por PC están a su alcance que permite llevar acabo análisis geográficos sencillos y complejos, acceso a datos remotos, creación de mapas temáticos que revelen patrones en los datos. Puede visualizar los datos como puntos, como regiones zonificadas temáticamente, como gráficos de tarta o de barras, etc. Puede llevar a cabo operaciones de zonificación, combinación y división de objetos, y definición de áreas de influencia. También puede realizar consultas acerca de los datos y acceder a datos remotos directamente desde MapInfo Professional®. A través de su amplio abanico de capacidades, podrá obtener una mejor interpretación de los datos y tomar mejores decisiones.

.

 $\overline{\phantom{a}}$ 

en la zona e identificado el sitio a revisar físicamente se procede a conectar el equipo de medición con el que se van a realizar la pruebas, es su caso se utilizara el TEMS Investigation<sup>2</sup>, El equipo y la conexión son similares para el SSC en GSM y WCDMA ya que se requiere de una Laptop, Scanner, teléfonos, tarjeta de datos y SIMS para los teléfonos como se ve en la figura 3.42

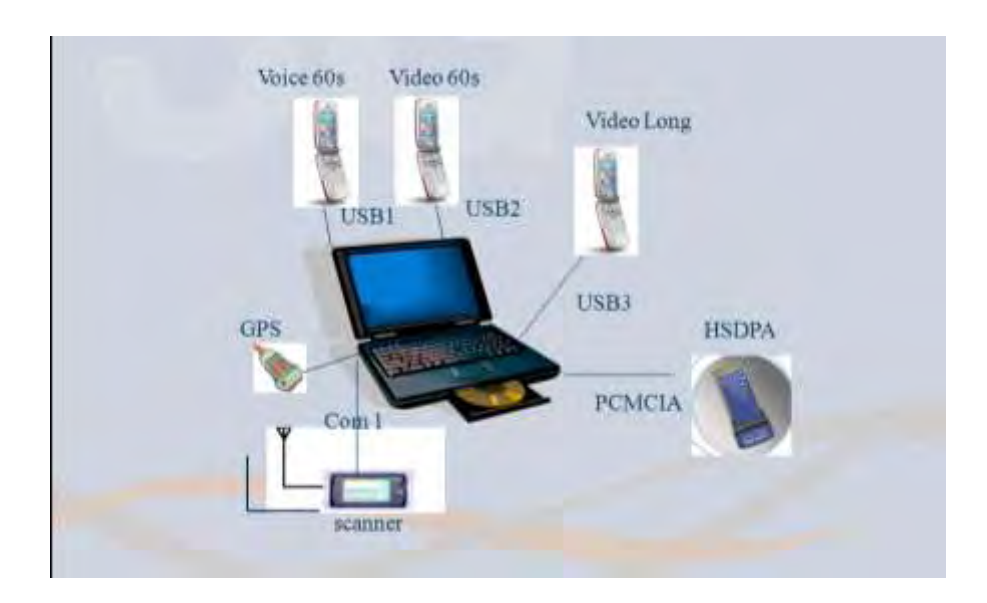

**Figura 3.42 Equipo y conexión** 

Como se mencionó antes el TEMS Investigation es el programa que se utiliza para realizar las pruebas ya que este muestra los niveles de recepción del scanner y de los móviles; y la posición geográfica en un mapa donde se encuentra el equipo de medición.

Para comenzar con el SSC se abre el programa TEMS Investigation en la Laptop y se comienza a conectar el equipo, se va anexando manualmente en la pantalla del TEMS en la posición que nos indica la tabla 3.4.

 $2$  TEMS Investigation es el programa que se utiliza para realizar las pruebas ya que este muestra los niveles de recepción del scanner y de los móviles; y la posición geográfica en un mapa donde se encuentra el equipo de medición. Permite la monitorización de voz, videollamada y otros servicios de datos sobre conmutación de paquetes y de circuitos

 $\overline{\phantom{a}}$ 

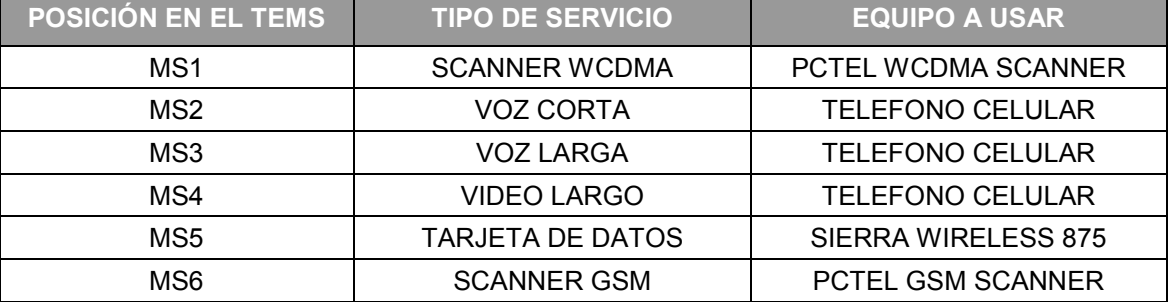

#### **Tabla 3.4 Comienzo del SSC**

Cuando se instala el Scanner PCTEL $^3$  a la Laptop se le asignan los puertos automáticamente como cualquier equipo de hardware y estos se pueden ver en la parte de Device Manager de la PC. Como el Scanner PCTEL puede medir las frecuencias de GSM y WCDMA por lo tanto son dos puertos los que se configuran para este, por lo que de los dos puertos el menor es para la parte de GSM y el mayor para WCDMA. Figura 3.43

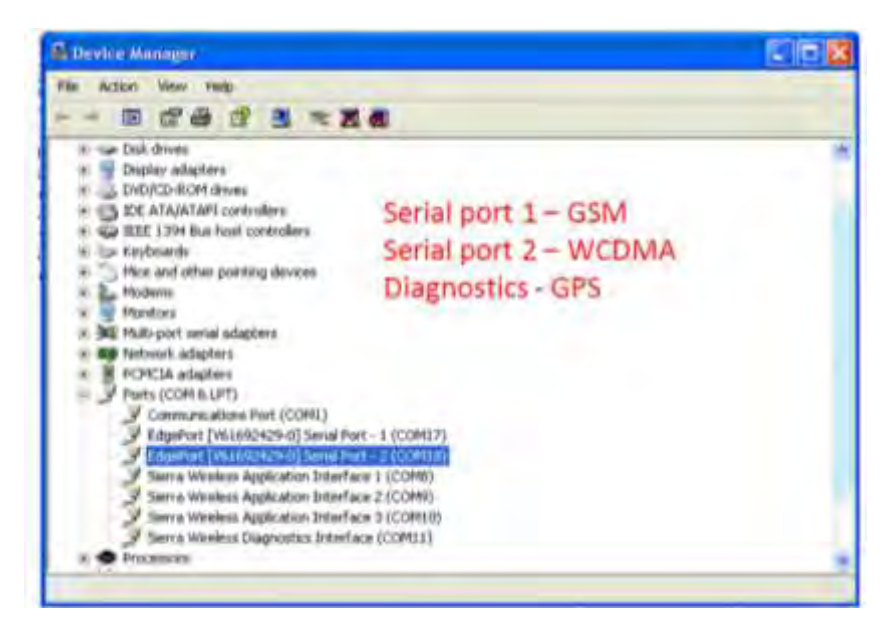

**Figura 3.43 Localización de puertos para el scanner GSM/WCDMA** 

<sup>3</sup> Se utilizan para aplicaciones de interior y de prueba de unidad, incluyendo las pruebas de referencia, pruebas de aceptación, solución de problemas y optimización de la red, recopila datos completos en una sola prueba. Receptor de tiene el poder y la flexibilidad de probar con precisión las redes inalámbricas complejas de la actualidad., soporte actualizable en campo de las bandas de frecuencias de 130 MHz a 6 GHz.. Esto le permite adquirir, procesar y reportar datos de 3GPP define bandas de RF en todas las principales tecnologías al mismo tiempo.

Las OTAS<sup>4</sup>, CDD (para GSM) y CIQ<sup>5</sup> (para WCDMA) son los documentos que se crean para identificar a un sitio en particular cuando es lanzado para operar. Estos documentos contienen información como es nombre y nemónico o ID y sus correspondientes *scrambling code*<sup>6</sup> para cada sector en el caso de sitios 3G y BCCH/BSIC para sitios 2G. Con estos datos se identifican más claramente a los sectores que pudiera tener cada sitio, desde uno hasta tres y así asegurarnos que estamos en la posición correcta. Esto lo podemos observar en las ventanas que tiene el TEMS donde nos muestra los niveles de señal de cada móvil con respecto a cada sector a medir, y los datos del sitio.

No se tiene una regla específica para comenzar con el SSC pero para llevar un orden de cada prueba se comienza por el sector X una vez identificado. Este es el primero en el sentido de las manecillas del reloj orientándonos al norte. Identificado este sector por su orientación, nos posicionamos frente a este con una línea de vista frontal con niveles de -50dBm +/- 5dBm y a una distancia no mayor a 30 metros, con esto evitamos que otro sector del mismo sitio o de otro interfiera en la prueba y se tenga una medición incorrecta. Situados correctamente en el

 $\overline{a}$ 4 OTA (Over-The-Air) es una tecnología utilizada para comunicarse con, descargar aplicaciones a, y gestionar una tarjeta SIM sin estar conectado físicamente a la tarjeta.

Carrier IQ, un servicio que la compañía del mismo nombre que ofrece a operadores de telefonía celular y fabricantes para que estos mejoren su hardware, redes y sistemas, La situación con Carrier IQ se trata de un software que viene preinstalado en los equipos aparentemente de Verizon, Sprint y AT&T, y que toma datos del uso del equipo para luego enviarlos a sus clientes. Esa información se utiliza para mejorar el sistema y el servicio ya sea de los carriers o de los fabricantes. Aunque nadie sabía de la existencia de este programa, y aunque no es posible desactivarlo a menos de que se aplique un jailbreak o se desbloquee el equipo, la compañía y especialistas han dicho que es una mentira el hecho de que almacena y envía cada tecla que el usuario presiona. Esto sería terrible porque tus conversaciones o hasta tus contraseñas se estarían compartiendo al fabricante u operador.

<sup>6</sup> En [telecomunicaciones](https://translate.googleusercontent.com/translate_c?depth=1&hl=es&prev=search&rurl=translate.google.com.mx&sl=en&u=https://en.wikipedia.org/wiki/Telecommunication&usg=ALkJrhi59f5fzelCbrw2M5tfsq_EiY_ycA) , un codificador es un dispositivo que transpone o invierte señales o no codifica un [mensaje](https://translate.googleusercontent.com/translate_c?depth=1&hl=es&prev=search&rurl=translate.google.com.mx&sl=en&u=https://en.wikipedia.org/wiki/Message&usg=ALkJrhhe42uPs7spxV4xK-TYPb754tnqQQ) en el transmisor para que el mensaje ininteligible en un receptor que no están equipados con un dispositivo de descodificación ajustado correctamente. Mientras que [el](https://translate.googleusercontent.com/translate_c?depth=1&hl=es&prev=search&rurl=translate.google.com.mx&sl=en&u=https://en.wikipedia.org/wiki/Encryption&usg=ALkJrhjrxPHO1JDq7q1qV3mwgnY7A-8YwQ)  [cifrado](https://translate.googleusercontent.com/translate_c?depth=1&hl=es&prev=search&rurl=translate.google.com.mx&sl=en&u=https://en.wikipedia.org/wiki/Encryption&usg=ALkJrhjrxPHO1JDq7q1qV3mwgnY7A-8YwQ) por lo general se refiere a las operaciones realizadas en el [digital de](https://translate.googleusercontent.com/translate_c?depth=1&hl=es&prev=search&rurl=translate.google.com.mx&sl=en&u=https://en.wikipedia.org/wiki/Digital_data&usg=ALkJrhgDVxpAJ2btvhUjvmR6SazkRIpvag) dominio, luchando por lo general se refiere a las operaciones llevadas a cabo en el [análogo de](https://translate.googleusercontent.com/translate_c?depth=1&hl=es&prev=search&rurl=translate.google.com.mx&sl=en&u=https://en.wikipedia.org/wiki/Analog_transmission&usg=ALkJrhh5LP_lLtmhc5YXbb2fZt1wBV3yOQ) dominio. Scrambling se lleva a cabo mediante la adición de componentes a la señal original o el cambio de algún componente importante de la señal original con el fin de hacer la extracción de la señal original difícil. Ejemplos de esto último pueden incluir la eliminación o el cambio de impulsos de sincronización verticales u horizontales en señales de televisión; televisores no serán capaces de mostrar una imagen de una señal de este tipo. Algunos codificadores modernos son en realidad [de](https://translate.googleusercontent.com/translate_c?depth=1&hl=es&prev=search&rurl=translate.google.com.mx&sl=en&u=https://en.wikipedia.org/wiki/Encryption&usg=ALkJrhjrxPHO1JDq7q1qV3mwgnY7A-8YwQ)  [cifrado](https://translate.googleusercontent.com/translate_c?depth=1&hl=es&prev=search&rurl=translate.google.com.mx&sl=en&u=https://en.wikipedia.org/wiki/Encryption&usg=ALkJrhjrxPHO1JDq7q1qV3mwgnY7A-8YwQ) dispositivos, el nombre restante debido a las similitudes en uso, a diferencia de funcionamiento interno.

 $\overline{a}$ 

sector se checa que su scramblin code o BCCH/BSIC sea el correspondiente por lo que se puede dar el caso de que las líneas se encuentren cruzadas y esto ocasionaría problemas en la zona. Esto se realiza en cada sector para encontrar cualquier diferencia con respecto a los documentos antes mencionados y si existiera diferencia en uno, dos o los tres sectores se debe anotar cual es y en cual sector.

Las pruebas correspondientes para el SSC para cada sector después de ser identificados es comenzar a grabar, iniciar las secuencias para cada teléfono y que estos se conecten a la red sin problemas en la modalidad en la que fueron configurados.

## **3.7.2 Division de la ciudad en cluster**

Durante esta parte de la organización de las ciudades en donde se implementara la red 3G se necesita revisar con el cliente en cuantos Clústers<sup>7</sup> se debe dividir la ciudad para poder realizar posteriormente la optimización de la misma, esto consiste de acuerdo al tamaño de la ciudad y el número de sitios con tecnología 3G con los que cuenta para poder realizar esta división.

<sup>7</sup> El término **clúster** (del inglés *cluster*, "grupo" o "raíz") se aplica a los conjuntos o conglomerados de [computadoras](https://es.wikipedia.org/wiki/Computadora) unidos entre sí normalmente por una red de alta velocidad y que se comportan como si fuesen una única computadora.

La tecnología de clústeres ha evolucionado en apoyo de actividades que van desde aplicaciones de supercómputo y software para apliaciones críticas, servidores web y comercio electrónico, hasta bases de datos de alto rendimiento, entre otros usos. El cómputo con clústeres surge como resultado de la convergencia de varias tendencias actuales que incluyen la disponibilidad de microprocesadores económicos de alto rendimiento y redes de alta velocidad, el desarrollo de herramientas de software para cómputo distribuido de alto rendimiento, así como la creciente necesidad de potencia computacional para aplicaciones que la requieran.

Simplemente, un clúster es un grupo de múltiples [ordenadores](https://es.wikipedia.org/wiki/Ordenador) unidos mediante una [red](https://es.wikipedia.org/wiki/Red_de_ordenadores) de alta velocidad, de tal forma que el conjunto es visto como un único ordenador, más potente que los comunes de escritorio.

La primer y más importante observación que se debe realizar para la división es el número de sitios ya que por lo general no debe exceder los 20 sitios ya que al realizar el trabajo de optimización posterior. Este trabajo se realiza con una herramienta llamada MAPINFO el cual es un programa en el cual permite importar mapas de las ciudades mediante tablas las cuales se obtienen del cliente, ya con estas tablas el ingeniero de optimización, puede realizar la división mediante las observaciones de tamaño de la ciudad y número de sitios, esta herramienta también cuenta con la opción de crear nuevas tablas para poder entregar una división previa al cliente para que este analice la división y apruebe o pida alguna modificación del mismo. A continuación se presenta brevemente el proceso para realizar este trabajo de división de clústers, en este caso se solo se mostrara un solo cluster, pero el procedimiento como ya se ha mencionado es para toda la ciudad y el número de sitios no debe exceder los 20 sitios por cluster.

En la figura 3.44 se puede observar la pantalla principal de la herramienta MAPINFO en donde se tienen que abrir las tablas de los sitios que conforman la red 3G así como los mapas de las ciudades donde se trabajara.

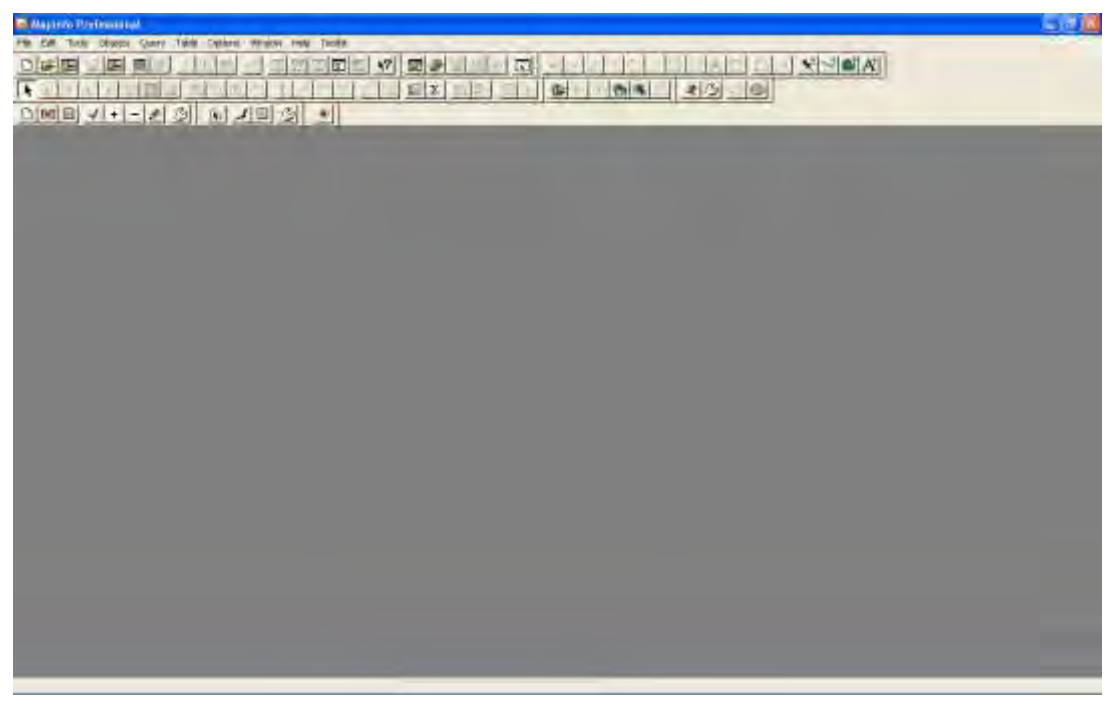

**Figura 3.44 Ventana principal de MAPINFO** 

En la figura 3.45 se observa la herramienta de MAPINFO abierta, las tablas de los sitios y de la ciudad, para este ejemplo se realizó con mapas de la ciudad de México.

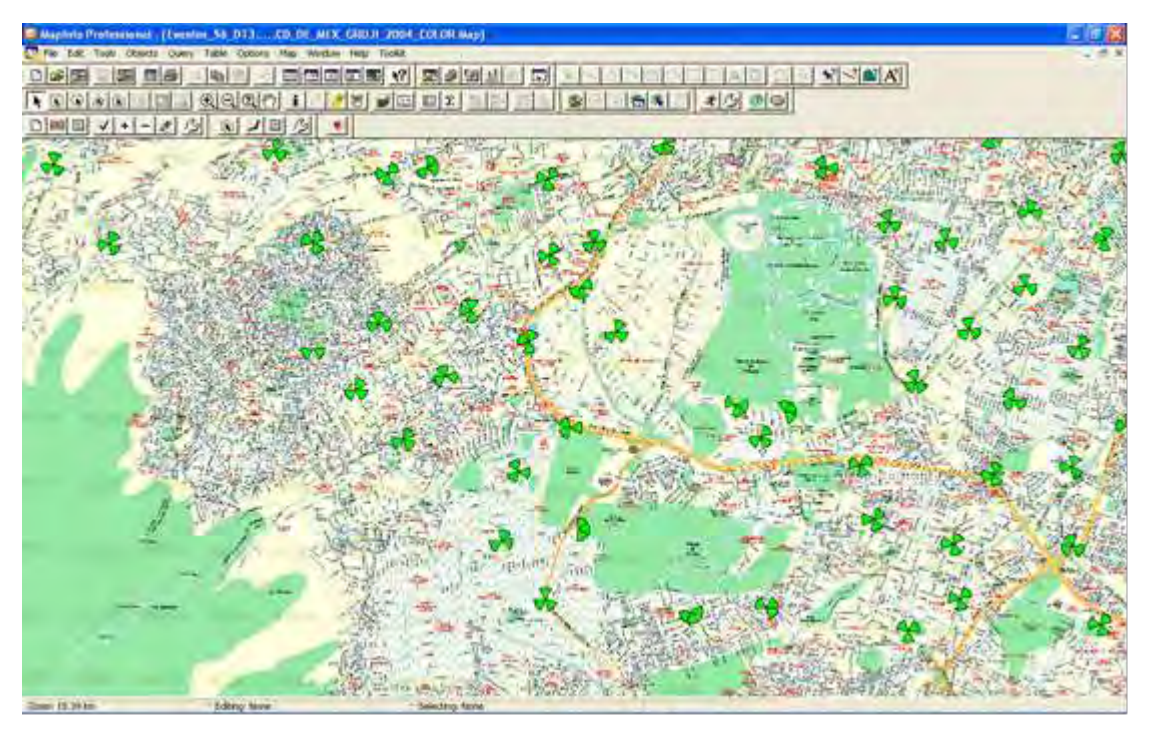

**Figura 3.45 Tablas de sitios y de la Ciudad** 

Las tablas de los sitios contienen información principalmente de orientaciones de antenas, alturas e inclinaciones con las que estas cuentan, estas tablas son actualizadas constantemente ya que mediante el proceso de optimización estos valores van cambiando y es necesario tener un archivo actualizado de estos datos, esta información es proporcionada por el cliente y es confidencial por lo que no es posible mostrar el contenido de estas tablas con el propósito de no generar problemas posteriores.

En la figura 3.46 se puede observar cómo queda definido el clúster en cuestión para realizar los recorridos dentro de esta zona de la ciudad. Figura 3.46

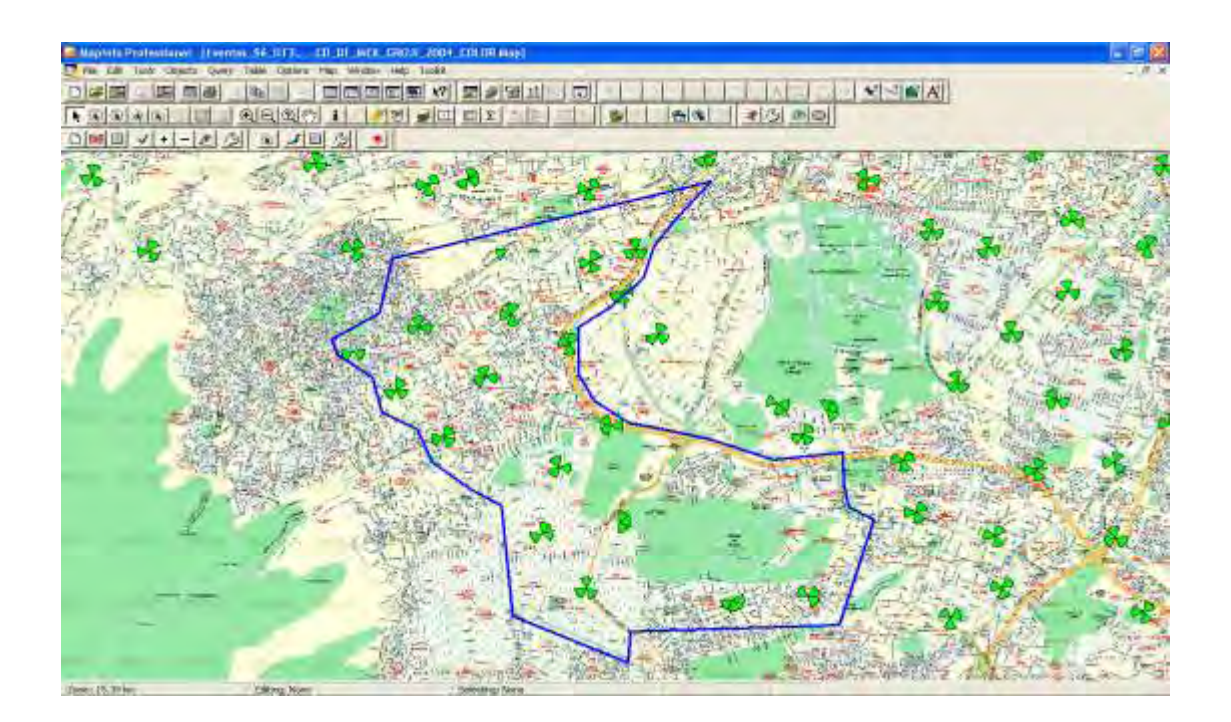

#### **Fig. 3.46 Clúster ya definido**

De esta forma queda definido el clúster el cual será el inicio para la posterior optimización ya que lo que se observe dentro de esta zona será lo que se tendrá que reportar al cliente y no se podrán realizar cambio alguno a la definición de esta zona.

#### **3.7.3 Realización de las rutas para los Clúster**

De igual forma que para la definición de los clúster, las rutas que se deben proponer para ser manejadas y obtener la información con la que se realizara la optimización inicial para el lanzamiento comercial así como posteriormente la optimización para corregir problemas de cobertura, se realizara esta parte del proceso con la herramienta de MAPINFO, esta ruta estar principalmente basada en cubrir avenidas principales asi como cubrir la zonas de los tres sectores de cada uno de los sitios que conforman el cluster, esto se realiza con la ayuda de los mapas de las ciudades que se han creado con el MAPINFO, la tabla en donde se presentara al cliente la propuesta de ruta, en donde el cliente definirá si esta ruta

es la correcta para ellos o en caso de que ellos consideren que hace falta cubrir más zonas, se hace la observación de que áreas se deben de anexar para sus necesidades de información, es pertinente señalar que dentro de las ciudades existen zonas que el cliente considera como zonas VIP, son siglas que en inglés significan Very Important Person (Persona Muy Importante) , y estas zonas se debe de tener una ruta más extensas, por lo general estas zonas VIP son en donde se encuentra una mayor concentración que de acuerdo al cliente será donde mayor tráfico de usuarios requerirán del servicio u otro criterio es de acuerdo a la zonas de importancia económica que el cliente requiere, un ejemplo de VIP en la ciudad de Mexico son:

- Polanco
- **Lomas de Chapultepec,**
- Santa Fe, por mencionar algunas.

La figura 3.47 muestra una ruta diseñada y aprobada por el cliente, esta ruta es la que se manejara de igual manera durante el proceso de optimización.

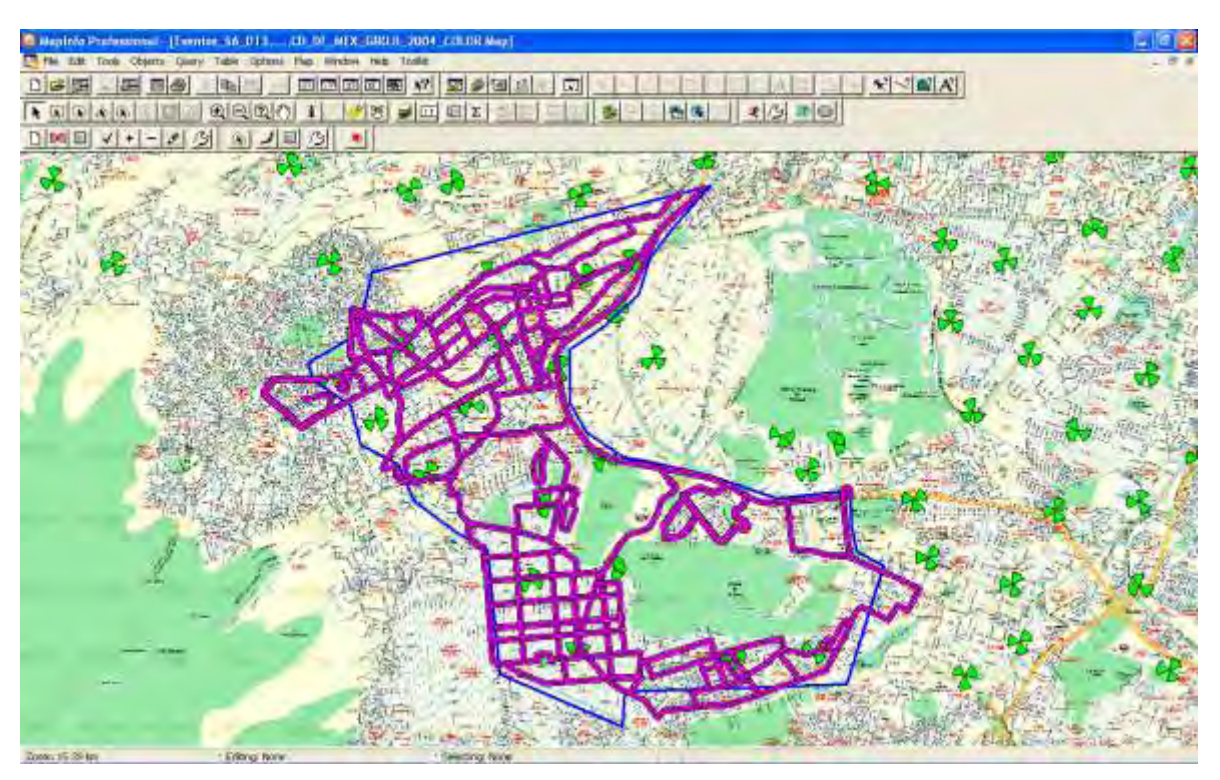

**Figura 3.47 Ruta dentro del Cluster**

## **3.8 Propuesta de Cambios**

El procedimiento para preparar la red para su lanzamiento comercial, después de realizar los pasos que se explicaron con anterioridad, en esta etapa el cliente selecciona un lugar donde se presentaran todos los servicios que la red puede ofrecer mediante demostraciones de cada uno de ellos. En este caso, lo más importante e innovador de esta red son los servicio de video llamada y principalmente el servicio de datas (internet Movil)

Una vez realizados los recorridos previos en donde la red únicamente se configura para que los sitios involucrados ofrezcan servicios única y exclusivamente para los equipos de DT (drive test) que se encargarán de recolectar información, posteriormente analizarla, mediante herramientas que serán proporcionadas al consultor el cual realizara el análisis de esta información y así generar propuestas de cambios físicos en las antenas corrigiendo problemas de cobertura e interferencia entre sitios de esta red.

Existen numerosos equipos que realizan el trabajo de recolección de datos, para el caso de este proyecto se utilizó uno de ellos cuyo por nombre es TEMS, el cual posee varias versiones para poder realizar este trabajo, para 3G la versión que se utiliza es la 8.1 la cual cuenta con software para observar los rangos de cobertura e interferencia. Se puede observar la ventana principal de este equipo para la recopilación de información, esta herramienta no solo realiza el trabajo de recolección de datos sino que también sirve al consultor para analizar esta información y poder observar problemas que en esta etapa del proyecto se concentra en ola cobertura de cada uno de los sitios y si existen algunos otros que estando demasiado lejos del área de recorrido puedan estar presentes causando problemas de vecinas no declaradas dentro del sistema de la celda a analizar. Figura 3.48

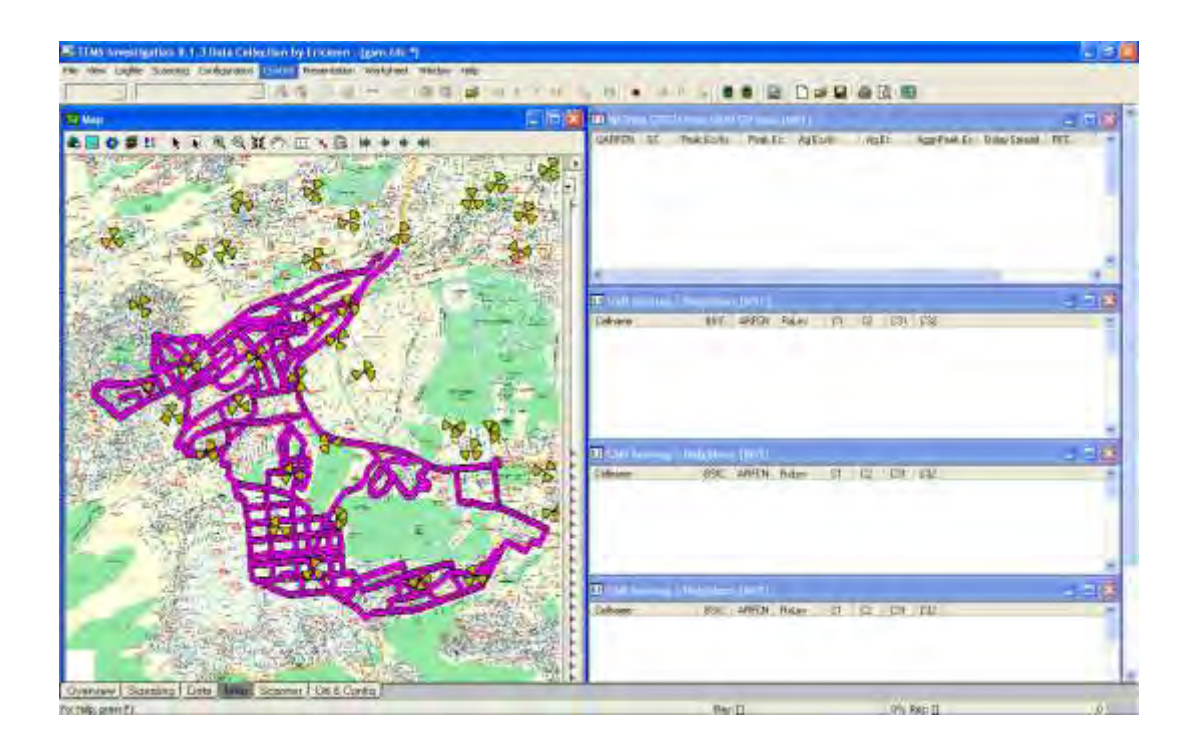

**Figura 3.48 Ventana del equipo TEMS** 

Dentro de la herramienta TEMS, se puede observar el nivel de cobertura de cada uno de los sectores que conforman la red (RSCP), asi como en nivel de interferencia o ruido en la misma celda (EC/IO), esto es tanto para las mediciones de scanner y equipos, mediante esta ventana se puede observar si existen sitios lejanos que estén presentes en esta área para implementar posibles cambios para evitar que esto ocurra.

Una vez que se tiene la información recolectada por los equipos de DT, el consultor tiene por tarea analizar cada uno de estos archivos para observar principalmente en esta etapa nivel de cobertura de cada sector y nivel de interferencia, así como pre visualizar si durante el recorrido se presentan problemas de llamadas caídas o llamadas bloqueadas. Pero para este caso solo se analizara coberturas ya en un siguiente paso se analizaran estos eventos, para encontrar las causas y encontrar las soluciones para que esto se resuelva.

Al mismo tiempo que se analiza la información mediante el TEMS, existen otras herramientas que permiten conjuntar toda la información en un solo resultado ya que el programa tiene la característica de que solo se puede observar un archivo a la vez, esta herramienta en donde se puede canalizar toda la información genera tablas para le herramienta MAPINFO las cuales presentan la cobertura de cada uno de los sectores sobre el área en donde se realizó el recorrido. De acuerdo a esto se procede a revisar en el programa con el archivo correspondiente para comprobar si los sitios necesitan tener mayor cobertura o disminuirla.

En la figura 3.48 se puede observar una muestra del recorrido junto con los niveles de cobertura e interferencia para el scanner y los móviles con los que se realizaron las pruebas

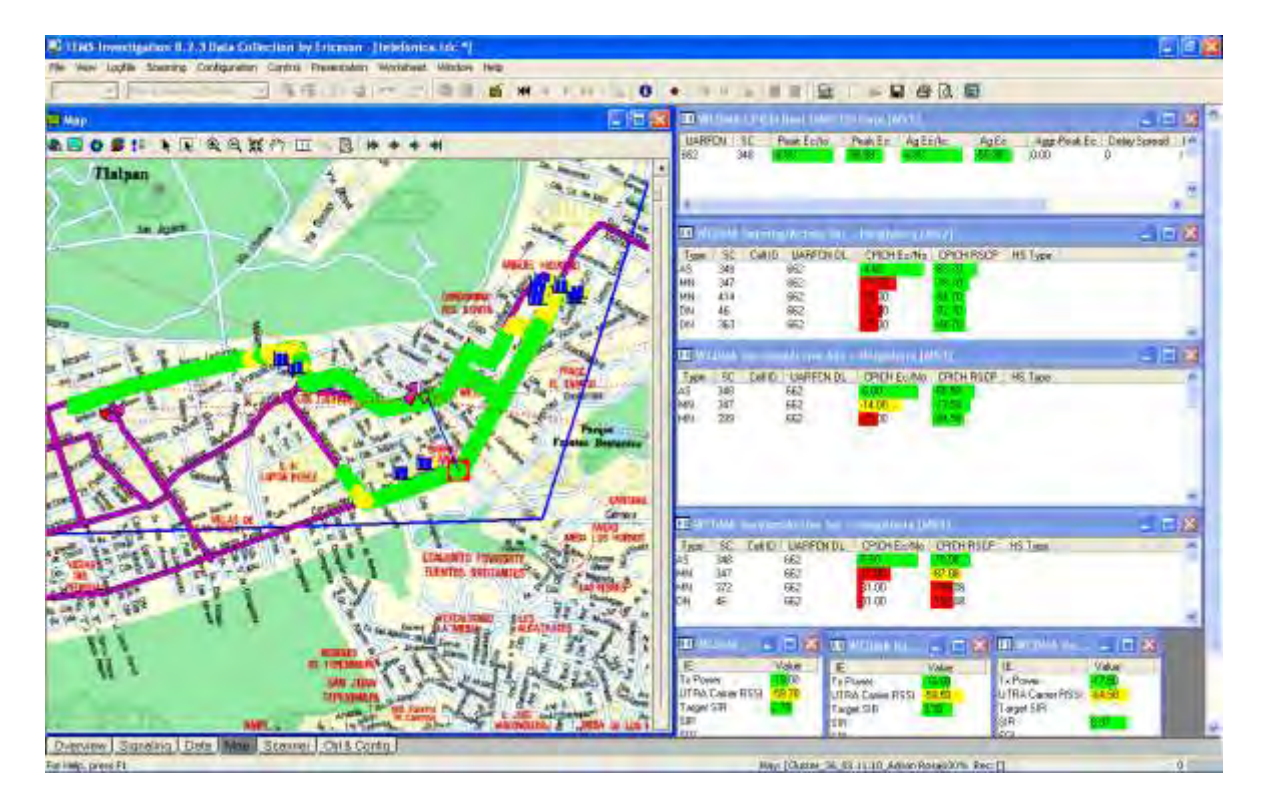

**Figura 3.48 Muestra de Recorrido** 

.

 $\overline{a}$ 

De acuerdo al análisis de esta información se procede a realizar cambios físicos en las antenas, , en este caso lo primero que se necesita realizar es ver cuál es la configuración mecánica y eléctrica de estas, obteniendo mediante la información que se provee del proceso de auditoría que consiste en revisar físicamente los sitios y obtener la información que principalmente se enfoca en orientación de antenas, tilts<sup>8</sup> mecánicos y eléctricos. Ya con la ayuda de los datos obtenidos, el consultor tiene la posibilidad de proponer cambios de estos tres aspectos para mejorar el nivel de cobertura o reducirla en el caso de que ese sea necesario, así como observar si es necesario cambiar la orientación de alguna antena para cubrir una zona en donde se presente baja cobertura, esto siempre tomando en cuenta no dañar alguna otra zona que se encuentre en óptimas condiciones de operación.

El proceso de propuesta de cambios, se realiza mediante un formato que el cliente provee para hacer la solicitud de cambios, para este caso las antenas de 3G tienen un dispositivo remoto llamado RET, el cual sirve para modificar el tilt eléctrico de forma remota, para dependiendo del cambio propuesto, programar una visita, si esto no es necesario y solo se propone algún cambio de tilt eléctrico este se propone al equipo de UTRAN el cual tiene acceso a los accesos remotos de estas antenas y estos lo realizan.

Una vez implementados estos cambios, el equipo de DT nuevamente realiza un recorrido para observar si los cambios que se implementaron en realidad fueron los correctos y las zonas con problemas presentan mejoras

<sup>&</sup>lt;sup>8</sup> La eficacia de una red celular depende directamente de una correcta configuración y adaptación de sistemas radiantes: sus antenas de transmisión y recepción.

Y una de las principales optimizaciones del sistema se basa en el ajuste correcto de la báscula de la misma, o pendiente de la antena con relación a un eje. Con el tilt, dirijamos irradiación más abajo (o superior), concentrando la energía en la nueva dirección que desee.

Cuando la antena está inclinada hacia abajo, lo llamamos 'downtilt', que es el uso más común. Si el inclinación es hacia arriba (casos muy raros y extremos), que llamamos 'uptilt'.
Una de las partes importantes de esta etapa del proyecto, es realizar en conjunto con el cliente la decisión de ver en qué lugar se realizara la presentación oficial del servicio en la ciudad, esto se realiza dentro de una sala de conferencias en donde se presentan cada uno de los servicios que serán proporcionados por el cliente. Esto requiere que, una vez designado el lugar donde se realizara esta presentación el equipo de optimización realiza un conjunto de pruebas para que el día de este evento no se presenten problemas de cualquier tipo ya sea de baja cobertura, alarmas o problemas de sitios que no están operando, por lo que esta zona de la ciudad va a ser la primera en optimizar con mayor importancia.

Lo primero que se determina es realizar una ruta dentro de un área considerable para ubicar cuáles son los sitios que están cubriendo esa zona. Una vez que se designa el trayecto, se envía a un equipo de drive test a realizar pruebas por las calles cercanas conocidas como pruebas outdoor, mientras que otro equipo las realiza dentro de la sala donde se realizara el evento.

Estos dos tipos de pruebas son igual en ambos casos, se requieren de probar los servicios que se presentarán en el evento, los cuales son llamadas de voz, video llamadas y pruebas de datos (Internet).

Al realizar las pruebas, el consultor procesa la información hace un análisis de los resultados para realizar propuestas de cambios físicos, en los que se encuentran de orientación, tilt eléctrico y tilt mecánico, así como verificar si los sitios en cuestión no tienen problemas de licencias para video llamadas y datos.

Teniendo los resultados, se realiza una presentación se incluyen plots de cobertura e interferencia, así como un plot onde se muestra el nivel de velocidad de datos tanto en los recorridos exteriores como interiores.

Una vez que los cambios están implementados y junto con el cliente quedan de acuerdo en que no existen problemas para la fecha de lanzamiento, se realiza un monitoreo de los sitios y las celdas el día del lanzamiento para finalizar con esta etapa del proyecto.

Una vez que se ha realizado el lanzamiento comercial y el cliente toma la decisión de que la red 3G se ponga en estado comercial, es el momento para comenzar con la optimización de toda las ciudad, en este caso tomaremos como referencia solamente la optimización de un solo cluster, ya que el procedimiento será el mismo para cada uno en los que estará dividida la ciudad en cuestión.

Es importante mencionar que las pruebas que se realicen estarán medidas junto con el tráfico de usuarios que hasta este momento estén utilizando la red, por eso es importante realizar esta etapa justo en el sitio ya que en los recorridos anteriores solamente se obtenían las estadísticas y errores que los equipos de pruebas realizaban. Ahora es, tomar las mediciones con trafico real y problemas que el usuario común puede experimentar y es en lo que se hace referencia para poder realizar esta optimización.

Dependiendo del tamaño del clúster, el equipo de drive test tendrá como objetivo terminar el recorrido de este en el tiempo señalado. Por lo regular cada clúster tendrá un día y medio de recorrido para poder terminar dicha ruta y entregar la información al consultor para que este pueda realizar su análisis con el objetivo de observar si dentro de este se presentan eventos de Drop Calls o block Calls, para poder identificar y corregir los problemas que se observen dentro de los recorridos.

## **CONCLUSIONES**

El beneficio para los operadores inalámbricos es que los servicios de datos ofrecerán aplicaciones de valor agregado que reforzarán la lealtad de los clientes, incrementando los ingresos y minimizando el riesgo.

Muchos expertos estiman que el servicio de voz inalámbrica por sí mismo no necesariamente genera lealtad de los clientes o una asociación emocional. Las nuevas funciones y/o servicios basados en el aparato móvil de un fabricante en particular y la red de datos específica del operador, incrementan este sentido de lealtad o dependencia.

Otros motivadores del crecimiento de los datos inalámbricos incluyen a los servicios basados en la ubicación (posicionamiento), tecnologías con mayor ancho de banda, disponibilidad de nuevos espectros de frecuencia, sofisticados aparatos móviles y mini navegadores móviles.

Los motivadores relacionados al negocio, tales como menores precios, redes de cable insuficientes en algunas regiones, desregulación, la necesidad de roaming global y las fusiones, influyen sobre y dan forma a la industria de datos inalámbricos.

La tercera generación de móviles, denominada 3G, evoluciona para integrar todos los servicios ofrecidos por las distintas tecnologías y redes actuales, como GSM, TACS, DECT, RDSI e Internet, utilizando cualquier tipo de terminal, sea un teléfono fijo, inalámbrico o celular, tanto en un ámbito profesional como doméstico, ofreciendo una mayor calidad de los servicios y soportando la personalización por el usuario y los servicios multimedia móviles en tiempo real.

La velocidad de transferencia de datos que la UIT requiere en su solución IMT-2000 va desde los 144 kbit/s sobre vehículos a gran velocidad hasta los 2 Mbit/s sobre terminales en interiores de edificios, cifra al menos 60 veces superior a la que se tenía hasta hace poco utilizando un módem y la RTC, pasando por los 384 kbit/s para usuarios móviles en el extrarradio, o vehículos a baja velocidad.

La optimización de las redes móviles satisface la demanda del usuario y a sacar el máximo partido de las actuales inversiones en la red mientras que se sientan las bases para 4G Long Term Evolution (LTE) En enero de 2011, Global Mobile Suppliers' Association (GSA) informó sobre 128 compromisos de redes LTE en 52 países, y el número de pruebas LTE continua creciendo. Además el GSA anuncia otras 64 redes LTE comerciales para finales de 2012.

Algunas de las incertidumbres que aún permanecen están relacionadas, con que estrategias adoptarán los operadores y con el calendario para introducir tecnologías 4G. Como la superposición LTE, los operadores elegirán despliegues de escala para varios años. Cubrirán primero zonas de tráfico elevado y después se extenderán a zonas con menor demanda.

LTE ofrece la posibilidad de reasignar el actual espectro 2G y 3G a 4G, este proceso sólo tendrá lugar como un paso secundario. En un futuro previsible, esto quiere decir que las tecnologías 2G, 3G y 4G coexistirán y se complementarán entre ellas.

El gran desafío será integrar y operar redes de multitecnología aunque escalando gradualmente y gestionando costos de despliegue. El aumento de la capacidad de acceso wireless se debe de gestionar al mismo tiempo que la transformación de la red backhaul a IP.

Igualmente importante será mantener la calidad de experiencia (QoE) del usuario durante el proceso de evolución de red. La optimización de la red wireless es fundamental para ayudar a los operadores móviles a cumplir acuerdos de nivel de servicio (SLAs), alcanzar indicadores clave de desempeño (KPIs) y entregar el QoE mejorado que quieren los usuarios. Una estrategia de migración a LTE completa con éxito incluirá diseño, despliegue, optimización e integración multicapa – todo con el usuario en mente.

Además de reducir el tráfico inteligentemente, un operador también puede optimizar la red aumentando la utilización de activos ya desplegados. Para ser eficiente, la optimización necesita ser un proceso global que trate todas las partes de la red, incluyendo OSS/BSS, procesos operacionales y más. El objetivo primario de la optimización es reducir el costo total de propiedad aunque aumentando el QoE,

Las conexiones 4G están disponibles en nuestro país desde hace ya varios años, bueno, esto según las compañías telefónicas, ya que es muy fácil anunciar que están a la vanguardia y ofrecen otras conexiones que distan de ser 4G. Así que seamos claros, 4G significa "Cuarta Generación" de tecnología inalámbrica, existen varias tecnologías diferentes que podrían ser consideradas 4G, incluyendo HSPA+ "Acceso de Alta Velocidad del Paquete Avanzado" (High Speed Packet Access Plus) y LTE (Long Term Evolution).

Lamentablemente no podemos decir que una red es mejor que la otra, cada una tiene sus pros y sus contras, una tiene mejores equipos, otra mejor cobertura, otra menor saturación, el punto aquí es que la mejor red será la que nos proporcione lo que buscamos, precio, cobertura, el equipo que queremos, entre otras cosas.

# **ANEXO**

## **REVISIÓN DE ALARMAS**

Una vez que el cliente informe al equipo de optimización, que los sitios que conforman toda una red para una ciudad, se realiza la revisión de cada uno de ellos mediante la petición al equipo de UTRAN para saber si alguno de estos sitios presentan algún tipo de alarma, la cual no permita el funcionamiento correcto de alguno de estos sitios. Esta petición se realiza mediante correo electrónico a dicho equipo el cual tiene acceso a la base de datos de cada uno de los sitios, en donde se monitorea que tipo de alarma se puede presentar. A continuación se presenta una lista de alarmas más comunes dentro de esta red. Tabla A1

#### **Tabla A1 Alarmas**

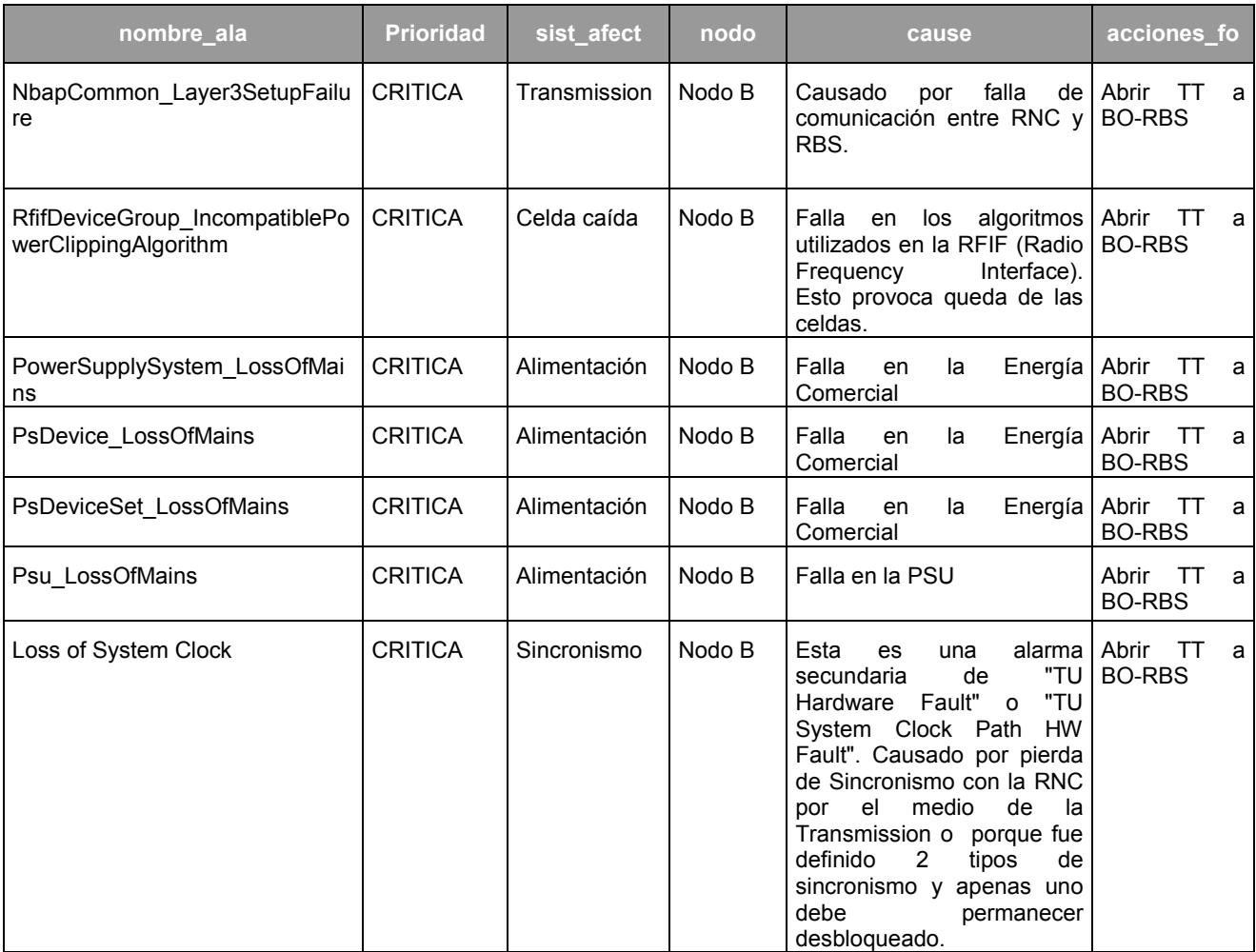

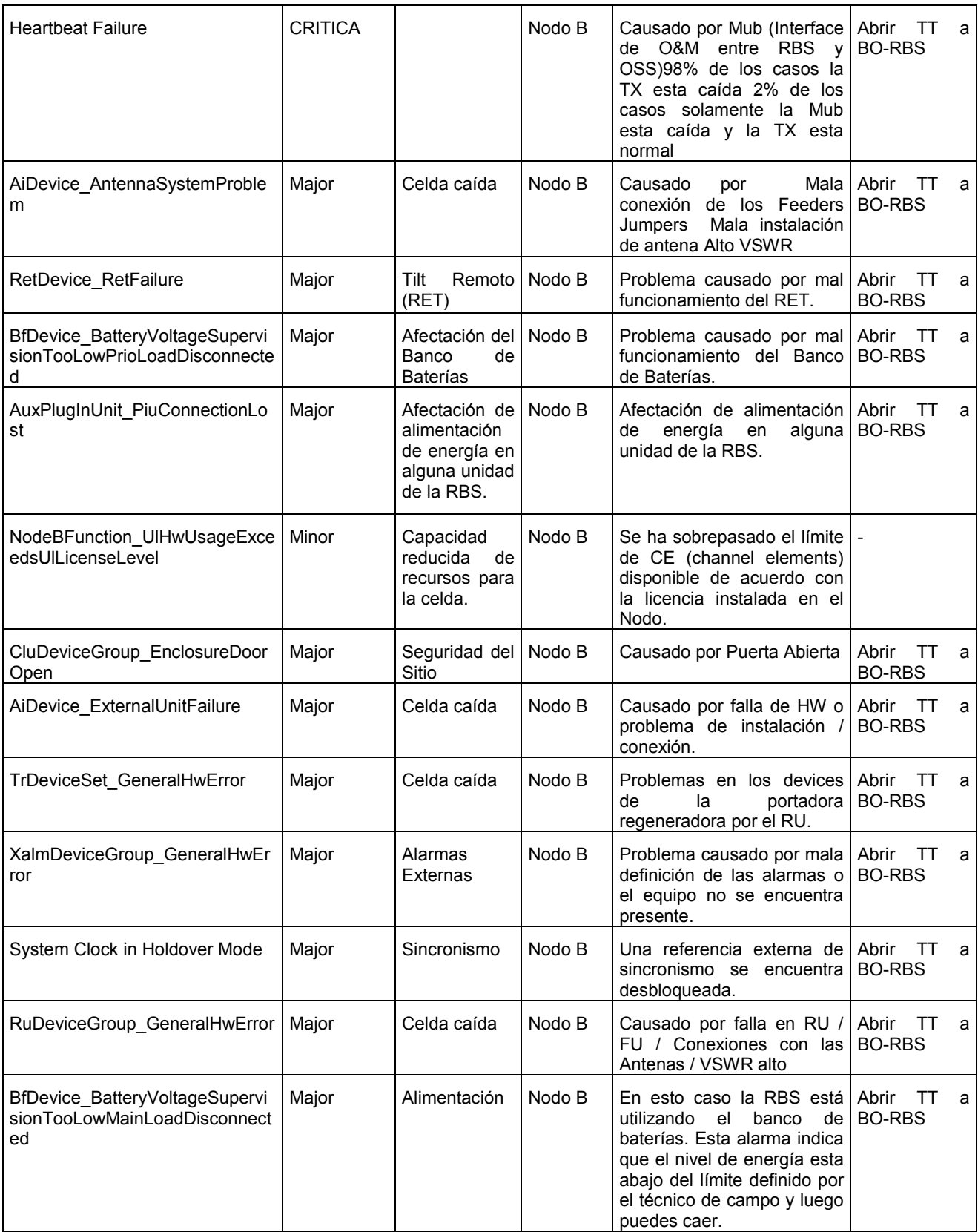

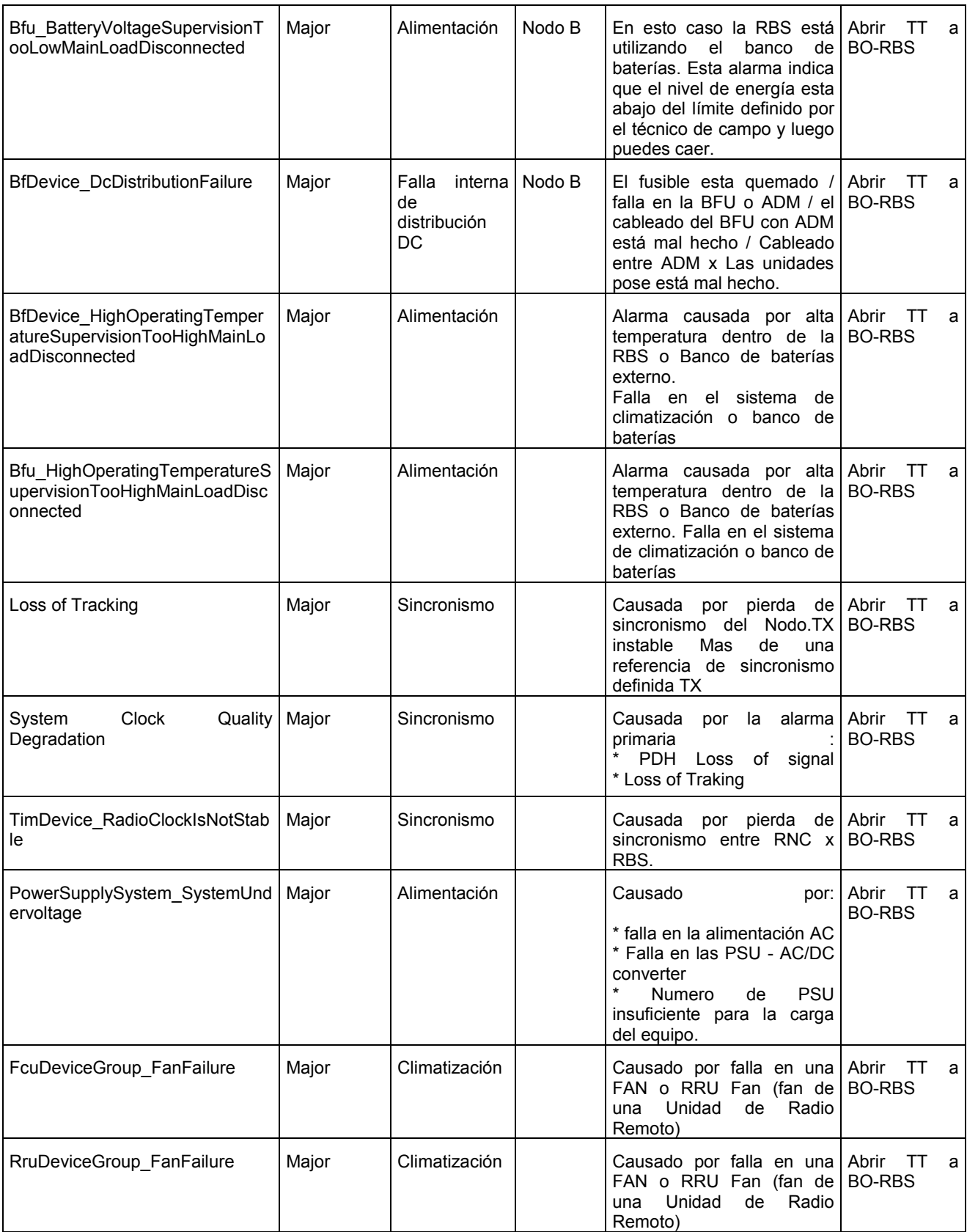

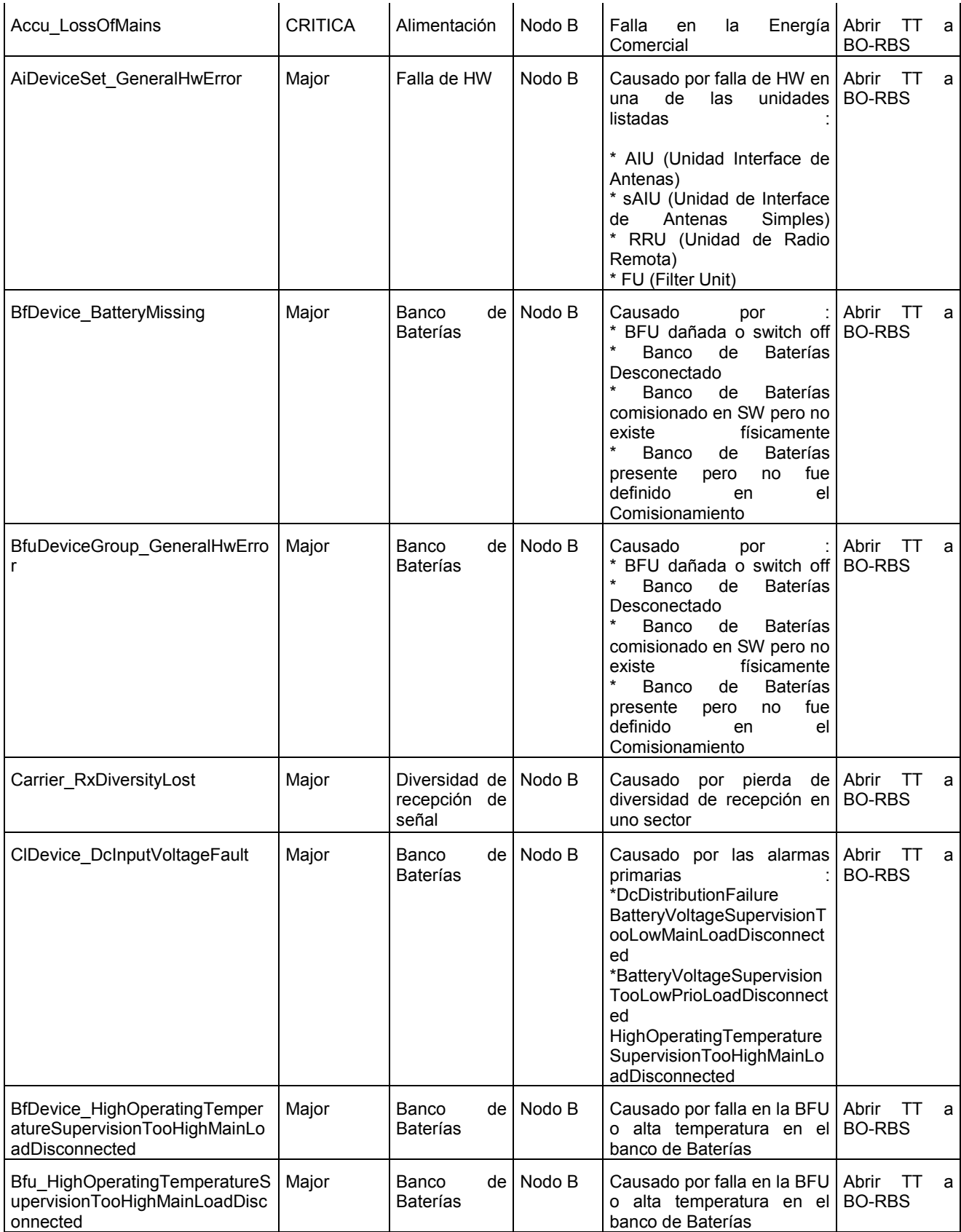

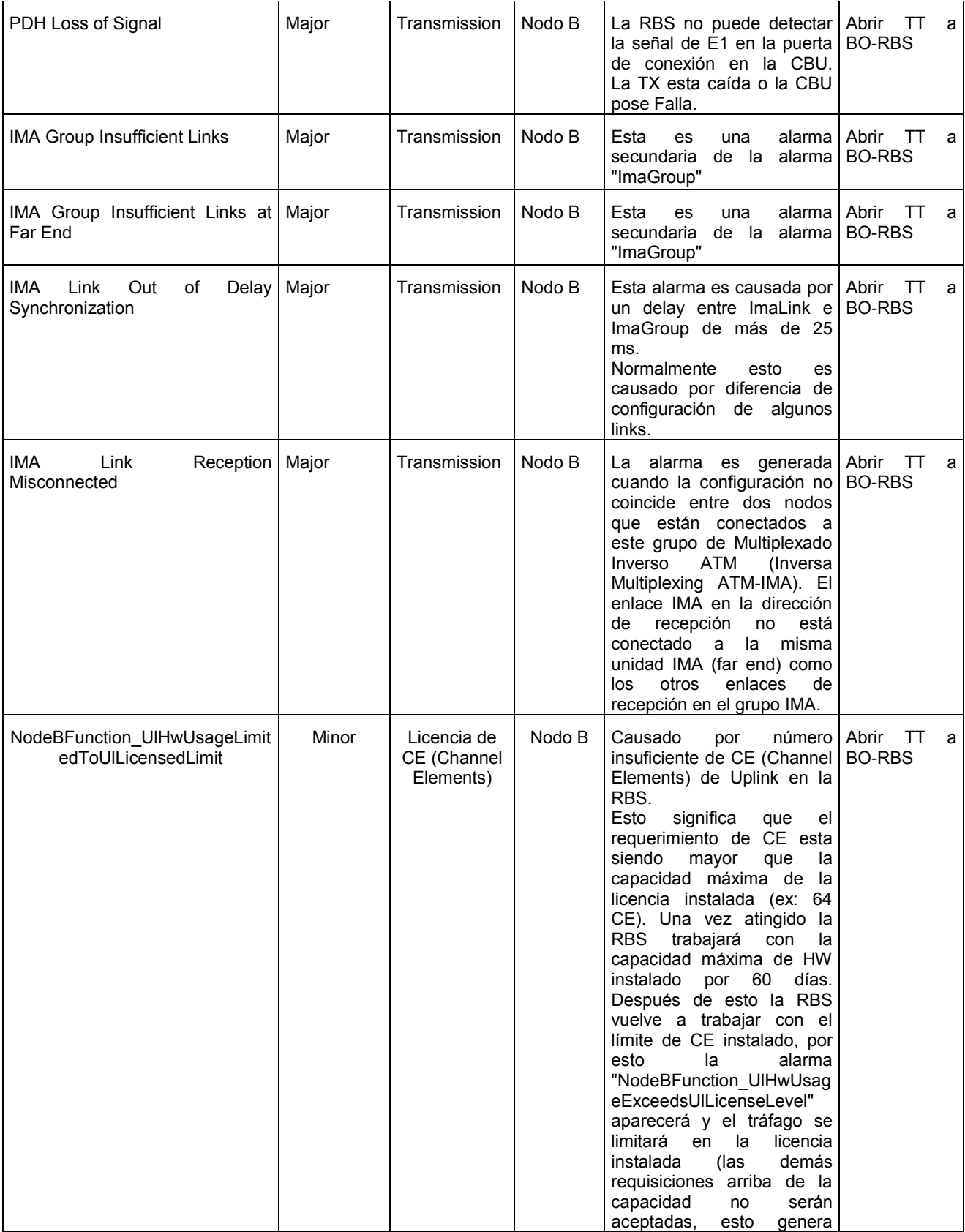

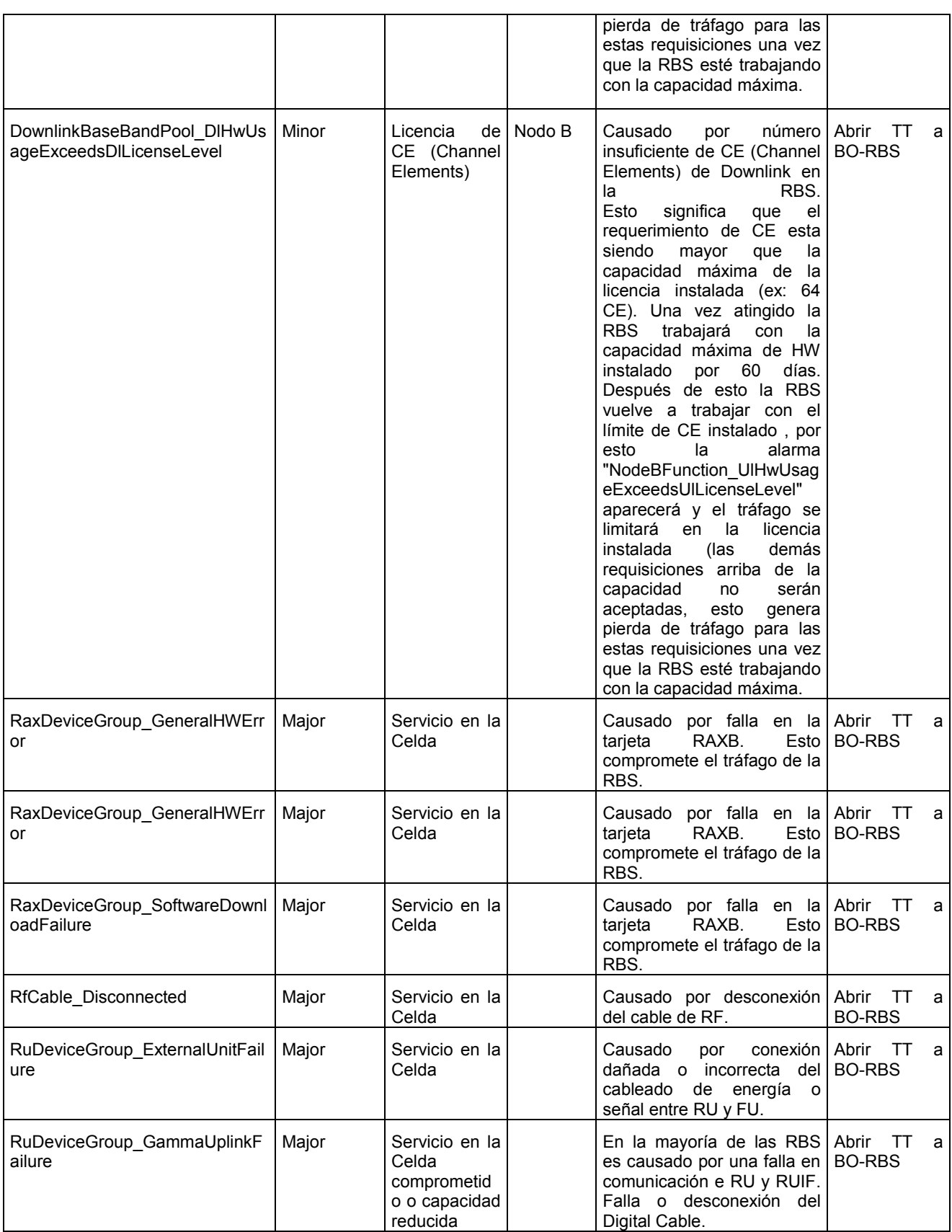

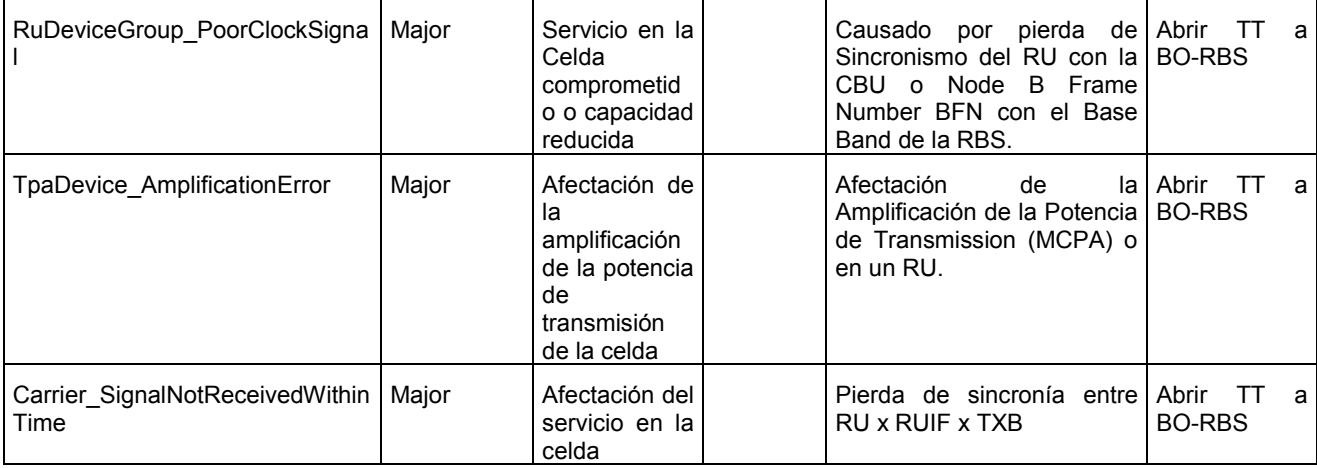

Como se menciono al principio del anexo estas son las alarmas que comúnmente se pueden presentar en los sitios que son recién integrados (esto significa que al sitios se le acaba de instalar el equipo 3G

El equipo de UTRAN responde a la petición de alarmas y se anexa el archivo se hace la revisión debida de esta información para tomar las medidas necesarias para solucionar lo más pronto posible las fallas que de ese archivo se mencionan, en ocasiones el mismo equipo de UTRAN puede solucionar algunos de estos problemas pero en el caso de que ellos no lo pueden realizar se procede a realizar la petición formal al cliente para darle solución a dicho evento.

### **BIBLIOGRAFIA**

- 1. Calderón Marcelo, Escandón Juan, Capitulo 2, Introducción a WCDMA para UMTS, pp. 72- 80,<http://dspace.ups.edu.ec/bitstream/123456789/186/3/Capitulo%202.pdf>
- 2. Ferrús Ferré Ramón, Contribución a la caracterización de los mecanismos de acceso y traspaso en sistemas móviles celulares basados en transmisión de paquetes, Capítulo 5. arquitectura de red basada en transmisión de paquetes, Universitat Politècnica de Catalunya, pp 13 – 14
- 3. Meneses González Salvador Ricardo, Comunicaciones Móviles Instituto Politécnico Nacional Escuela Superior de Ingeniería Mecánica y Eléctrica, México, D. F. Diciembre 2007, Evolucion de la redes celulares. pp. 1 - 2,<http://goo.gl/nj2sU>
- 4. UIT-R M.2024 informe UIT-R M.2024 ,Resumen de los resultados de la encuesta de utilización del espectro
- 5. Vélez Varela, Fernando. UMTS (Universal Mobile Telecommunication System). El momento de la realidad de la tercera generación. Entramado, Julio-Diciembre, 68-88. McGraw-Hill

## **PÁGINAS WEB CONSULTADAS**

- 1. [http://rfsolutions.pctel.com/content.cgi?id\\_num=683](http://rfsolutions.pctel.com/content.cgi?id_num=683)
- 2. [http://www.mapdata.com.mx/productos\\_mapinfo03.html](http://www.mapdata.com.mx/productos_mapinfo03.html)
- 3. [http://es.scribd.com/doc/137931512/CAPITULO-2-FUNDAMENTOS-DE-TEMS](http://es.scribd.com/doc/137931512/CAPITULO-2-FUNDAMENTOS-DE-TEMS-INVESTIGATION#scribd)  [INVESTIGATION#scribd](http://es.scribd.com/doc/137931512/CAPITULO-2-FUNDAMENTOS-DE-TEMS-INVESTIGATION#scribd)
- 4. [http://cache.freescale.com/files/dsp/doc/app\\_note/AN2254.pdf](http://cache.freescale.com/files/dsp/doc/app_note/AN2254.pdf)
- 5. [http://www.telecomhall.com/es/que-es-tilt-electrico-y-mecanico-de-la-antena-y-como-lo](http://www.telecomhall.com/es/que-es-tilt-electrico-y-mecanico-de-la-antena-y-como-lo-usa.aspx)[usa.aspx](http://www.telecomhall.com/es/que-es-tilt-electrico-y-mecanico-de-la-antena-y-como-lo-usa.aspx)